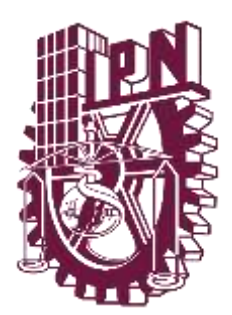

# **INSTITUTO POLITÉCNICO NACIONAL**

**Escuela Superior de Ingeniería y Arquitectura**

**Unidad Ticomán - Ciencias de la Tierra**

# **ARMÓNICOS ESFÉRICOS SOBRE UNA ESFERA EN ROTACIÓN CON UN MODELO PUMA (UNIVERSIDAD DE HAMBURGO)**

# **TESIS**

Que para obtener el título de: **Ingeniero Geofísico.**

PRESENTA: **Alvaro Montoya Mata**

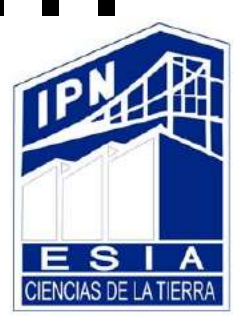

ASESOR M. en C. Arturo Hernández Rosales

**MÉXICO, D.F.;** 

 **2021** 

Autorización de uso de obra

#### INSITUTO POLITÉCNICO NACIONAL

#### Presente

Bajo protesta de decir verdad el que suscribe Alvaro Montoya Mata, manifiesto ser autor y titular de los derechos morales y patrimoniales de la obra titulada "ARMÓNICOS ESFÉRICOS SOBRE UNA ESFERA EN ROTACIÓN CON UN MODELO PUMA (UNIVERSIDAD DE HAMBURGO)", en adelante "LA TESIS" y de la cual se adjunta copia, por lo que por medio del presente con fundamento en el artículo 27 fracción II, inciso b) de la ley federal del Derecho de Autor, otorgo a el Instituto Politécnico Nacional, en adelante El IPN, autorización no exclusiva para comunicar y exhibir públicamente total o parcialmente en medios digitales (Publicación en Línea) "La Tesis" por un periodo de un año contando a partir de la fecha de la presente autorización, dicho periodo se renovara automáticamente en caso de no dar aviso expreso a "El IPN" de su terminación.

En virtud de lo anterior, "El IPN" deberá reconocer en todo momento mi calidad de autor de "La Tesis".

Adicionalmente, y en mi claridad de autor y titular de los derechos morales y patrimoniales de "La Tesis", manifiesto que la misma es original y que la presente autorización no contraviene ninguna otorgada por el suscrito respecto de "La tesis", por lo que deslindo de toda responsabilidad a El IPN en caso de que el contenido de "La Tesis" o la autorización concedida afecte o viole derechos autorales, industriales, secretos industriales, convenios o contratos de confidencialidad o en general cualquier derecho de propiedad intelectual de terceros y asumo las consecuencias legales y económicas de cualquier demanda o reclamación que puedan derivarse del caso.

Ciudad de México, a de 11 de enero de 2022

Atentamente: Alvaro Montoya Mata Nombre

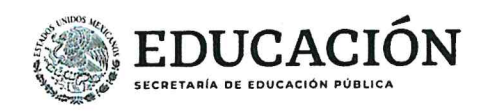

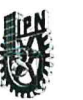

#### ESCUELA SUPERIOR DE INGENIERÍA Y ARQUITECTURA **UNIDAD TICOMÁN**

**Folio** EP Y T/607/2019.

"2019, Año del Caudillo del Sur, Emiliano Zapata" 60 años de la Unidad Profesional Adolfo López Mateos 70 Aniversario del CECyT No. 3 "Estanislao Ramirez Ruiz" 60 años de XEIPN Canal Once, orgullosamente politécnico<br>60 años de XEIPN Canal Once, orgullosamente politécnico<br>60 Aniversario del CECyT No. 4 "Lázaro Cárdenas"

**Asunto** Asesoría de Tesis

CDMX, 20 de Noviembre de 2019.

M. en C. ARTURO HERNÁNDEZ ROSALES **PRESENTE** 

En atención a la Solicitud del C. ALVARO MONTOYA MATA, pasante del Programa Académico de Ingeniería

Geofísica con base en el Reglamento de Titulación Profesional del I.P.N., Capítulo II, Artículo 5, Fracción II y el

Artículo 7 Inciso I, se le informa que ha sido seleccionado para asesorar la tesis del pasante mencionado, Por lo que solicito a usted se sirva proponer dentro de un plazo de 30 días calendario, el tema de tesis y contenido a desarrollar por el interesado.

Seguro de contar con su participación, la saludo cordialmente.

**ATENTAMENTE** "La Técnica al Serviĝio de la Ing. Fernando Rodríguez Cha Subdirector Académico c.c.p Ing. Irais María Lizette **WEBARDEAN** Jefe del Departamento de Innovación Educativa SUBDIFICCEIÓN ACADÉMICA Archivo. Interesado.

FRCH/betv\*

しょううえ

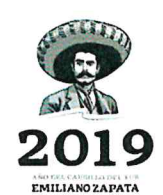

Av. Ticomán No. 600, Col. San José Ticomán, Alcaldía Gustavo A. Madero, C.P. 07340, Ciudad de México Conmutador 01 (55) 5729 6000 ext. 56001 www.ipn.mx

*RAMBARE STRAIG* 

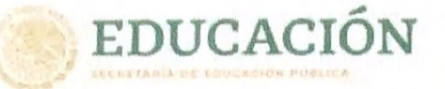

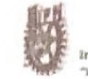

Instituto Politécnico Nacional "La Técnica el Servizio de la Petria"

Escuela Superior de Ingeniería y Arquitectura **Unidad Ticomán** 

Folio EP Y T/040/2021. BS Anversario del Irebtulo Politicnico Nacional<br>70 Anversario del CECyT 11 "Wilmdo Masseu"<br>50 Anversario del A Escuela Superior de Fisica y Matemáticas<br>50 Anversario del CECyT 12 "José Ma Morelon" y del CECyT 13 "Ricardo F

APROBACIÓN

CDMX, 19 de abril de 2021.

ING. FERNANDO RODRÍGUEZ CHÁVEZ SUBDIRECTOR ACADÉMICO PRESENTE

M. en C. LEOBARDO SALAZAR PEÑA

ING. ALEJANDRO MENDOZA MARAVILLAS

Por este conducto, hacemos constar que el Tema, por la opción de Tesis Individual, "ARMÓNICOS ESFÉRICOS SOBRE UNA ESFERA EN ROTACIÓN CON UN MODELO PUMA (UNIVERSIDAD DE HAMBURGO)" presentado por el pasante del Programa Académico de Ingeniería Geofísica, C. ALVARO MONTOYA MATA, fue revisado y aprobado por los suscritos considerándolo ampliamente desarrollado, por lo tanto, esa Subdirección a su cargo, puede señalar fecha para realizar el Examen Oral.

**TITULARES** 

 $\sqrt{2}$ 

FIS. LEODEGARIO SANSON REYES

DR. SILVESTRE MANRIQUE MORENO

M. en C. ARTURO HERNÁNDEZ ROSALES

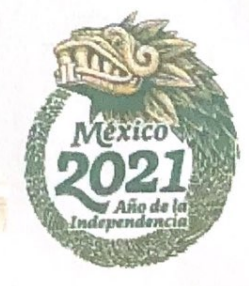

Av. Ticomán No. 600, Colonia San José Ticomán, C.P. 07340, Alcaldia Gustavo A. Madero,<br>Ciudad de México. Tel: (55) 5729 6000 Ext. 56001, www.esiaticipn.mx

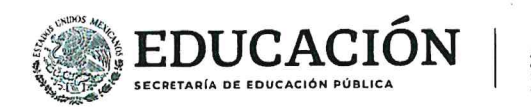

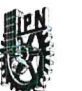

#### **ESCUELA SUPERIOR DE INGENIERÍA Y ARQUITECTURA UNIDAD TICOMÁN**

EP Y T/611/2019.

**Asunto** Registro de Tema

"2019, Año del Caudillo del Sur, Emiliano Zapata" 60 años de la Unidad Profesional Adolfo López Mateos 70 Aniversario del CECyT No. 3 "Estanislao Ramírez Ruiz" 60 años de XEIPN Canal Once, orgullosamente politécnico 60 Aniversario del CECyT No. 4 "Lázaro Cárdenas"

CDMX, 22 de Noviembre de 2019.

#### C. ALVARO MONTOYA MATA

PASANTE DEL PROGRAMA ACADÉMICO DE **INGENIERÍA GEOFÍSICA PRESENTE** 

A continuación, comunico a usted, el tema y contenido que deberá desarrollar en su tesis profesional, indicándole que tiene un año a partir de esta fecha, para elaborarla.

"ARMÓNICOS ESFÉRICOS SOBRE UNA ESFERA EN ROTACIÓN CON UN MODELO PUMA (UNIVERSIDAD DE **HAMBURGO)**"

- **CONTENIDO RESUMEN ABSTRACT INTRODUCCIÓN**
- CIRCULACIÓN GENERAL DE LA ATMÓSFERA  $\mathbf{L}$
- ARMÓNICOS ESFÉRICOS SOBRE UNA ESFERA EN ROTACIÓN Н.
- **MODELO PUMA** III.
- **SIMULACIONES** IV. **CONCLUSIONES BIBLIOGRAFÍA**

**ATENTAMENTE** vício de la Patria" "La Técnica al Se Ing. Fernando Rodríguez Chávez NATURAL PERTITION Subdirector Académico 机前高速 SHORLL

FRCH/betv\*

おううう

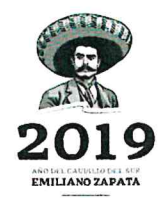

Av. Ticomán No. 600, Col. San José Ticomán, Alcaldía Gustavo A. Madero, C.P. 07340, Ciudad de México Conmutador 01 (55) 5729 6000 ext. 56001 www.ipn.mx

**动物测验程序测试** 

#### **AGRADECIMIENTOS**

Al Instituto Politécnico Nacional por brindarme la oportunidad de desarrollarme profesionalmente en sus instalaciones; así mismo, a la Escuela Superior de Ingeniería y Arquitectura por darme la oportunidad de haber concluido la ingeniería.

A los sinodales por haberme otorgado su apoyo durante la carrera, por los cuales al paso de los años me brindaron sus conocimientos, y al último, por otorgarme de su tiempo para la revisión de esta tesis y la corrección de la misma.

Un agradecimiento muy especial al M. en C. Arturo Hernández Rosales no solo por brindarme de su tiempo y atención para el desarrollo de la tesis, sino, que gracias a él comprendí lo que era el esfuerzo en el camino del saber, y darme las lecciones más grandes que me acompañaran a lo largo de mi carrera profesional.

Y en especial, el mayor agradecimiento a mi madre, que siempre supo llevarme por un buen camino, y que jamás me dejo solo en los tiempos más difíciles. A mi prima Guiedanni Maricela por siempre impulsarme a lograr mis objetivos. Y al resto de mi familia por estar siempre impulsándome.

Al Ing. Ramón Muñoz que me brindo un apoyo incondicional para poder concluir mis estudios, al que le estaré eternamente agradecido. A todos mis amigos por haberme acompañado a lo largo de mi carrera: Héctor Gabriel, Juan Francisco, Francisco Javier, Abraham Raimundo, Julio cesar y Carlos García.

En memoria de mi padre Pedro Mata Jiménez.

"Lo que nos hace grandes es el hecho de poder ver lo pequeños que somos" Martí M.

#### **RESUMEN**

El trabajo a presentar es una investigación que nos permite comprender, de forma general, el funcionamiento físico y matemático de un Modelo de Circulación General (GCM), esta investigación fue desarrollado con la ayuda del modelo PUMA® (Portable University Model of Atmosphere) de la universidad de Hamburgo, diseñado para la fomentación científica y aprendizaje de aquellos que estén interesados en el área de las ciencias atmosféricas, siendo un software de licencia libre y estructurado de manera sencilla. En el modelo podemos observar gráficas de temperatura, presión, viento zonal, vorticidad, así como el comportamiento de los armónicos esféricos aplicados a una esfera en rotación, con respecto del tiempo, de manera simple y sencilla para la rápida comprensión del usuario. Al trabajar con el modelo PUMA® podemos obtener un panorama general del comportamiento de un software científico especializado en la dinámica de la variabilidad atmosférica a corto, mediano y largo plazo. El PUMA® nos ofrece dos opciones para las simulaciones de la circulación atmosférica: PUMA y Planet Simulator, en el desarrollo de esta tesis se trabajó con los dos modelos.

Los dos modelos trabajan con las mismas bases matemáticas; series asociadas de Legendre y armónicos esféricos, asimismo con ayuda de las leyes físicas implementadas por el sistema de ecuaciones primitivas, las cuales son un conjunto de ecuaciones que establecen las leyes de temperatura, presión, conservación de energía y materia para un sistema termodinámico. Este conjunto de matemáticas y físicas se representan en gráficas que cambian con el tiempo y nos permiten tener un panorama general del equilibrio cíclico de las variables así como la evolución de las mismas con respecto del tiempo, implementando una técnica conocida como truncación triangular que a su vez nos define la resolución que podemos visualizar. Cada modelo trabaja a diferente ritmo, debido a los cálculos que deben realizar, por consiguiente cada uno consume de manera diferente los recursos del hardware para poder ejecutar el análisis deseado. Los dos

modelos trabajan con un sistema de coordenadas sigma  $\sigma$ , sin embargo el modelo Planet Simulator aprovecha las ventajas de este sistema de coordenadas y minimiza el error al ejecutar de forma simultánea y en una estructura mixta el sistema de coordenadas de presión.

Cabe señalar que los modelos trabajan con formas idealizadas de la dinámica atmosférica, por consiguiente no obtenemos datos reales de eventos que estén sucediendo por alteraciones en las variables tales como la alza en los niveles de gases de efecto invernadero, provocado por el consumo de energéticos de combustibles fósiles, así como la perdida de los casquetes polares y el cambio que estos provocan en las temperaturas de las corrientes atmosféricas de todo el planeta.

#### **ABSTRACT**

The work done is a basic understanding of the physical and mathematical functioning of a Global Circulation Model (GCM), the work was carried out in the model PUMA® (Portable University Model of the Atmosphere) from the university of Hamburg, developed for scientific learning and promotion, structured in a simple way, it is a free software for those interested in the topics of atmosphere science. In PUMA`s model we can observe meteograms of temperature, pressure, zonal wind, vorticity and the behavior of the spherical harminics applied to a rotating sphere in a simple way for the quick understanding of the user. Working with the PUMA® model we can get a general overview of the behavior of a scientific software specialized in the dinamics of the atmosphere variable to short, medium and long term. PUMA offers us two options for simulations of the atmosphere circulation: PUMA and Planet Simulation, for the development of this tesis it was use the two models.

Models work with the same mathematics, associated legendre series and spherical armonics, Also with the help of the physics implemented in the system of primitive equations, which they are a set of equations that sets the laws of temperature, pressure, energy and mass conservation for a thermodynamic system. This set of mathematics and physics they are represented in graphs that change over time and allows us to have a general overview of the cyclic balance of the variables as well as their evolution with respect to time, using a technique known as triangular truncation which difine the resolution what can we visualize. Each model works with different rhythm, due to the calculations that must be made, therefore each consumes of a different way the resources of the hardware to run the desired analysis, both models works with a system of coordinates sigma  $\sigma$ , nevertheless the model Planet Simulator take adventage of this system of coordinates and minimizes the error when executing simultaneously and in a mixed structure the pressure coordinate system.

It should be noted that de models warks with a idealized ways of the dynamic atmosphere, therefore we not get real data of of events that are happening due to changes in atmospheric variables such as the rise in greenhouse gas levels for the consumption of fossil fuel energetic as well as the loss of polar caps and the change that cause on the atmosphere tides of the planet.

# **Introducción**

Actualmente la información relacionada de los procesos físicos y matemáticos de los eventos hidrometeorológicos son más frecuentes gracias a la gran cantidad de fuentes en donde es posible consultarlos hoy día, sin embargo; mucha de esta información continua siendo difícil de comprender y digerir incluso para los usuarios enfocados a esta rama de la ciencia, sin mencionar la poca práctica en un software enfocado al análisis de la circulación general, el cual gracias a diversos modelos, incluido el PUMA®, esa brecha se ve reducida para los usuarios que quieren involucrarse más a fondo en el tema del análisis de circulación global, y nos brinda un conocimiento general acerca del funcionamiento de estos modelos numéricos. Hoy en día uno de los retos más grandes es reducir el margen de error entre el pronóstico y la evidencia física de la atmósfera. Lo anterior es debido a diversos y complejos factores, pero en grandes rasgos es por las limitantes tecnológicas, físicas y matemáticas que se usan en el mismo campo de la investigación, para esto, día a día los científicos tratan de reducir este margen de error mejorando las tecnologías implementadas, creando algoritmos matemáticos-numéricos cada vez más complejos.

A pesar de que el PUMA® nos brinda un panorama general sobre el funcionamiento y características de un modelo numérico usado en la circulación general de la atmósfera, está limitado por su propio algoritmo matemático y físico, sin mencionar que, no permite una actualización de información en tiempo real como los modelos más sofisticados, los cuales son capaces de una continua corrección de las variables atmosféricas para minimizar el margen de error y tener un pronóstico más acertado. El modelo que nos brinda la universidad de Hamburgo está diseñado para que el usuario experimente con su interfaz gráfica y así adquiera la experiencia de manipular un sistema informático de esta índole y la oportunidad de observar las alteraciones que se producen al modificar las variables como los valores iniciales de la atmósfera. Por ello podemos concluir que el modelo PUMA® no es para uso profesional, pero es una herramienta muy útil para la interpretación en el funcionamiento de un modelo numérico de circulación general.

El modelo Portable University Model of the Atmosphere (PUMA) ®, cuenta con un submodelo que genera gráficas de las variables atmosféricas implementando una estructura diferente en su algoritmo, esto quiere decir que ambos modelo, representa, información de forma distinta pero que deben tener coherencia con las evidencias físicas reales, y al mismo tiempo coherencia entre los resultados de cada modelo. Ambos modelos implementan los armónicos esféricos como estructura base para el desarrollo de las simulaciones atmosféricas, pero cada uno brinda información única que puede ser correlacionada para una mejor comprensión sobre la evolución de los eventos hidrometeorológicos que se representan en los resultados generadas por ambos modelos.

# **Objetivos**

# **Objetivos Generales**

Generar simulaciones de Circulación Atmosférica Global utilizando un modelo numérico (PUMA) ® para representar la información con la implementación de gráficas de las variables tales como: temperatura, presión, viento zonal, precipitación, armónicos esféricos y series de Legendre, con el propósito de analizar y comprender el comportamiento de dichas variables y su evolución en un tiempo anual, así como el entendimiento e implementación de las ecuaciones físicas y matemáticas empleadas en modelos de circulación que gobiernan la dinámica atmosférica. De igual forma el uso y manipulación de un modelo especializado en el análisis de la variabilidad atmosférica, y la estructura base de su algoritmo.

## **Objetivos Particulares**

- Analizar gráficas de variables atmosféricas y su evolución en el tiempo.
- Comprender el algoritmo básico de un modelo de circulación atmosférico.
- Comprobar las bases físicas y matemáticas de las ecuaciones de análisis atmosférico.
- Manipular modelos de ámbito científico de circulación general.

# Índice General

**Introducción Objetivos Objetivos Generales Objetivos Particulares**

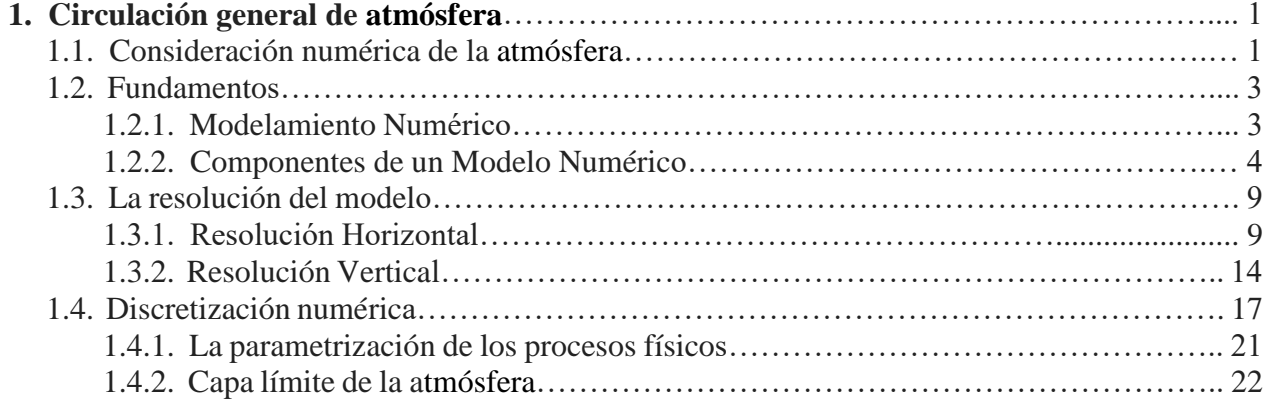

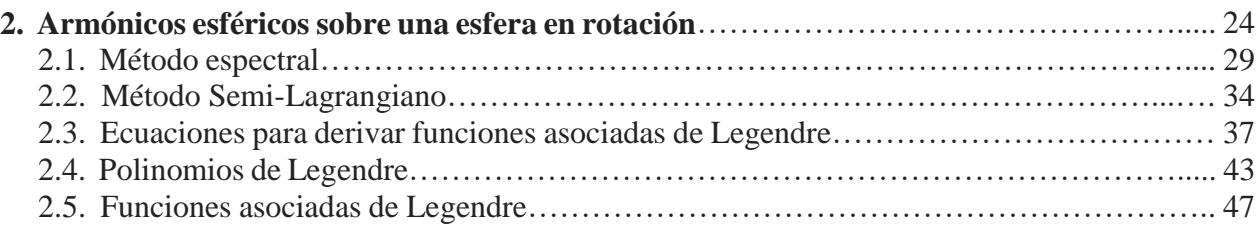

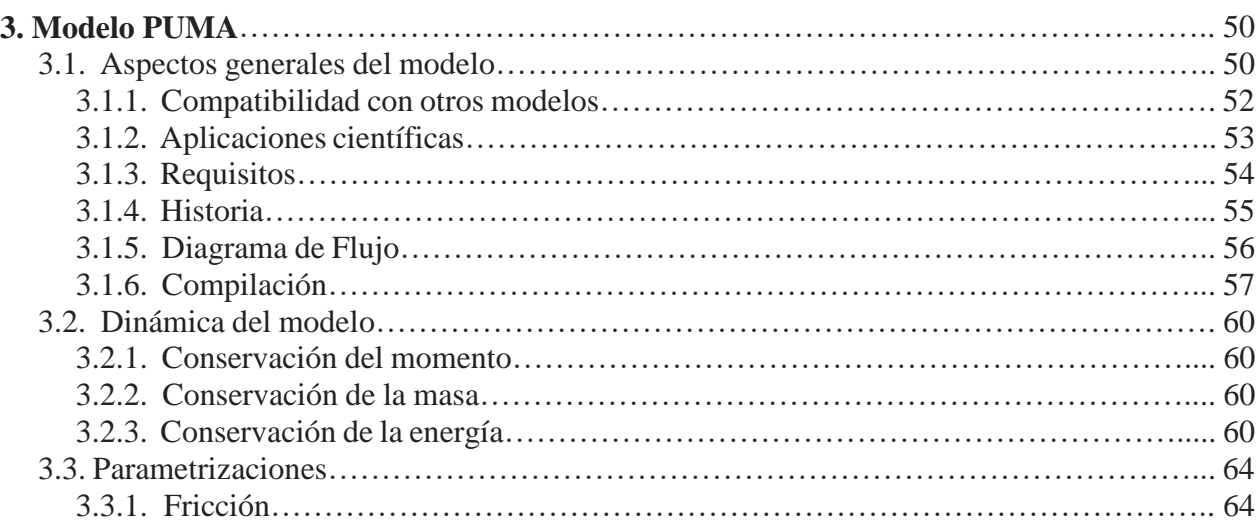

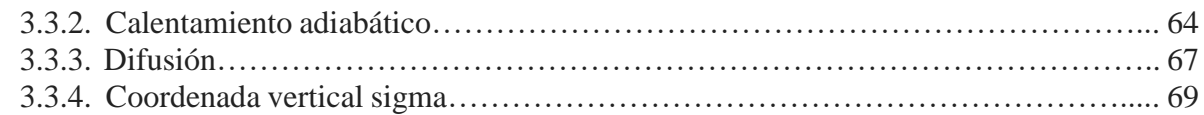

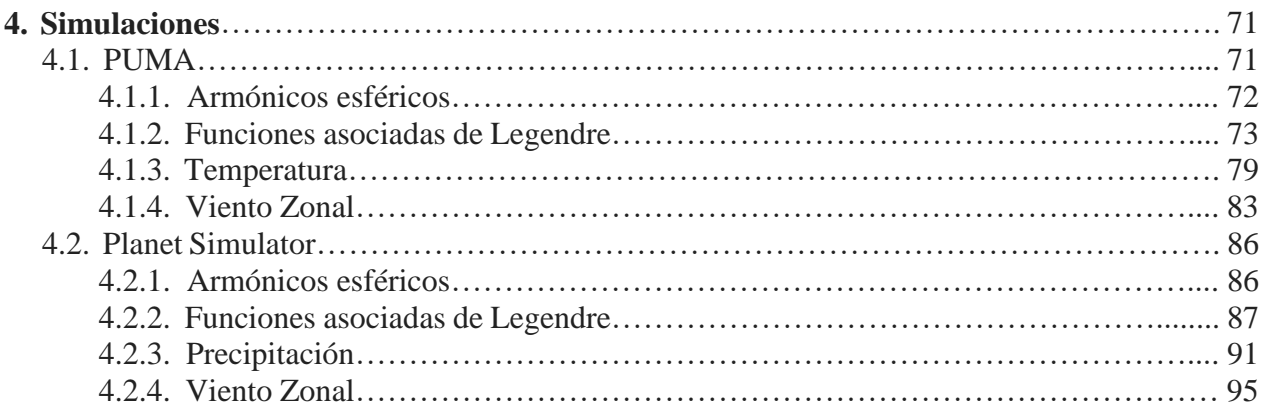

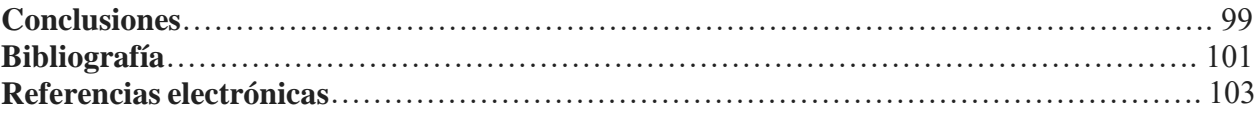

# **Capítulo 1 Circulación general de la atmósfera**

# **1.1. Consideración numérica de la atmósfera**

Un Modelo de Circulación General (GCM) es un modelo de naturaleza matemático, en el cual se resuelven ecuaciones físicas y matemáticas, que explican el comportamiento de la atmósfera, esto quiere decir que es un sistema informático el cual nos proporciona información meteorológica en un periodo de tiempo de días, meses o años, con la finalidad de poder generar simulaciones sobre el comportamiento futuro de las variables atmosféricas, colocando como límites verticales; la parte inferior está relacionada al nivel medio del mar; y como altura máxima hasta los 10 mb, presión atmosférica que se obtiene en el límite superior de la troposfera. En el plano horizontal, un modelo numérico puede abarcar toda la superficie global, por ende se puede elegir una simulación planetaria o regional, los modelos que abarcan regiones más específicas son llamados con frecuencia "modelos de área limitada".

Los primeros pasos para realizar este tipo de metodologías se remontan hasta las décadas de 1920, pero no fue hasta la llegada del ordenador y la simulación numérica cuando se pudieron implementar modelos que realizaban cálculos en tiempo real (Holton, (2004)). La manipulación de grandes conjuntos de datos, así como el desarrollo de cálculos complejos y avanzados con una resolución lo altamente detallada, tanto en escala global como en escala regional, requiere de superordenadores con la capacidad de realizar miles de cálculos por segundo.

Los modelos numéricos son muy útiles para la predicción del tiempo a corto plazo. A mediano y largo plazo no son muy confiables, las variables atmosféricas son tan inestables que una simple perturbación o modificación de las mismas alteran todo el sistema, es por eso que ningún pronóstico del tiempo debe ser mayor a 5 días. Muchos de los Centros Meteorológicos de todo el mundo, en especial aquellos que tienen un mayor avance científico y tecnológico, cuentan con grupos de especialistas trabajando constantemente en la investigación y el desarrollo de los algoritmos para mejorar los modelos actuales o en su defecto la creaciones de nuevos, con el objetivo de lograr perfeccionar el pronóstico y reducir el margen de error para obtener mayor precisión en los resultados. Estos modelos de circulación pueden ser implementados a través de técnicas numéricas capaces de representar la dinámica de la atmósfera, logradas mediante el uso adecuado de las observaciones existentes, o incluso, mejorando las técnicas de observación con nuevas tecnologías.

Actualmente, entender la circulación general de la atmósfera es una herramienta muy importante utilizada por la comunidad científica, con la finalidad de tener un mejor panorama sobre la dinámica atmosférica y el comportamiento de las variables con las que se gobierna, aunque hoy día no solo es de interés científico, sino, de interés político, económico, militar y social, por ello es que la meteorología gana terreno debido a la importancia de su impacto para la vida cotidiana. Por ello, es de gran utilidad el conocer las características físicas y matemáticas con las que se basan los modelos numéricos. Es notable que para obtener un buen pronóstico, adicional a las herramientas disponibles para la modelación del tiempo, es necesario contar con personal experimentado en tales áreas con conocimientos sólidos en la climatología y meteorología.

# **1.2. Fundamentos**

## **1.2.1 Modelamiento numérico**

Son los procesos o técnicas mediante el cual se obtienen simulaciones del estado futuro de la atmósfera mediante la solución de un conjunto de ecuaciones, las cuales describen la evolución de un grupo de variables, tales como: temperatura, velocidad y dirección del viento, humedad, presión y volumen. Que a su vez estas definen el estado de la atmósfera, este proceso se inicia con un análisis del actual estado de la atmósfera utilizando un conjunto de datos obtenidos mediante la observación y el registro, así como la evolución de las mismas variables en periodos de tiempo de días, meses o años, y posteriormente, adicionando las observaciones disponibles. Esto último desarrollado con el fin de lograr una mejor descripción del verdadero proceso de la circulación y de los flujos que sufren a lo largo de ciertos periodos de tiempo determinados por el usuario que esté trabajando con los modelos numéricos.

Todos los modelos numéricos especializados en generar simulaciones de la atmósfera, sin importar la estructura algorítmica con el cual fueron desarrollados, asimismo, sin importar en que plataforma hayan sido desarrollados, todos se basan en el mismo grupo de ecuaciones que gobiernan la atmósfera (M. Castro, R. Gonzales, A. Portela, (1991)), y las cuales son descritas en términos matemáticos conocidas como "ecuaciones primitivas" (De advección, de conservación de la Masa o de Continuidad, Hidrostática, Termodinámica, de Estado y de Vapor de Agua). Todos los modelos numéricos difieren entre sí de las aproximaciones y suposiciones hechas en la aplicación de éstas ecuaciones, debido al desarrollo y estructura de sus algoritmos, pero sin importar cuan diferentes seas estos, los resultados deben ser capaces de representar las variables atmosféricas así como los eventos hidrometeorológicos, manteniendo un margen de error al mínimo con la finalidad de no perder la coherencia con los datos observados en campo.

## **1.2.2. Componentes de un modelo numérico**

A grandes rasgos, la estructura de un modelo numérico está compuesto por un conjunto de componentes que interactúan entre sí, siguiendo una serie de instrucciones conocida como algoritmo, con el propósito de producir un resultado certero y coherente con el comportamiento atmosférico basado en los datos observados en campo. Este conjunto de componentes básicos, que podemos observar en la figura 1.1 son la asimilación de los datos o información recabada por las observaciones previas de diversos puntos, las parametrizaciones de las variables atmosféricas, la dinámica del modelo (dinámica atmosférica), y finalmente el módulo de predicción del modelo en consideración. Lo primero a considerar es la asimilación de los datos, la cual se hace siguiendo una serie de pasos establecidos, manteniendo una secuencia, donde el modelo organiza toda la información de los datos recabados previamente por los diversos puntos de observación, mientras que la información actualizada de nuevas tomas será implementada para corregir de forma continua el estado del modelo, ya que puede variar en lapsos de tiempo muy corto por agentes externos al sistema y así de esta forma adquirir resultados lo más consistentes a la realidad.

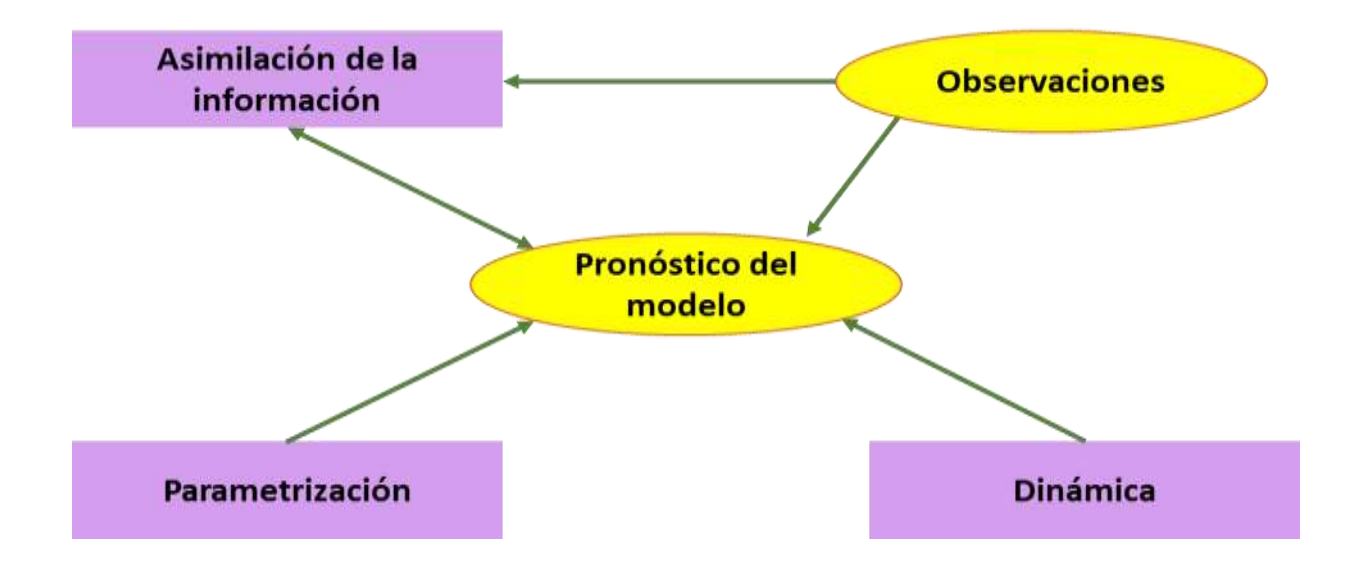

Figura 1.1: Estructura general de los modelos de predicción numérica.

A continuación se realiza la parametrización de los diferentes procesos físicos de la atmósfera; tales como la radiación, la convección y los intercambios en los bordes o límites del modelo. Estos procesos necesitan ser representados numéricamente; algunos de ellos ocurren en una escala que es demasiado pequeña para ser resuelta de acuerdo a la resolución del modelo. Adicionado a que los esquemas de parametrización pueden hacer suposiciones de acuerdo a restricciones computacionales involucradas en el proceso. El desarrollo de estos esquemas involucra una muy cerrada cooperación entre los diferentes grupos de investigación. Al mismo tiempo, los grupos de procesos atmosféricos ejecutan estudios de observaciones y modelamientos independientes que ayudan a entender los procesos físicos que ocurren en la atmósfera.

La radiación en esencia es la emisión del espectro electromagnético del sol incidente sobre la tierra (Marisol A., Carmen M. (2012)), ver figura 1.2; esta debe ser considera para el análisis numérico de cualquier modelo de circulación. Es en la atmósfera donde la radiación se divide en onda corta y onda larga. La onda corta se caracteriza por contener una mayor carga energética del espectro electromagnético, la cual es emitida por el sol como resultado de la reacción nuclear que suscita en su núcleo, y dada su alta energía atraviesa la atmósfera e impacta en la superficie terrestre durante el día, cabe mencionar que se ve afectada por diversos factores y variables tales como: las nubes por tamaño y disposición, gases de efecto invernadero, la capa de ozono y el campo magnético terrestre. Parte de esta carga energética es reflejada al espacio por superficies poco absorbente como el hielo de los casquetes polares y la arenisca blanca de las playas; a este proceso se le conoce como albedo. Los flujos de la onda corta dependen de varios factores tales como: la latitud, ángulo del cenit del sol, precesión, hora del día, tiempo atmosférico y gases de efecto invernadero.

Como consecuencia de la incidencia que sufre la superficie terrestre debido a la onda corta emitida por el sol, tiende a elevar su temperatura, durante las horas diurnas esta energía es emitida al espacio en forma de onda larga o calor conocida como infrarrojo. Es gracias a los gases de efecto invernadero que se encuentran desperdigados por la atmósfera que parte de la energía térmica de la onda larga se conserva, manteniendo una temperatura promedio para todo el planeta, a este proceso se le conoce como "equilibrio térmico".

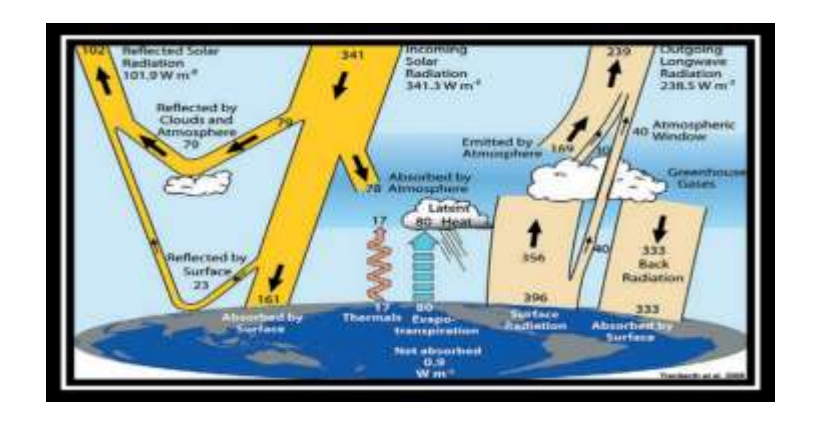

Figura 1.2: Radiación solar. (By Meted Ucad)

Mientras que los procesos superficiales y sub-superficiales, son aquellos donde se llevan a cabo reacciones físicas como la transferencia de calor. Estos procesos se determinan por la zona donde las ondas cortas logran impactar con la superficie terrestre. Estos procesos varían dependiendo si la zona que recibió la carga de energía es rocosa, acuosa o con vegetación, todos estos factores influyen en los procesos de absorción, disipación y reflejo de la radiación térmica. Para modelos que generan análisis de zonas locales es necesario detallar de forma más específica el terreno tales como: llanuras, bosques, costas y planicies.

Es de importancia el considerar la nubosidad presente en la bóveda celeste cuando se genere una simulación de la circulación atmosférica. Las más importantes a considerar son nubes de gran escala, ver figura 1.3, las cuales abarcan varios kilómetros de la atmósfera, capaces de almacenar valores elevados de vapor de agua generando tormentas, este tipo de nubes provocan precipitaciones pluviales de tipo convectivas, las cuales se generan por las condiciones físicas que existen entre dos masas de aires de diferentes características al mezclarse, donde las masas de aire húmedo y caliente ascienden por tener menor densidad, asimismo, las masas de aire frío y seco son de mayor densidad y descienden, generando nubes de grandes magnitudes que se extienden a lo largo, ancho y alto de la troposfera por varios kilómetros.

Otro factor a tomar en cuenta es la parametrización de la orografía, esto es importante ya que se debe de tener en cuenta una constante de arrastre dependiendo de diversos factores como la vegetación y cambios en el relieve, así como la rugosidad del terreno. Anteriormente por las limitaciones de los sistemas de cómputo se consideraba que la capa límite de la atmósfera y su topografía estaba representada en 10 *km* o menos, esto es importante de considerar ya que en el ecuador se alcanza una altura máxima de 17 km para alcanzar la tropopausa, es en la troposfera donde los procesos físicos más importantes de la climatología se llevan a cabo. Esta fórmula es usada principalmente para calcular los flujos superficiales y sus niveles de turbulencia (Tajadura, (2004)). Con los avances de la tecnología y la mejora de los modelos numéricos se representa de forma más exacta los valores límite de las capas atmosféricas.

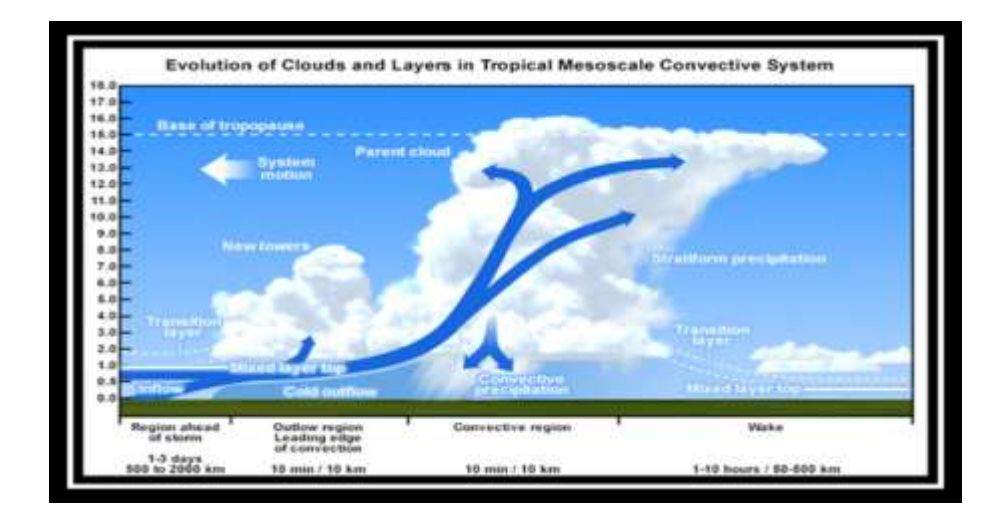

Figura 1.3: Dinámica convectiva. (By Meted Ucad)

Por último se considera la dinámica del modelo numérico la cual es condicionada por las ecuaciones matemáticas que gobiernan la atmósfera**,** dichas ecuaciones, deben ser escritas en un sistema de coordenadas esféricas, de igual manera estas son discretizadas horizontalmente en una malla regular en latitud y longitud. Para lograr un resultado más exacto, los puntos polares en la malla coinciden con los polos geográficos, así cuando observamos los resultados obtenidos por los modelos numéricos, al finalizar observamos gráficos en un plano geográfico de 2 dimensiones, en las cuales se representan las variables parametrizadas así como su comportamiento y su posible tendencia.

## **1.3. La resolución del modelo**

Debido a las limitaciones presentes por la tecnología así como de las matemáticas implementadas en los análisis, es imposible tener un modelo que describa con absoluta precisión todos los fenómenos de interés e importantes de la atmósfera. Por lo tanto, hay casos donde las predicciones son erróneas por la falta de información en la simulación de eventos hidrometeorológicos en el mismo modelo. En los esfuerzos por generar el mejor resultado asequible, podríamos suponer que lo más importante es ejecutar siempre el modelo a la mayor resolución posible, ya que esto siempre nos permitiría generar pronósticos más exactos tanto a gran escala así como de menor escala. Sin embargo, el ejecutar un modelo con una resolución de 2 kilómetros no necesariamente nos ayuda a predecir de forma más eficiente en qué regiones habrá una convección que en un modelo de una resolución de 80 *km* , incluso en ciertas ocasiones el modelo de alta resolución puede empeorar el pronóstico de los fenómenos meteorológicos dándonos como resultado información que es imprecisa, incluso en casos extremos información completamente incongruente a los eventos reales.

Uno de los principales problemas en este tipo de resoluciones es la topografía y el relieve, debido a que influyen de manera directa al movimiento vertical de los flujos, tales como el viento. Un modelo a escalas grandes promedia el valor de la topografía, generalmente al nivel medio del mar, obteniendo resultados que estarían dentro de un promedio global. En cambio sí usamos una escala más regional esta se ve afectada en gran medida por la forma del relieve de la región.

## **1.3.1. Resolución horizontal**

La resolución horizontal de un modelo se define como el promedio de la distancia que existe entre los nodos de la malla con las mismas variables. Por ejemplo, si en cada uno de los

puntos de la malla se genera el análisis y se obtiene el pronóstico, entonces se considera que el modelo tiene una resolución igual al espacio mínimo que existe entre los nodos de la malla a una latitud y longitud específico.

En la figura 1.4 podemos observar un ejemplo de una malla la cual consiste de una resolución de 50 *km* entre cada nodo, por lo tanto cada nodo es computarizado, por lo que obtenemos como resultado una resolución de 50 *km* . Así mismo, un modelo numérico que genere un pronóstico el cual presente una separación entre cada nodo con una distancia de 10 *km* se considera que tiene una resolución de 10 *km*. Sin embargo, debemos tomar en cuenta que eso no significa que pueda resolver características de una magnitud de 10 *km* , un modelo con esta resolución apenas puede resolver problemas de 20 *km* para así obtener una predicción razonable para fenómenos de un tamaño de 50 *km* a 70 *km*. Por lo tanto, entendemos que la resolución horizontal de una malla es una relación del espacio existente entre cada nodo.

| $\cdot$ . | ٠ | ٠ | ٠ | $\cdots$ |  | ٠ | 1000 |  |
|-----------|---|---|---|----------|--|---|------|--|

Figura 1.4: Malla horizontal con resolución de 50 *km* . (By Meted Ucad)

Actualmente la herramienta más utilizada para realizar un análisis de la atmósfera son los modelos espectrales, estos modelos emplean las ecuaciones primitivas como sistema base para sus cálculos y así poder resolver los estados de la atmósfera. También incluye sofisticados esquemas de parametrizaciones para procesos físicos. Estos representan las variaciones espaciales de las variables meteorológicas, como las alturas geopotenciales, visualizados como una serie finita de ondas de diferentes longitudes.

La resolución horizontal de un modelo espectral es representada con el símbolo "*<sup>T</sup>* ", ver figura 1.5, el cual indica el conjunto particular de ondas implementadas en un modelo espectral. Los modelos espectrales representan información precisa a un número de ondas, pero omite toda información que está contenida en longitudes de ondas más pequeñas. Esto va en contraste con modelos de malla, los cuales tratan de representar todas las escalas de información que estén contenidas en las ondas incluso en tan solo unos pocos puntos de la malla. Por lo tanto, la resolución de la malla horizontal se ve afectada por el número de ondas que pueda resolver el modelo espectral.

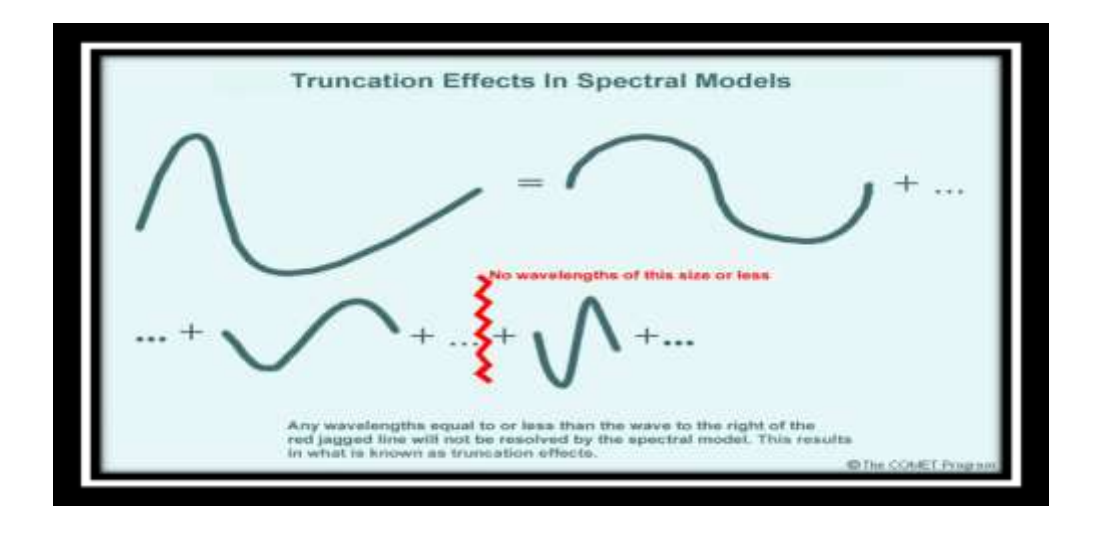

Figura 1.5: Truncación de una onda. (By Meted Ucad)

Como se puede observar anteriormente (figura 1.5) hay una franja en forma de zigzag de color rojo la cual representa un posible límite en la información, cualquier longitud de onda igual o menor que la onda ubicada a la derecha de dicha línea no será representada por el modelo espectral. Este proceso es conocido como truncación. La longitud de onda de la onda más pequeña en un modelo espectral es representada como longitud de onda mínima = 360 grados/*N* donde *N* es el número total de ondas. Por ejemplo, para un modelo con resolución *T*80 la longitud de onda toma un valor de  $360 / 80 = 4.5$  grados.

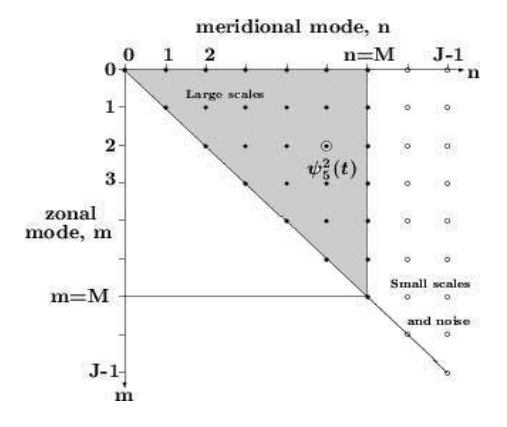

Figura 1.6: Truncación triangular

Existen diversos tipos de truncamiento, en el desarrollo de este trabajo nos enfocamos en la truncación triangular, el cual el simbolismo denotado para representar la resolución es implementado por "*T*" , por su sigla derivada de la palabra en inglés "Truncation". Un truncamiento específico es indicado por la combinación del símbolo, en este caso "*T*" y el valor del truncamiento del número de onda zonal "M", retomando el ejemplo pasado concluimos que *T*80 posee un valor de onda zonal de M=80 en un truncamiento de forma triangular. Se muestra la truncación triangular de los armónicos esféricos (figura 1.6), en donde el eje horizontal es la variable "n" el cual representa el nodo meridional o número de onda total, mientras que el eje vertical es la variable "*m*" el cual es el número de onda zonal, estos son variables de las funciones asociadas de Legendre de primera clase, de orden m y grado n  $P_n^m(\mu)$ .

En ocasiones se llegan a presentar complicaciones ya que las ecuaciones implementadas en los modelos son calculadas en la malla, y cuando estas son transferidas a la forma espectral para incorporar sus efectos, esto produce desaciertos, los cuales aumentan el margen de error del modelo provocando que el resultado final sea menos exacto, a diferencia de los resultados que se podrían esperar de los cálculos realizados directamente en el espacio espectral.

Es necesario de por lo menos 5 a 7 nodos para obtener aproximaciones confiables de las características del estado del tiempo. A menudo son necesarios más nodos por onda para obtener un margen de error al mínimo en los resultados, y así el pronóstico obtenido sea coherente. Esto se debe a que los modelos espectrales y de malla conservan información de forma diferente. La aproximación de un espaciado de malla con la misma exactitud a la de un modelo espectral puede ser representada como  $\Delta X \approx 360^{\circ}/N$ , donde *N* es el número de ondas. Para un modelo de resolución *T*80 esto da como resultado un espaciado máximo en la malla con una exactitud de aproximadamente 4.5º, equivalente a 499.5 *km* (asumiendo que 1º es 111 *km* ).

Podemos aproximar el espaciado de la malla para obtener una precisión semejante al modelo espectral con un número fijo de ondas usando una simple aproximación. Primeramente, asumimos que tres nodos son suficientes para capturar la información contenida en cada serie de las ondas continuas. Esto es representado por la figura 1.7, donde la onda roja puede ser capturada por tres puntos de color azul para construir una onda cuadrada como la que se muestra en la figura, y posteriormente procesada a la onda amarilla.

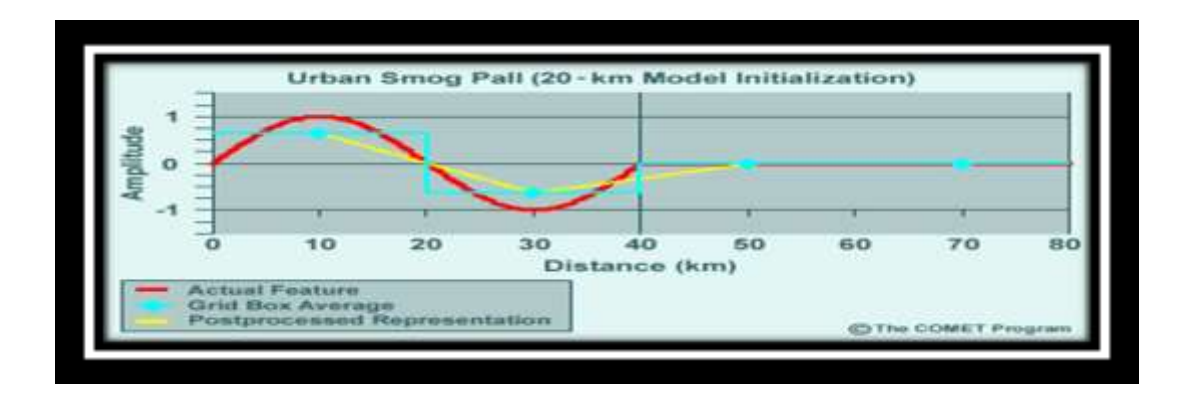

Figura 1.7: Obtención de información de un modelo a otro. (By Meted Ucad)

La dinámica de los modelos espectrales retiene con mayor eficiencia la representación de la onda que los modelos de malla con este tipo de espaciado en los nodos. Sin embargo, la física del modelo espectral es calculada en una malla, con aproximadamente tres veces más en la longitud de la malla con respecto al número de ondas, las cuales son utilizadas para representar los datos, debido a que se necesita de 5 a 7 nodos para representar con mayor exactitud la información "ondulada" e incluso de ser necesario más nodos para las características que incluyen las discontinuidades, la resolución de la física es más pobre que la formulación indicada anteriormente, ya que ésta degrada la calidad del pronóstico del modelo espectral.

## **2.3.2. Resolución vertical**

La estructura vertical de un modelo numérico es de gran importancia ya que nos permite definir el comportamiento que tendrá el mismo modelo durante la ejecución de la simulación, así como la configuración horizontal. Para representar adecuadamente la estructura de la atmósfera es necesario el uso de una coordenada vertical que sea apropiada. A diferencia de la estructura horizontal de los modelos donde se pueden usar configuraciones discretas o continuas (punto de mallado o espectral), virtualmente todos los modelos numéricos usan estructuras verticales discretas. Estas producen simulaciones promediando las superficies atmosféricas, a lo largo de toda la columna atmosférica, supuestas por las mismas coordenadas verticales y no en la superficie terrestre.

Al elegir un sistema de coordenadas verticales para un modelo numérico, debemos tener en cuenta que; de ser necesario debe disminuir de manera continua, como las coordenadas de presión, o en su defecto aumentar de forma constante, como el caso de las coordenadas isentrópicas. Es decir, la coordenada debe exhibir un comportamiento monotónico con la altura. Esto nos ayudara a evitar que las superficies supuestas por de las coordenadas aparezcan en diversos niveles

de la atmósfera; deben preservar las propiedades atmosféricas y tratar los procesos dinámicos con mayor precisión; debe ser capaz de representar con precisión el gradiente de presión, debido a que es utilizado para calcular el viento geostrófico tanto en terrenos planos así como en relieves con pendientes.

Prácticamente todos los modelos hidrostáticos utilizan configuraciones que son relativamente sencillas para el uso o implementación de las coordenadas verticales. Cabe mencionar, que, ningún sistema de coordenadas verticales funciona de forma ideal, en todos los casos se debe considerar que cada uno tiene sus fortalezas y limitaciones. Por ejemplo: en el uso de las coordenadas isentrópicas mejoran los pronósticos para los procesos de mayor resolución que se ubiquen cerca de frentes de masas de aire así como corrientes en chorro, sin embargo, este tipo de coordenadas presenta dificultades cuando el análisis del modelo se aproxima a la superficie del terreno. Una de las herramientas que se utilizan para que no se presente este tipo de problemas, es la coordenada sigma (σ), la principal razón es que evita las complicaciones que surgen cuando las capas atmosféricas de presión o altura se interceptan con la superficie del relieve, especialmente en áreas montañosas o aledañas a estas zonas, aunque en muchas circunstancias el uso de la coordenada eta (η), en lugar de la coordenada sigma, mejora el resultado de los vientos y el movimiento vertical en áreas de terreno escarpado. Cabe señalar que no es necesaria una alta resolución vertical en la troposfera desde la zona media hasta el límite superior en condiciones barotrópicas tropicales y de verano. En cambio, es mejor optar por una resolución más alta enfocando más capas conforme el estudio se aproxima cada vez más a la superficie ya que puede obtener mejor resultados de los procesos de la superficie que afectan el ciclo diurno, así como la inestabilidad convectiva, el terreno y el forzamiento costero de la convergencia, lo que puede profundizar la capa húmeda y desencadenar la convección.

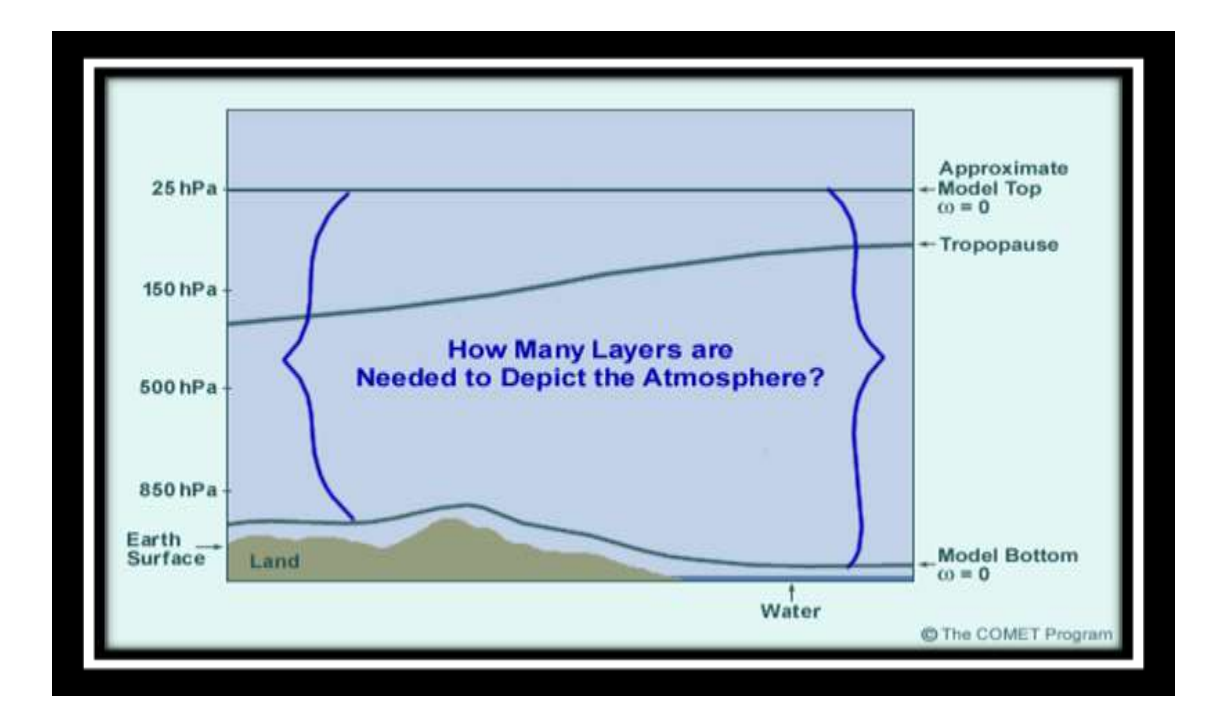

Figura 1.8: Capas límites para la resolución vertical. (By Meted Ucad)

Un modelo que coloca capas verticales fijas se compromete en la asignación de estas capas en las posiciones más ideales para diferentes regímenes meteorológicos, como los trópicos o el invierno en latitudes medias. La coordenada isentropica es una herramienta muy útil ya que ayuda al modelo a colocar los niveles donde más sean necesarios para una variedad de situaciones diferentes sin la necesidad de la implementación de tantas capas, y por consiguiente, ayuda al modelo a reducir el número de cálculos y el tiempo que dura el proceso con el objetivo de que este consuma menos recursos con la finalidad de lograr una mayor eficiencia. Si no se mantiene la coherencia con los fenómenos hidrometeorológicos de interés que deseamos estudiar, los pronósticos de los modelos con alta resolución en una dimensión pueden ser peores que los pronósticos desarrollados con una resolución más baja. La mayoría de los centros de estudio meteorológico del mundo utilizan gran cantidad de capas, más que suficientes para evitar este tipo de complicaciones.

# **1.4. Discretización numérica**

Un dominio de trabajo consta de dos componentes que son muy necesarias, de la superficie topográfica de interés y la capa atmosférica más próxima al terreno que se va a analizar. Es necesario discretizar todos los dominios de trabajo para que puedan ser procesados por un modelo numérico. De esta manera, se genera una malla tridimensional de la zona de estudio, donde el límite inferior es la topografía discretizada y los límites laterales son ficticios, delimitados por los límites del dominio del estudio, mientras que el usuario del modelo implementa los límites superiores según su criterio, para así obtener la información deseada sin comprometer los recursos del hardware. La localización de los límites laterales es un punto importante a tener en cuenta. Una correcta delimitación de los límites laterales produce una mejora en la simulación sin necesidad de introducir más recursos. Una vez definidos los límites del modelo, el espesor de la atmósfera a estudiar se divide en una serie de capas horizontales.

Existen diversas técnicas en la implementación de la discretización en un entorno computacional. En algunos modelos se trabaja con coordenadas cartesianas, *x*, *y* y *z* , pero es necesario recortar alturas anómalas del relieve como zonas montañosas, con la finalidad de obtener un buen pronóstico de los datos recabados. En otros casos, así como en el desarrollo de este trabajo, se opta por el uso de una coordenada vertical distinta, conocida como coordenada sigma representada con la letra griega  $\sigma$ , denominada también como coordenada que sigue el terreno por su acoplamiento a lo largo de toda la topografía de la zona a estudiar. Lo que se consigue al realiza una transformación de la coordenada z a la nueva coordenada  $\sigma$  es un dominio regular en todas las direcciones tanto de forma horizontal como vertical. Este cambio de coordenada permite observar las capas de la malla de tal manera que se sigue la forma del relieve, figura 1.9.

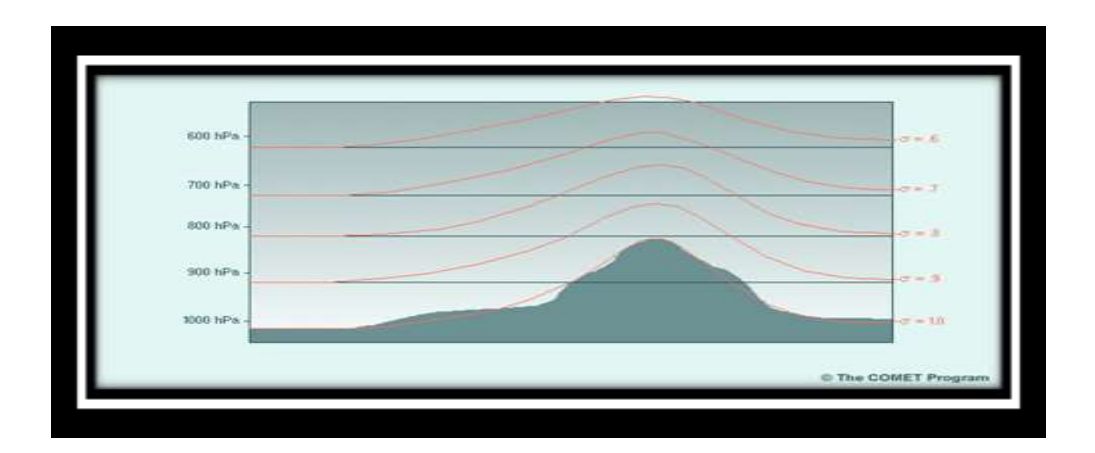

Figura 1.9: Coordenada  $\sigma$  ajustada a la topografía. (by Meted Ucad)

Las ecuaciones empeladas para el movimiento de los flujos que forman la base de todos los modelos de circulación general, son más simples cuando se implementan en el sistema de coordenadas de presión. Pero este sistema presenta ciertos errores y no son particularmente adecuados para resolver las ecuaciones de pronóstico, ya que, al presentarse superficies elevadas se pierde información en partes del dominio del pronóstico. Por décadas se buscó la manera de abordar el problema de la perdida de información correspondiente a las superficies, hasta que se desarrolló un sistema de ecuaciones permitiendo el uso de una coordenada que se adaptaba al terreno como si esta lo "siguiera" a la que se nombró como coordenada sigma  $(\sigma)$  (Jacobson, (2005)). La coordenada sigma tradicionalmente había sido utilizada en la mayor parte de los modelos de circulación atmosférica, recientemente muchos modelos han adquirido sistemas híbridos, los cuales utilizan el sistema de coordenadas sigma para la parte inferior y así obtener un seguimiento más exacto en el terreno, y para el estudio de las capas superiores se utiliza otro sistema de coordenadas. En una forma simple de verlo la coordenada sigma se define como *ps*  $\sigma = \frac{p}{q}$  (Satoh, (2004)), donde *p* es la presión en un nivel de pronóstico dentro del modelo y

*s p* es la presión superficial de la zona a estudiar, cabe señalar que no es la presión media del mar.

Las coordenadas de la superficie más bajas, normalmente es designada como  $\sigma = 1$ , sigue una versión suavizada del terreno real. Hay que tener en cuenta que las pendientes del terreno implementadas en los modelos numéricos que utilizan la coordenada sigma siempre se van a suavizar en cierta medida. En un terreno plano las coordenadas sigma pasan a ser prácticamente paralelas al relieve en la parte inferior del modelo ( $\sigma$ =1) y a ser prácticamente horizontales a las capas superficiales generadas por una presión constante en la parte superior del modelo, donde  $\sigma$ =0.

Trabajar con la coordenada sigma en un modelo numérico de circulación general tiene sus ventajas, por ejemplo. Ya que la coordenada sigma está relacionada con la presión, esto produce formulaciones relativamente simples para manejar el límite inferior sin complicar demasiado las ecuaciones de movimiento, esto permite programar de manera más sencilla y por consiguiente se ahorra tiempo y recursos, sin mencionar que la coordenada sigma se logra ajustar a los terrenos escarpados o irregulares, gracias a la naturaleza de la coordenada sigma de seguir el relieve nos permite aumentar la resolución vertical cerca del suelo de manera consistente en todo el dominio del modelo.

Se utilizan distintos métodos para discretizar horizontalmente el dominio. El más usual en los modelos de pronóstico es la malla donde se definen las variables escalares en el centro de la celda y las variables vectoriales en las caras laterales o en los vértices de la misma, ver figura 1.10. Es decir, si imaginamos una celda cubica, la temperatura, la humedad, humedad relativa, la presión se definirán en el centro del cubo, y las componentes horizontales del viento se definirán en los vértices o en la parte central de las caras laterales del cubo. Por su parte, la componente vertical del viento se define en el centro de las caras superior e inferior de la celda. La mayoría de los modelos trabajan con este sistema para definir sus variables, con variaciones en la localización de

las componentes horizontales del viento. Esta configuración se conoce con el nombre de celda escalonada o alternada.

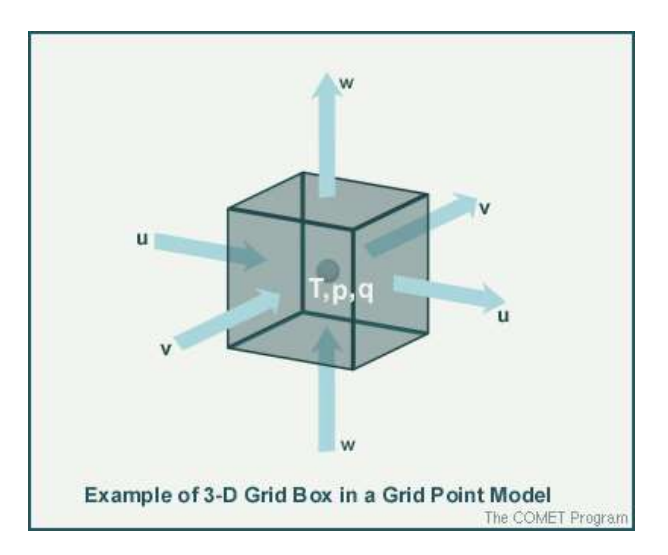

Figura 1.10: Representación de las variables escalonadas

Debido a que en el desarrollo de este trabajo se implementó el sistema de coordenadas sigma, es importante conocer sus limitaciones. Una limitación a tomar en cuenta es que los pronósticos del viento en el modelo dependen del cálculo preciso de la fuerza del gradiente de presión (PGF), donde dichos cálculos son sencillos de realizar si se trabaja con las coordenadas de presión cuando la altura es conocida. Pero, cuando sigma emerge en una pendiente, el PGF se desarrolla en coordenadas de presión para posteriormente incluir los efectos de la pendiente en el modelo. Esto introduce errores ya que los cálculos deben ser aproximados a los puntos que se ubican entre las capas de presión donde se observa la altura, el margen de error se incrementa considerablemente si se estudian zonas montañosas o de pendientes muy pronunciadas, debido a que existe cierta dependencia entre las ecuaciones implementadas en el análisis del viento y utilizadas para la fuerza del gradiente de presión, ocasionando errores que puedan afectar de manera significativa el resultado del pronóstico, en pendientes descendientes se presentan gradientes de presión y de flujo de altos valores.

Debido a que las pendientes abruptas del relieve presentes en las laderas montañosas se suavizan en los modelos que implementan en su algoritmo las coordenadas sigma, frecuentemente se distorsiona la verdadera elevación de la superficie. Esto provoca que los pronósticos de ubicaciones inmediatamente aledañas a las cordilleras tengan una grave interpretación de la presión superficial y, consecuentemente, de la temperatura y humedad. Un ejemplo de esto se presenta cuando el modelo requiere suavizar el terreno, en un modelo de 80 *km* podría colocar la elevación de las estaciones adyacentes a cadenas montañosas con una diferencia en la altura de hasta 500 m. Esto a su vez se ve reflejado cuando se generan errores en la temperatura superficial cuando el sol esta sobre el meridiano elevando el valor hasta 5º *C* del valor real. Otro problema es en la transición de los ecosistemas terrestres y marinos, más en específico en las zonas costeras, donde los puntos terrestres en el modelo pueden ser forzados a extenderse más allá de la zona costera.

## **1.4.1. La parametrización de los procesos físicos**

Las leyes físicas que gobiernan la atmósfera son las mismas para todas las escalas. Sería lógico pensar que con un solo modelo bastaría para describir todos los fenómenos atmosféricos a escala global, meso-escalar o local, pero esto no es posible debido a la limitación que existe en las herramientas del hardware y software. Debido a la inmensa cantidad de cálculos que se deben ejecutar, en un análisis a escalas de largo plazo basado en años y de escala global es necesario trabajar con bajas resoluciones. En una simulación para un modelo meso-escalar que trabaja con una resolución más alta, existen fenómenos que suceden en escalas menores a la del tamaño de la celda.

Varios procesos físicos críticos para la meteorología regional y de mayores escalas se fundamentan en mecanismos de escala molecular y micro-escala. La representación explicita de todos estos mecanismos directamente en un modelo mesoescalar supone una tarea poco práctica y
eficiente, por eso se opta por representar los procesos de escalas inferiores de los fenómenos atmosféricos, mediante parametrizaciones físicas. Orientados como sub-modelos dentro del modelo dinámico mesoscalar, estas parametrizaciones representan implícitamente la influencia de la física de sub-escala en la meteorología. Entonces entendemos que una parametrización es la contabilización de los parámetros que se encuentran contenidos dentro de las celdas por lo cual el modelo por la resolución y la escala no puede calcular, pero son importantes debido a que su influencia en las operaciones dictaminan las variables para obtener una aproximación más adecuada, por lo que se obtiene una aproximación de un término desconocido a partir de uno o más factores conocidos (M. Castro, R. Gonzales, A. Portela, (1991)). Un ejemplo claro de eso es a la hora de conocer la vorticidad y turbulencia que se genera en los flujos cuando estos colisionan con inmuebles de ciudades, los modelos, por su escala y resolución, contienen estos factores dentro de sus celdas, y no deben ser ignoradas debido a que toman parte importante de la interpretación correcta de la dinámica atmosférica, ya que estas generan alteraciones en la misma dinámica que a gran escala puede generar cambios significativos.

### **1.4.2. Capa límite de la atmósfera**

Existen ciertos componentes que un modelo de circulación no puede representar correctamente; tales son los dados a nivel superficial. Hoy día se creería que los sistemas más modernos de circulación global tienen estos factores muy controlados, pero no siempre puede ser así, ya que en ciertas situaciones las simulaciones generadas por el modelo requieren el reajuste de sus valores de forma constante. Esto se genera por las imprecisiones incluidas en los parámetros iniciales de las condiciones de superficie que emplea el modelo, o bien, a ciertas debilidades a la hora de manejar dichas condiciones iniciales.

La vegetación, como se muestra en la figura 1.11, es uno de los factores de mayor importancia a tomar en cuenta a la hora de hacer un análisis regional, ya que es un factor que influye de forma considerable en los flujos de calor sensible y latente en los niveles cercanos al relieve, lo cual a su vez determina la temperatura y humedad atmosférica. La vegetación verde afecta de forma directa los niveles de humedad debido a que controla la cantidad de evaporación. También afecta los niveles de energía térmica de la superficie; cuando hay vegetación, se presenta el proceso de evapotranspiración, que de manera opuesta en la ausencia de la vegetación, la radiación solar aumenta la temperatura del terreno lo cual tiene enormes consecuencias en el análisis de la temperatura, humedad y estabilidad estática de la capa límite planetaria.

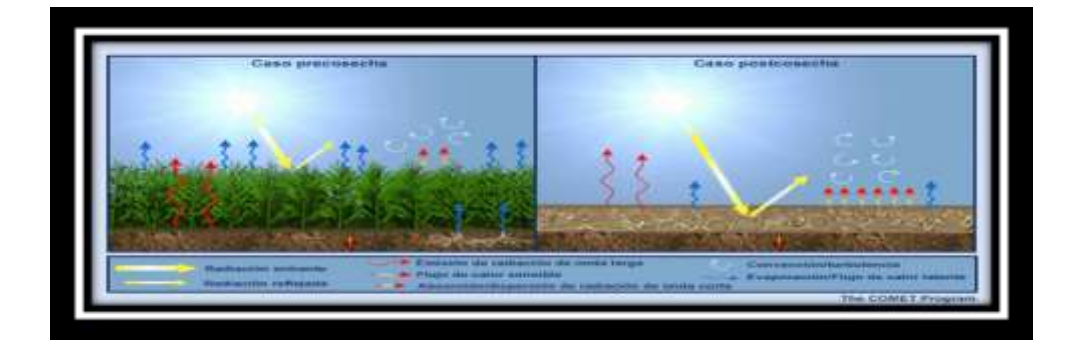

Figura 1.11: Diferentes tipos de incidencia. (by Meted Ucad)

Otra variable a tomar en consideración es la orografía, la cual está ligada a la alta resolución, la orografía de una zona regional siempre presentara errores a la hora de una alta resolución por el relieve y la topografía compleja de la zona, los nuevos modelos de circulación global tratan de mejorar las condiciones iniciales de la orografía en sus análisis.

# **Capítulo 2 2. Armónicos esféricos sobre una esfera en rotación**

Para la solución de sistemas de ecuaciones diferenciales en derivadas parciales, el método espectral se ha mostrado como uno de los más eficaces, no solo se debe a que mejora las soluciones numéricas obtenidas con respecto a la solución analítica, sino también a que la solución numérica conserva exactamente los invariantes integrales de la solución analítica. El método espectral fue introducido en los modelos meteorológicos por Silberman en 1954, que estudio la ecuación de la vorticidad para una atmósfera barotrópica en coordenadas esféricas. En la década de los 60`s se demostró que para un modelo barotrópico equilibrado el método espectral podría competir, en cuanto a eficacia, con el de puntos de malla usado por U.S. National Meteorological Center. Gracias al método de la trasformada, el cual no implicaba los coeficientes de interacción provenientes de los términos no lineales de las ecuaciones, así como las operaciones aritméticas requeridas, las cuales se reducen significativamente, por ellos se consideró como una alternativa bastante viable.

Es necesario comprender como funciona el modelo espectral, para ello analizaremos todas las ecuaciones matemáticas que se implementan en el análisis de un modelo de circulación general (Arturo H., (2011)). Si tomamos en cuenta que el sistema de ecuaciones definido por:  $S = \{X \in \mathbb{R}^3 : |X| = 1\}$  relación que representa la función de una esfera unitaria tridimensional con su centro en el origen del espacio Euclidiano; y definimos a  $C^{\infty}(s)$  como un espacio de funciones fijas

y diferenciables del sistema de ecuaciones *S* , definiendo un producto vectorial y una norma *C* (*S*) como:

$$
\langle f, g \rangle = \int_{S} f \overline{g} ds = \int_{-1}^{1} \int_{0}^{2\pi} f \overline{g} ds \tag{2.1}
$$

$$
||f|| = ^{1/2}
$$
\n(2.2)

Donde los términos de la ecuación 2.1 *ds* = *dλd*μ se puede entender como el parámetro del área en una superficie esférica,  $\mu = \text{sen}\varphi$ ;  $\mu \in [-1,1]$  se expresa como la latitud de la esfera,  $\lambda \in [0,2\pi]$  es la longitud y g un conjugado complejo de la función de g (gravedad), donde la ecuación 2.2 es una representación simplificada.

Para el desarrollo de esta tesis se trabajó con una expresión que relaciona en una ecuación a los armónicos esféricos con las funciones asociadas de Legrange.

$$
Y_n^m(\lambda,\mu) = \left[\frac{2n+1}{4\pi} \cdot \frac{(n-m)!}{(n+m)!}\right]^{1/2} P_n^m(\mu) e^{im\lambda} \qquad -1 \le \mu \le 1
$$
  
0 \le \lambda \le 2\pi (2.3)

Donde los términos de la ecuación 2.3 m y n representan números enteros  $n \ge 0, |m| \le n$  y son funciones del operador Laplaciano simétrico de la función *S* :

$$
-\Delta Y_n^m = -\frac{\partial}{\partial \mu} \left[ (1 - \mu^2) \frac{\partial}{\partial \mu} Y_n^m \right] - \frac{1}{1 - \mu^2} \frac{\partial^2}{\partial \lambda^2} Y_n^m = \chi_n Y_n^m \tag{2.4}
$$

Donde la expresión  $\chi_n = n(n+1)$  son valores correspondientes a los armónicos esféricos  $Y_n^m$  *si*  $|m| \leq n$  $\int_{n}^{m}$  Si  $|m| \leq n$ .

Las propiedades de los armónicos esféricos, ecuación 2.4, son considerados como la base ortogonormal en el espacio de las funciones fijas  $C^{\infty}(S)$ ,  $\langle Y_n^m, Y_t^k \rangle = \delta_{mk} \cdot \delta_{ni}$ *l*  $\langle Y_n^m, Y_l^k \rangle = \delta_{mk} \cdot \delta_{nl}$ . Donde:

$$
\delta_{mk} = \begin{cases} 1 & \text{si } m = k \\ 0 & \text{si } m \neq k \end{cases}
$$

Este parámetro es denominado como la delta de Kronecker; donde para cada número entero  $n \ge 0$ , cada valor propio tiene  $(2n+1)$  multiplicidades y un espacio propio de Hilbert (Skiba, (2000)), denominado como *Hn* , el cual cumple una norma y un producto escalar de dos funciones tales como "f" y "g" (Ver figura 2.1).

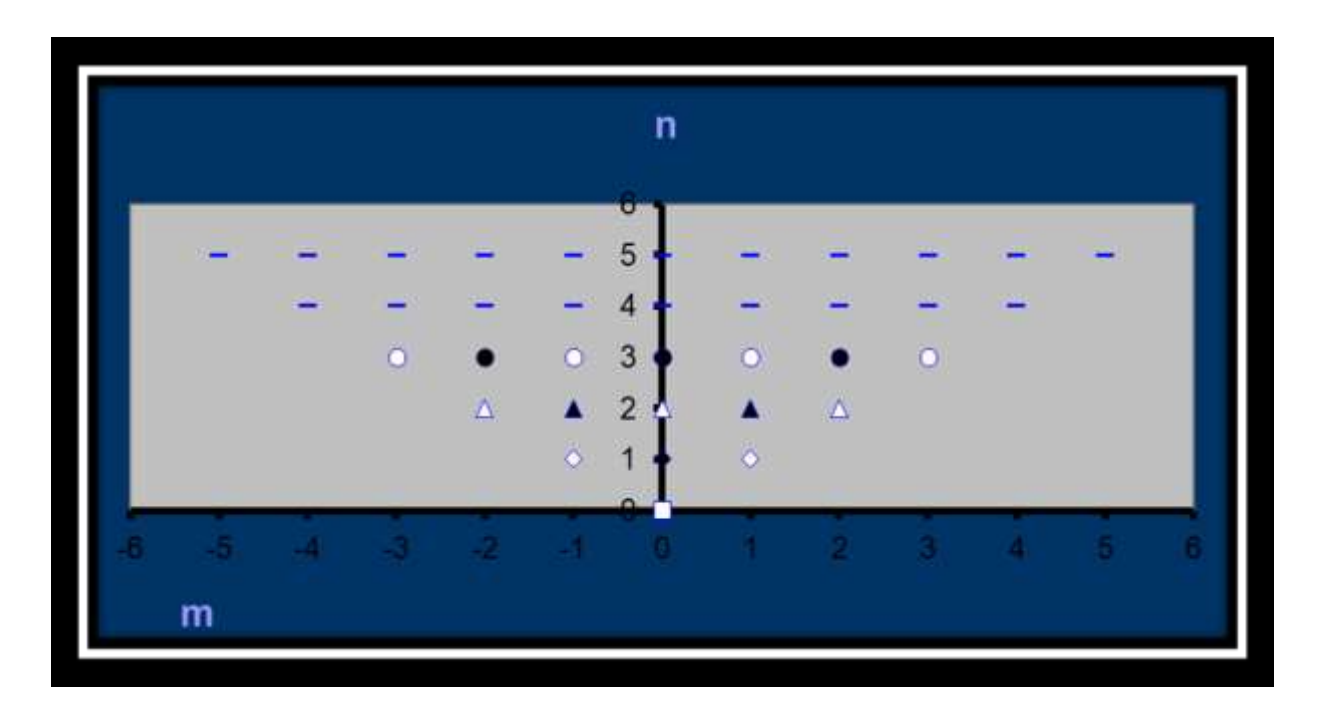

Figura 2.1 Números de onda  $(m, n)$  de los armónicos esféricos  $Y_n^m$  en el espacio  $C^{\infty}(S)$ .

Dado que se puede trabajar con un número infinito de componentes se debe proyectar las funciones a un subespacio finito llamado truncación, en un principio por las limitaciones del hardware era más común el uso de las truncaciones romboidales.

Las funciones de  $2n+1$  en los armónicos esféricos  $Y_n^m(\lambda,\mu)$  ( $-n \le m \le n$ ) forman la base ortogonal en el espacio  $H_n$  ver figura 2.1; los símbolos  $\bigcirc \triangle \bigcirc \diamond$  que están en blanco corresponden a los armónicos esféricos simétricos respecto al ecuador y los símbolos que están en negro corresponden a los armónicos esféricos antisimétricos de igual manera con respecto del ecuador.

La ecuación 2.4 se puede observar cómo  $\nabla^2 Y + n(n+1)Y = 0$ , donde  $\nabla^2$  es el Laplaciano bidimensional sobre una esfera,  $\lambda^2$  es la longitud y  $\mu = \sin \varphi$ , con  $\varphi$  siendo la latitud. Por lo tanto la solución de 2.4 es vista de la forma  $Y(\mu,\lambda) = P(\mu)L(\lambda)$ . Posteriormente substituyendo en la ecuación 2.4, obtenemos la siguiente expresión:

$$
L + \frac{P}{1 - \mu^2} \frac{\partial^2 L}{\partial \lambda^2} + n(n+1)PL = 0
$$
 (2.5)

Al dividir toda la ecuación 2.5 por el parámetro *PL* para posteriormente realizar un producto por el término  $1-\mu^2$ , (2.3) queda expresada de la siguiente forma:

$$
\frac{1-\mu^2}{P}\frac{d}{d\mu}\left((1-\mu^2)\frac{dP}{d\mu}\right) + n(n+1)(1-\mu^2) = \frac{-1}{P}\frac{d^2L}{d\lambda^2}
$$
(2.6)

Considerando la expresión anterior (2.6) se puede observar que es un sistema de igualdades la cual está separada en dos términos independientes, del lado izquierdo la función está en términos de  $\mu$ , mientras que en el lado derecho de la función está en términos de  $\lambda$ . Por consiguiente podemos deducir que ambas partes de la ecuación deben ser iguales a un factor constante. Denominando esta constante como el factor  $m^2$ , de modo que del lado derecho de la ecuación 2.6 lo podemos ver como:

$$
-\frac{1}{L}\frac{d^2L}{d\lambda^2} = m^2, \quad \frac{d^2L}{d\lambda^2} = -Lm^2, \quad \frac{d^2L}{d\lambda^2} + m^2L = 0
$$
 (2.7)

Donde la solución de la ecuación 2.7 está dada por el factor  $L = e^{\pm im\lambda}$ . A continuación en el lado izquierdo de la ecuación 2.8 nos quedan los términos de la siguiente forma:

$$
\frac{1-\mu^2}{P}\frac{d}{d\mu}\left((1-\mu^2)\frac{dP}{d\mu}\right) + n(n+1)(1-\mu^2) = m^2
$$
 (2.8)

Posteriormente multiplicando por el término  $P/(1-\mu^2)$  se obtiene la siguiente expresión:

$$
\frac{d}{d\mu}\left((1-\mu^2)\frac{dP}{d\mu}\right) + \left(n(n+1) - \frac{m^2}{1-\mu^2}\right)P = 0\tag{2.9}
$$

La expresión anterior (2.9) es una ecuación asociada de Legendre, que tiene soluciones de la forma  $P_n^m(\mu)$ . Así dada la solución de la ecuación (2.4),  $Y(\lambda, \mu) = P(\mu)L(\lambda)$ , encontramos el término  $L = e^{\pm im\lambda}$  usado para la solución de la ecuación (2.7), y que  $P(\mu)$  tiene la forma  $P_n^m(\mu)$ usando la ecuación (2.9). Por lo tanto, la solución de la ecuación de Laplace para una esfera es de la forma  $Y_n^m(\lambda,\mu) = P_n^m(\mu)e^{im\lambda}$ . Donde  $Y_n^m(\lambda,\mu)$  son los armónicos esféricos de orden *m* y grado *n* . El factor  $e^{im\lambda}$  describe las variaciones este-oeste, y el factor  $P_n^m(\mu)$  describe las variaciones de las ondas de los armónicos esféricos  $Y_n^m(\lambda,\mu)$  siguiendo la dirección de norte-sur.

Aplicando propiedades matemáticas usadas para  $Y_n^m(\lambda, \mu)$ , encontramos que  $(Y_n^m)^*(\lambda, \mu)$ representa un complejo conjugado de  $Y_n^m(\lambda, \mu)$  y  $\nabla^2 = \frac{1}{a^2 \cos \theta} \left[ \frac{1}{\cos \theta} \frac{\partial^2}{\partial \theta^2} + \frac{\partial}{\partial \theta} \cos \phi \frac{\partial}{\partial \theta} \right]$  $\overline{\phantom{a}}$  $\big)$  $\overline{\phantom{a}}$  $\overline{\mathcal{L}}$ ſ  $\hat{c}$  $\hat{c}$  $\hat{c}$  $+\frac{\hat{c}}{2}$  $\hat{o}$  $\nabla^2 = \frac{1}{2} \left( \frac{1}{2} \frac{\partial}{\partial z} \right)$  $\phi$  $\overline{\varphi}\left(\overline{\cos\varphi}\,\overline{\partial\lambda^2}+\overline{\partial\varphi}\cos\varphi\right)$ cos cos 1 cos 1 2 2 2 2 *a* es el

Laplaciano al cuadro de las coordenadas esféricas y donde *a* es el radio de la esfera.

## **2.1. Método espectral**

Los métodos numéricos en los modelos de circulación atmosférica han evolucionado desde modelos cuasi-geostroficos usando Arakawa, Jacobianos y ecuaciones inversas de Poisson (Beckers, (2006)), hacia modelos espectrales más sofisticados, incluyendo implementaciones semi-Lagrangianas de trazadores de advección. La mayoría de los modelos globales están basados en estas aproximaciones. Los modelos espectrales toman como base la misma aproximación de los modelos espectrales presentes en los marcos cuasi-geostroficos. Estos usan series de truncación de funciones de base ortogonal, abarcando todo el dominio de interés. Para modelos globales, las coordenadas esféricas no permiten un desarrollo sencillo de soluciones en términos de funciones de seno y coseno, suponiendo que la dependencia vertical sea atendida por el volumen finito estándar de técnicas de diferencia finita, la longitud de  $\lambda$  y latitud  $\varphi$  dependen de un campo v y son expresadas como series de funciones espaciales *Ym*,*<sup>n</sup>* llamados esféricos armónicos:

$$
\upsilon(\lambda,\varphi,t) = \sum_{m} \sum_{n} a_{m,n} Y_{m,n}(\lambda,\sin\varphi)
$$
\n(2.10)

$$
Y_{m,n}(\lambda, \sin \varphi) = P_{m,n}(\sin \varphi)e^{im\lambda}
$$
 (2.11)

Las series obtenidas son funciones del tipo Fourier en longitud e involucra funciones de Legendre *Pm*,*<sup>n</sup>* , ecuación 2.10, para la latitud:

$$
P_{m,n}(x) = \sqrt{\frac{(2n+1)(n-m)!}{2(n+m)!}} (1-x^2)^m \frac{d^m}{dx^m} P_n(x)
$$
 (2.12)

Definidos en términos de los polinomios de Legendre de grado *n*

$$
P_n(x) = \frac{1}{2^n n!} \frac{d^n}{dx^n} \left[ (x^2 - 1)^n \right] \tag{2.13}
$$

Donde  $P_n$  es un polinomio de grado *n*, las funciones de Legendre son diferentes desde 0 solo cuando se cumple  $m \le n$ . Extensiones hacia los valores negativos de  $m$  son deseables para los modos de Fourier, y desde que alargamos la definición de las funciones de Legendre dadas por  $P_{-m,n}(x) = (-1)^m P_{m,n}(x)$  $P_{m,n}(x) = (-1)^m P_{m,n}(x)$ , las funciones resultan ortogonales:

$$
\int_{-1}^{1} P_{m,n}(x) P_{m,k}(x) dx = \delta_{n,k} \tag{2.14}
$$

Sobre la superficie S de la esfera con radio R, el elemento primordial de la superficie es la expresión  $R^2 \cos \varphi d\varphi d\lambda$  donde pueden ser descritas en dichos términos si  $\xi = \sin \varphi$  así como *R dd* 2 por consiguiente nos da la siguiente expresión:

$$
\frac{1}{R^2} \int_{S} Y_{m,n} Y_{p,k}^* dS = \int_{-1}^{1} \int_{-\pi}^{\pi} Y_{m,n} Y_{p,k}^* d\lambda d\xi = 2\pi \delta_{m,p} \delta n, k \qquad (2.15)
$$

Donde el símbolo \* representa el complejo conjugado. El laplaciando horizontal de las funciones base se puede representar en términos de coordenadas esféricas:

$$
\nabla^2 Y_{m,n} = -\frac{n(n+1)}{R^2} Y_{m,n} \tag{2.16}
$$

Por lo tanto las ecuaciones inversas de Poisson pueden ser ejecutadas inmediatamente cuando se trabaja en el espacio transformado, note que el pseudo número de onda  $\sqrt{n(n+1)}/R$  es independiente de *m*.

La ortogonalidad de los armónicos esféricos puede ser implementada para aislar las ecuaciones del término  $a_{m,n}(t)$  multiplicando las ecuaciones por  $Y_{m,n}$  \* e integrando a lo largo de toda la superficie del globo debido a la versión continua de la transformada inversa de la ecuación 2.11 y las siguientes transformadas se escriben de la siguiente forma.

$$
a_{m,n} = \int_{-1}^{1} \left[ \int_{0}^{2\pi} \nu(\lambda,\xi,t) e^{-im\lambda} d\lambda \right] P_{m,n}(\xi) d\xi \qquad (2.17)
$$

Que pueden ser verificadas por las propiedades de ortogonalidad.

La truncación mostrada en la figura 2.2 es la suma en esquemas numéricos que puede ser lograda de diversas formas, la única restricción es que en todos los casos debe cumplirse  $|m| \le n$ la cual puede ser lograda por:

$$
\mathcal{D} = \sum_{m=-M}^{M} \sum_{n=|m|}^{N(m)} a_{m,n} Y_{m,n}
$$
\n(2.18)

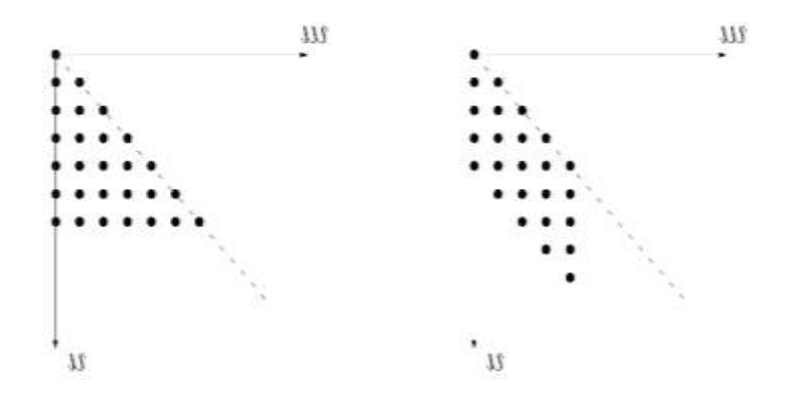

Figura 2.2: Truncación triangular y romboidal, solo se muestra la parte positiva de m.

La estructura de la resolución espacial depende de la formulación usada para *N*(*m*) , donde  $N(m) = M$  es la truncación triangular, ecuación 2.18, la que nos permite una resolución uniforme en la esfera. Otras truncaciones nos permiten mejores resoluciones en regiones particulares de la esfera (figuras 2.3 y 2.4) con referencia a la truncación elegida, los nombres de los modelos están dados por términos tales como *T*256*L*60 para una truncación triangular usando *M* 256 para los componentes espectrales, el componente *L*60 se refiere a la malla vertical usando 60 niveles.

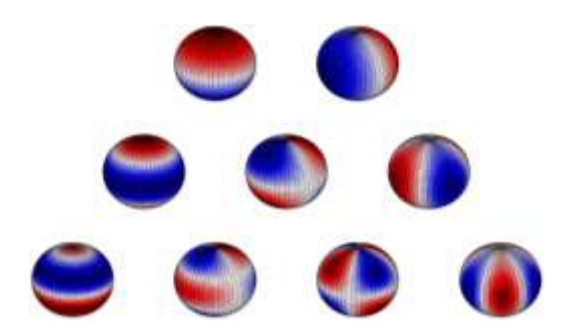

Figura 2.3: Parte real de los armónicos esféricos Ym,n, donde (m,n) toman valores (0,1), (1,1) para la primera línea, (0,2), (1,2), (2,2) en la segunda línea y (0,3), (1,3), (2,3), (3,3).

Para versiones discretas de integrales, la ortogonalidad generalmente no es segura, y por lo tanto una señal directa es seguida por una transformada inversa la cual no es seguro que regrese a la señal original. Para la transformada discreta de Fourier la ortogonalidad es mantenida, así podemos evaluar la integral interna hacia la transformada mediante *FFT* y la correspondiente transformada inversa dada por *FFT* . Queda así asegurar que el tratamiento de la integral externa de la ecuación (2.17) conserva la ortogonalidad, desafortunadamente no hay una herramienta numérica equivalente a *FFT* que nos permita desarrollar la transformada en la expansión de Legendre y restaurar el número cuadrático de las integrales. Primero debemos desarrollar la *FFT* en series que nos den las latitudes  $\varphi_j$ ,  $j = 1,...,J$  con  $\zeta_j = \sin \varphi_j$  para obtener los coeficientes de Fourier:

$$
b_m(\xi_j, t) = \int_0^{2\pi} \nu(\lambda, \xi_j, t) e^{-im\lambda} d\gamma
$$
 (2.19)

De la ecuación 2.19 definido en ubicaciones  $\xi_j$ . Entonces los coeficientes de  $a_{m,n}$  pueden ser estimados por el cuadrado numérico usando el valor de la integral en las ubicaciones  $\varphi_j$ :

$$
a_{m,n} = \sum_{j=1}^{J} W_j b_m(\xi_j) P_{m,n}(\xi_j)
$$
 (2.20)

Para la expresión 2.20, los pesos  $W_j$  y las ubicaciones  $\xi_j$  pueden ser usados para reducir los errores de integración. El cuadrado Gaussiano puede ser implementado para producir resultados exactos cuando se integran polinomios de grado  $2J - 1$  si los puntos  $J$  en cada integral es evaluado y son localizados en los ceros de  $P_J(\xi_j) = 0$  y los pesos se representan como:

$$
W_j = \frac{2}{1 - \xi_j^2} \left[ \frac{dP_j}{d\xi} (\xi_j) \right]^2
$$
 (2.21)

De la igualdad anterior (2.21) pareciera que los integrados con los que estamos trabajando no son polinomios porque las funciones de Legendre involucran raíces cuadradas, pero lo que importa es que las transformadas de los términos físicos no lineales son tratadas de forma correcta. Como los productos de las funciones de Legendre involucradas, pueden ser mostradas que solo aparecen polinomios y que podemos integrarlos correctamente. El número de puntos *J* deben ser consideradas para la correcta integración en los altos grados de polinomios que aparecerán como consecuencia de los términos no lineales tales como  $\nu \partial \nu / \partial \theta$ . La transformación de dicho término requerirá la evaluación del triplete de las funciones de Legendre (una por cada aparición de  $\nu$  y posteriormente la aplicación de la transformada así misma involucrando la tercera función de Legendre). Para un grado  $m = M$  en las funciones de Legendre, un polinomio de grado  $3M$ aparece y por lo tanto se deberá usar  $J > (3M + 1)/2$  puntos para integrarla correctamente. Por lo tanto un modelo con 42 nodos, típicamente usara una malla 128 x 64 en longitud – latitud para la evaluación de los términos no lineales. La malla toma el nombre de Malla Gaussiana o Malla de la transformada.

Los métodos de transformadas permiten el cálculo de ciertos términos en el espacio espectral (dinámica lineal) y otros en el espacio transformado (términos no lineales y parametrizaciones físicas) para usar la técnica más apropiada para cada proceso. En práctica esto significa que el modelo conserva ambos procesos, el método espectral y el de malla para la representación de las variables, el rango alto de la convergencia de los métodos espectrales es heredado por los armónicos esféricos, siempre y cuando las soluciones físicas sean suficientemente regulares.

## **2.2. Método semi-lagrangiano**

Para la advección, debemos poner atención al camino pasivo de la concentración  $c$  el cual se conserva a lo largo de la trayectoria en una parcela de algún fluido cuando la difusión es despreciable. En este caso, la aproximación Lagrangiana permite satisfacer las propiedades de conservación de una parcela exactamente en el momento de calcular su trayectoria, una de las desventajas de los esquemas de advección usando puramente el método Lagrangiano es la distribución heterogénea de las partículas después de un tiempo. Esto se debe a que seguimos el mismo paquete de partículas todo el tiempo, las cuales unas pueden salir del sistema u otras pueden quedar estancadas en ciertos puntos. El método Semi-Lagrangiano usa diferentes paquetes de partículas cada una en diferente tiempo, el paquete es elegido en  $t^n$  entonces en  $t^{n+1}$  las partículas caen sobre los nodos subyacentes de una malla numérica regular. Esto equivale a la integración de trayectorias hacia atrás con el fin de encontrar el lugar de donde la partícula estaba originalmente antes de ser localizada en la malla, una vez conocida la ubicación de la partícula en  $t^n$  necesitamos valorar su concentración asociada en esta ubicación. Para el tiempo  $t^{n+1}$  movemos partículas a una malla regular, podemos asumir que en  $t^n$  tenemos a nuestra disposición los valores del conjunto anterior de partículas de forma exacta en la malla regular. Por lo tanto necesitamos una interpolación usando valores de los nodos de la malla aledaños para obtener el valor de la nueva partícula como se muestra en la figura 2.4.

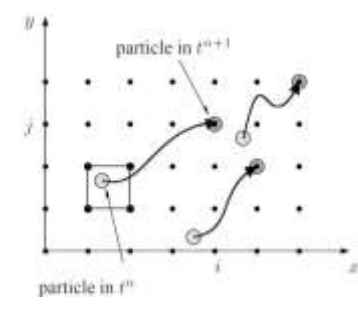

Figura 2.4: Metodo Semi-Lagrangiano integra trayectorias hacia atrás para localizar una partícula.

Consideremos la advección en 1D con velocidad positiva, asumiendo que tenemos una distribución uniforme de las partículas en el tiempo  $t^n$  como se muestra en la figura 2.4 y en la ecuación (2.22) la partícula arribando en el nodo de la malla  $x_i$  en el tiempo  $t^{n+1}$  estuvo en la posición:

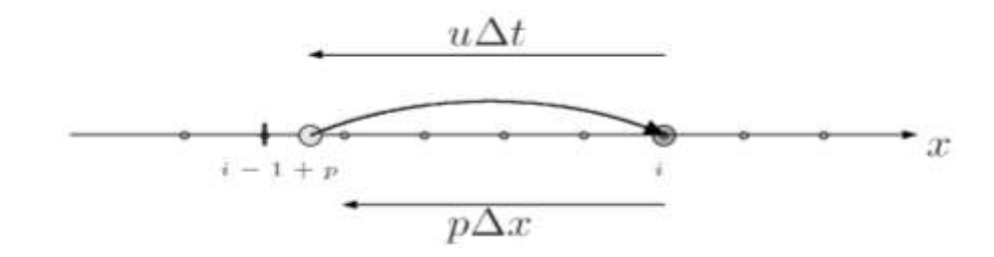

Figura 2.5: Método Semi-Lagrangiano en 1D

$$
x = x_i - v\Delta t \tag{2.22}
$$

Para  $t^n$ . Para una malla uniforme con el espaciado  $\Delta x$  esta posición permanece con el intervalo de la malla

$$
x_{i-1+p} \le x = x_i - v\Delta t \le x_{i-p}, \quad p = \text{Parte enter a de } v \frac{\Delta t}{\Delta x}
$$
 (2.23)

Y para evaluar el valor de  $\overline{c}_i^{n+1}$  simplemente necesitamos conocer el valor de  $\overline{c}^n$  en  $x$ , un valor que podemos obtener por interpolación. Si la interpolación es lineal podemos obtener:

$$
\mathcal{C}_{i}^{n+1} = \frac{(x_{i+p} - x)}{\Delta x} \mathcal{C}_{i-1+p} + \frac{(x - x_{i-1+p})}{\Delta x} \mathcal{C}_{i+p}^{n} = \tilde{C} \mathcal{C}_{i-1+p}^{n} + (1+\tilde{C}) \mathcal{C}_{i+p}^{n}, \quad \tilde{C} = \left(\frac{\nu \Delta t}{\Delta x} - p\right)
$$
(2.24)

El esquema es monótono y así de primer orden, podemos observar fácilmente que si  $\nu \Delta t \leq \Delta x$  el esquema es equivalente al esquema del viento ( $p = 0$ ) Sin embargo, contrario al esquema del viento, no es necesario una condición de estabilidad, debido a que el método utilizara el correcto intervalo de la malla para la interpolación, sin embargo, la difusión está presente. Para 2D, la trayectoria es generalizada con dos trayectorias, integrando hacia atrás en interpolaciones espaciales y temporales (bi-lineales o bi-parabolicas) en el punto donde se ubica en la malla regular en el instante  $t^{n+1}$ . El cálculo de la trayectoria puede volverse extremadamente complicada si  $U\Delta t \geq \Delta x$  porque si la velocidad varia en la malla  $\Delta x$ , más pasos de tiempo intermedios son necesarios durante el cálculo de la trayectoria en orden de mantener la precisión en la misma trayectoria. Sin embargo, si la velocidad es relativamente baja en la malla numérica (es el caso cerca de los polos), *x L* con simples integraciones de la trayectoria serían suficientes. De hecho si se cumple que  $\Delta x \ll U \Delta t \ll L$  entonces la aproximación Semi-Lagrangiana es mucho más eficiente que la aproximación Euleriana porque durante cada tiempo un número largo de nodos puede ser despreciado por la advección sin la necesidad de la interpolación y aun así se resolverían de manera correcta las escalas espaciales de la trayectoria.

### **2.3. Ecuaciones para derivar funciones asociadas de Legendre**

A continuación trataremos de forma breve cómo obtener las funciones base de los polinomios esféricos homogéneos de orden *n* para el modelo espectral que fueron implementadas en el desarrollo de esta investigación. Las funciones de los armónicos esféricos están relacionados con las funciones trigonométricas a todo lo largo de la dirección zonal, este-oeste y de las funciones asociadas de Legendre para la dirección meridional, norte-sur. Algunas de las propiedades de estas funciones necesitan ser entendidas previamente para la formulación de un modelo espectral. Se describirán algunas características de estos sistemas de ecuaciones, los de mayor utilidad, los cuales serán implementados para esbozar el procedimiento en la representación de un conjunto de datos sobre una esfera con armónicos esféricos como funciones base. Para lo cual consideraremos la siguiente ecuación:

$$
\nabla^2 u = \frac{1}{c^2} \frac{\partial^2 u}{\partial t^2}
$$
 (2.25)

La ecuación 2.25 satisface la velocidad potencial de un flujo para un gas ideal. Donde el término  $u$  representa la velocidad potencial y  $c$  es la velocidad de las ondas gravitacionales en dicho flujo. Si el flujo está en reposo, donde su nivel de entropía es bajo, ésta ecuación se reduce a la ecuación de Laplace, la cual es llamada función armónica, de la siguiente forma:

$$
\nabla^2 u = \frac{\partial^2 u}{\partial x^2} + \frac{\partial^2 u}{\partial y^2} + \frac{\partial^2 u}{\partial z^2} = 0
$$
 (2.26)

Gracias al operador de Laplace es posible describir procesos de transferencia de calor en cualquier medio. El operador de Laplace y sus eigenfunciones o autofunciones de un operador lineal que son armónicos esféricos, son de fundamental importancia cuando se quiere realizar un estudio de la dinámica de flujos aplicados a una esfera, y son obtenidos mediante el proceso de separación de variables. Es decir, que las soluciones las podemos separar en diversos factores,

donde cada factor es la función de una coordenada simple. Es necesario realizar un cambio en las coordenadas que vamos a utilizar para poder representar los procesos matemáticos adecuados (Salby, (2012)), para esto se hará una transición entre las coordenadas cartesianas hacia las coordenadas esféricas, considerando el sistema de igualdades queda de la siguiente forma:

$$
x = r\cos\lambda\sin\varphi, \quad y = r\sin\lambda\cos\varphi \quad y \quad z = r\cos\varphi \tag{2.27}
$$

Donde r es el radio de la esfera, en este caso la Tierra,  $\lambda$  la longitud y  $\varphi$  la latitud. Sustituyendo *x*, *y* y *z* del cambio de coordenadas, y desarrollando la ecuación (2.26), obtenemos un nuevo sistema de ecuaciones que debemos desarrollar y simplificar. Primero debemos obtener los valores de  $r$ ,  $\lambda$  y  $\varphi$  donde:

$$
r = x^2 + y^2 + z^2
$$
,  $\lambda = \cos^{-1} \frac{z}{\sqrt{x^2 + y^2 + z^2}}$   $y \varphi = \tan^{-1} \frac{x}{y}$  (2.28)

A continuación, por regla de la cadena, desarrollamos el laplaciano para cada coordenada obteniendo un sistema de 3 ecuaciones tales como:

$$
\frac{df}{dx} = \frac{df}{dr} \cdot \frac{dr}{dx} + \frac{df}{d\lambda} \cdot \frac{d\lambda}{dx} + \frac{df}{d\varphi} \cdot \frac{d\varphi}{dx}
$$
(2.29)

$$
\frac{df}{dy} = \frac{df}{dr} \cdot \frac{dr}{dy} + \frac{df}{d\lambda} \cdot \frac{d\lambda}{dy} + \frac{df}{d\varphi} \cdot \frac{d\varphi}{dy}
$$
(2.30)

$$
\frac{df}{dz} = \frac{df}{dr} \cdot \frac{dr}{dz} + \frac{df}{d\lambda} \cdot \frac{d\lambda}{dz} + \frac{df}{d\varphi} \cdot \frac{d\varphi}{dz}
$$
(2.31)

Debemos desarrollar el sistema de ecuaciones usando los valores para las variables  $r$ ,  $\lambda$ y  $\varphi$ , esto en cada diferencial de las coordenadas  $\bar{x}$ ,  $\bar{y}$  y  $\bar{z}$ . Por lo tanto obtenemos:

Para todo *dx df* :

$$
\frac{dr}{dx} = \frac{x}{\sqrt{x^2 + y^2 + z^2}} = \frac{x}{r}, \quad \frac{d\lambda}{dx} = \frac{1}{r} \cos \lambda \cos \varphi \quad y \quad \frac{d\varphi}{dx} = -\frac{1}{r} \frac{\sin \varphi}{\sin \lambda} \tag{2.32}
$$

Para todo *dy df* :

$$
\frac{dr}{dy} = \frac{y}{\sqrt{x^2 + y^2 + z^2}} = \frac{y}{r}, \quad \frac{d\lambda}{dy} = \frac{1}{r} \cos \lambda \cos \varphi \quad y \quad \frac{d\varphi}{dy} = \frac{1}{r} \frac{\cos \varphi}{\cos \lambda} \tag{2.33}
$$

Para todo *dz df* :

$$
\frac{dr}{dz} = \frac{z}{\sqrt{x^2 + y^2 + z^2}} = \frac{z}{r}, \quad \frac{d\lambda}{dz} = \frac{\operatorname{sen}\lambda}{r} \quad \text{y} \quad \frac{d\varphi}{dz} = 0 \tag{2.34}
$$

Sustituyendo los nuevos valores (2.32), (2.33) y (2.34) en las ecuaciones 2.29, 2.30 y 2.31, obtenemos el nuevo sistema de ecuaciones:

$$
\frac{df}{dx} = \frac{df}{dr} \cdot \frac{x}{r} + \frac{df}{d\lambda} \cdot \frac{1}{r} \cos \lambda \cos \varphi + \frac{df}{d\varphi} \cdot \frac{1}{r} \frac{\sin \varphi}{\sin \lambda}
$$
(2.35)

$$
\frac{df}{dy} = \frac{df}{dr} \cdot \frac{y}{r} + \frac{df}{d\lambda} \cdot \frac{1}{r} \cos \lambda \operatorname{sen}\varphi + \frac{df}{d\varphi} \cdot \frac{1}{r} \frac{\cos \varphi}{\operatorname{sen}\lambda}
$$
(2.36)

$$
\frac{df}{dz} = \frac{df}{dr} \cdot \frac{z}{r} + \frac{df}{d\lambda} \cdot \frac{sen\lambda}{r} + 0
$$
\n(2.37)

Dado que  $\nabla^2$ , de las ecuaciones 2.35, 2.36 y 2.37, obtenemos:

$$
\frac{\partial^2}{\partial x^2} = \frac{\partial}{\partial x} \cdot \frac{\partial}{\partial x}, \quad \frac{\partial^2}{\partial y^2} = \frac{\partial}{\partial y} \cdot \frac{\partial}{\partial y} \quad y \quad \frac{\partial^2}{\partial z^2} = \frac{\partial}{\partial z} \cdot \frac{\partial}{\partial z}
$$
(2.38)

De las expresiones 2.38 desarrollando las ecuaciones necesarias y reduciendo los términos obtenemos la ecuación de la Laplace para las coordenadas esféricas:

$$
\nabla^2 u = \frac{\partial^2 u}{\partial r^2} + \frac{2}{r} \frac{\partial u}{\partial r} + \frac{1}{r^2} \frac{\partial^2 u}{\partial \varphi^2} + \frac{\cot \varphi}{r^2} \frac{\partial u}{\partial \varphi} + \frac{1}{r^2 \sin^2 \varphi} \frac{\partial^2 u}{\partial \lambda^2} = 0 \quad \text{6}
$$

$$
\frac{1}{r^2} \left[ \frac{\partial}{\partial r} \left( r^2 \frac{\partial u}{\partial r} \right) + \frac{1}{\sin \varphi} \frac{\partial}{\partial \varphi} \left( \sin \varphi \frac{\partial u}{\partial \varphi} \right) + \frac{1}{\sin^2 \varphi} \frac{\partial^2 u}{\partial \lambda^2} \right] = 0 \quad (2.39)
$$

Para el caso de los modelos especializados en el análisis de la dinámica atmosférica, la latitud es usualmente usada en lugar de la co-latitud como una de las coordenadas. De aquí en adelante  $\varphi$  será la latitud. La ecuación de Laplace (2.39) en el sistema de coordenadas  $(r, \lambda, \varphi)$ (donde  $\phi = \pi/2 - \varphi$  es la co-latitud y recordando que sin(*colatitud*) = cos(*latitud*)), al sustituir los nuevos valores quedara la siguiente expresión:

$$
\frac{1}{r^2} \left[ \frac{\partial}{\partial r} \left( r^2 \frac{\partial u}{\partial r} \right) + \frac{1}{\cos \varphi} \frac{\partial}{\partial \varphi} \left( \cos \varphi \frac{\partial u}{\partial \varphi} \right) + \frac{1}{\cos^2 \varphi} \frac{\partial^2 u}{\partial \lambda^2} \right] = 0
$$
\n
$$
\frac{\partial}{\partial r} \left[ \left( r^2 \frac{\partial u}{\partial r} \right) + \frac{1}{\cos \varphi} \frac{\partial}{\partial \varphi} \left( \cos \varphi \frac{\partial u}{\partial \varphi} \right) + \frac{1}{\cos^2 \varphi} \frac{\partial^2 u}{\partial \lambda^2} \right] = 0
$$
\n(2.40)

Utilizaremos el método de separación de variables para resolver la ecuación (2.40). Para ello, se asume una solución sencilla, a lo cual es de la expresión  $u = R(r)L(\lambda)P(\varphi)$ , donde R es una función de  $r$ , *L* función de  $\lambda$  y *P* función de  $\varphi$ . Dividiendo estas condiciones dadas *RLP* por el sistema de ecuaciones (2.40) obtenemos un nuevo sistema de igualdades, la cual queda expresada de la siguiente forma:

$$
\frac{1}{P\cos\varphi}\frac{d}{d\varphi}\left(\cos\varphi\frac{dP}{d\varphi}\right) + \frac{1}{L\cos^2\varphi}\frac{d^2L}{d\lambda^2} = -\frac{1}{R}\frac{d}{dr}\left(r^2\frac{dR}{dr}\right) \tag{2.41}
$$

Observamos que en el lado derecho de la ecuación (2.41) refleja que es únicamente una función de *r*, mientras que del lado izquierdo de la ecuación encontramos que pertenece a una función de  $\lambda$  y  $\varphi$ . Por lo tanto, podemos observar que al igual con la ecuación (2.6) ambos lados de la expresión deben ser iguales a una constante, la cual para mayor facilidad de cálculos la

denotaremos como *k* . Consideremos únicamente el lado derecho de la ecuación (2.41), seguidamente obtendremos la siguiente expresión:

nente obtendremos la siguiente expresión:  
\n
$$
-\frac{1}{R}\frac{d}{dr}\left(r^2\frac{dR}{dr}\right) = k, \quad k + \frac{1}{R}\frac{d}{dr}\left(r^2\frac{dR}{dr}\right) = 0, \quad \frac{d}{dr}\left(r^2\frac{dR}{dr}\right) + kR = 0
$$
\n(2.42)

De la ecuación (2.42) ahora consideremos una solución de la forma  $R = r^n$ , donde *n* es un valor entero real. Si *n* es positivo, entonces una substitución de  $R = r^n$  en (2.42) obtendríamos el siguiente resultado:

$$
\frac{d}{dr}\left(r^2\frac{dr^n}{dr}\right) + r^n k = 0, \quad \frac{d}{dr}\left(r^2nr^{n-1}\right) + r^n k = 0, \quad n\frac{d}{dr}r^{n+1} + r^n k = 0 \tag{2.43}
$$
\n
$$
n(n+1)r^n + r^n k = 0, \quad [n(n+1) + k]R = 0, \quad \text{or} \quad k = -n(n+1)
$$

Analizando los resultados previos (2.43) se puede llegar a la conclusión de que el valor de *k* no se altera si reemplazamos *n* por  $-n-1$ . Por lo consiguiente,  $r^{n-1}$  es así mismo solución de la ecuación (2.42), para la cual  $k = -n(n-1)$ . De tal modo que  $k$  es de la forma  $-n(n+1)$ , donde *n* es un entero positivo incluyendo el cero. De esta manera la ecuación (2.41) se reduce a:

$$
\frac{1}{P\cos\varphi}\frac{d}{d\varphi}\left(\cos\varphi\frac{dP}{d\varphi}\right) + \frac{1}{L\cos^2\varphi}\frac{d^2L}{d\lambda^2} = -n(n+1)
$$
\n(2.44)

Si multiplicamos la ecuación 2.44 por el factor  $\cos^2 \varphi$ , y posteriormente reordenamos, entonces obtendremos el siguiente sistema de igualdades:

$$
\frac{\cos\varphi}{P}\frac{d}{d\varphi}\left(\cos\varphi\frac{dP}{d\varphi}\right) + n(n+1)\cos^2\varphi = -\frac{1}{L}\frac{d^2L}{d\lambda^2}
$$
(2.45)

De igual manera que en casos anteriores, encontramos que ambas partes de la ecuación anterior (2.45) son funciones de un factor, para el lado izquierdo esta pertenece a una función de  $\varphi$ , mientras que en el lado derecho de la ecuación es una función de  $\lambda$ , por lo tanto, pueden ser

igualadas a una constante, con la forma  $m^2$ . Consideremos el lado derecho de la ecuación (2.45) como:

$$
-\frac{1}{L}\frac{d^2L}{d\lambda^2} = m^2, \qquad \frac{d^2L}{d\lambda^2} + mL = 0,
$$
 (2.46)

La cual se obtiene una solución de la forma:  $\frac{d^2E}{d^2} + mL = e^{\pm i m\lambda}$ ,  $m = 0,1,2,3,...$ 2  $+ mL = e^{\pm im\lambda}$ ,  $m =$ *d*  $\frac{d^2L}{dt^2}$  +  $mI = e^{\pm im\lambda}$  $\overline{m} = mL = e^{-imb}$ ,  $m = 0,1,2,3,...$  por

consiguiente, multiplicando la ecuación (2.43) por el factor  $\cos^2\varphi$  $\frac{p}{\gamma}$  y recordando que ambos lados

de la ecuación son iguales a  $m^2$  la ecuación se puede reducir, quedando la expresión de la siguiente forma como:

$$
\frac{1}{\cos\varphi} \frac{d}{d\varphi} \left( \cos\varphi \frac{dP}{d\varphi} \right) + n(n+1)P = \frac{m^2 P}{\cos^2 \varphi}
$$
\n
$$
\frac{1}{\cos\varphi} \frac{d}{d\varphi} \left( \cos\varphi \frac{dP}{d\varphi} \right) + \left( n(n+1) - \frac{m^2}{\cos^2 \varphi} \right) P = 0
$$
\n(2.47)

Considerando que sí  $\mu = \sin \varphi$  y  $\frac{a}{d\varphi} = \frac{a}{d\mu} \frac{d\mu}{d\varphi} = \frac{a}{d\mu} \frac{d \sin \psi}{d\varphi} = \cos \varphi \frac{a}{d\mu}$  $\varphi$ Ļφ  $\varphi$ ! $\varphi$  аµ  $\mu$ l*φ* dµd*φ* dµ d*φ* d *d d d d d d d d d d*  $\frac{d}{dx} = \frac{d}{dx} \frac{d\mu}{dx} = \frac{d}{dx} \frac{d \sin \varphi}{dx} = \cos \varphi \frac{d}{dx}$ , la ecuación anterior

nos queda de la forma:

$$
\frac{d}{d\mu}\left((1-\mu^2)\frac{dP}{d\mu}\right) + \left(n(n+1) - \frac{m^2}{1-\mu}\right)P = 0\tag{2.48}
$$

Recordando la función trigonométrica  $1-\sin^2 \varphi = \cos^2 \varphi$ , donde  $\varphi$  varía entre los rangos de  $-\pi/2$  a  $\pi/2$  y  $\mu$  varía de -1 a 1. Las ecuaciones (2.46) y (2.47) se usan para derivar las fórmulas analíticas para funciones asociadas de Legendre, aplicable para cualquier número de onda tal *m*.

## **2.4. Polinomios de Legendre**

Los polinomios de Legendre se introdujeron en 1784, implementados como una solución de la ecuación diferencial lineal de segundo orden (O`Niel, (2008)). Las funciones de Legendre  $P_n(\mu)$  forman una base ortogonal en el rango de  $[-1, 1]$ , donde *n* es un parámetro fijo. A lo largo del estudio de las físicas y matemáticas se han desarrollado diversos procesos distintos a los polinomios de Legendre, para este trabajo se utilizaron los polinomios de Legendre comenzando con su ecuación diferencial.

$$
(1 - x2)y'' - 2xy' + n(n+1)y = 0
$$
\n(2.49)

Las soluciones mostradas en la ecuación anterior nos muestran una serie de polinomios de grado *n* y se les denomina Polinomios de Legendre, los cuales se representan de la forma  $P_n(\mu)$ a partir de los valores propuestos para *n*. Por ejemplo si  $m=0$  para la ecuación 2.48, entonces la solución de la ecuación nos da la siguiente expresión:

$$
\frac{d}{d\mu}\left(\left(1-\mu^2\right)\frac{dP}{d\mu}\right) + n(n+1)P = 0\tag{2.50}
$$

La ecuación 2.50 es denominada como la ecuación de Legendre. Las soluciones de la ecuación anterior se les conoce como Polinomios de Legendre y estos se les expresa en la forma  $P_n(\mu)$ . Entonces para todo factor *n* dado  $P_n(\mu)$  es un polinomio de orden *n* y están dados por la sumatoria:

$$
P_n(\mu) = \sum_{r=0}^{M} (-1)^r \frac{(2n-1)!}{2^r r!(n-r)!(n-2r)!} \mu^{n-2r}
$$
 (2.51)

Donde los términos de 2.51  $M = n/2$  sí *n* es par y  $M = (n-1)/2$  si *n* es impar. Una forma más conveniente de observar la ecuación anterior para  $P_n(\mu)$  es dada por la denominada fórmula de Rodrigues (1816) o también llamada fórmula Ivory-Jacobi, la cual es de la siguiente forma:

$$
P_n(\mu) = \frac{1}{2^n n!} \frac{d^n}{d\mu^n} (\mu^2 - 1)^n, \qquad n = 0, 1, 2, 3, \dots, |\mu| \le 1
$$
 (2.52)

Donde la ortogonalidad de 2.52 se encuentra en el segmento estándar de [-1,+1]:

$$
\langle P_j, P_k \rangle = \frac{1}{2} \int_{-1}^{1} P_j(\mu) P_k(\mu) d\mu = \begin{cases} 0, & j \neq k \\ \frac{1}{2j+1}, & j = k \end{cases}
$$
 (2.53)

Donde la ecuación 2.53 la cual al ser integrada por partes, la ecuación se vuelve compatible. En esta se puede observar que  $P_n(\mu)$  es un polinomio algebraico de  $n - \epsilon$ simo orden, puesto que al diferenciar el polinomio  $(\mu^2 - 1)^n$  *n* veces, su orden se reduce exactamente a *n*. Para los polinomios de Legendre hay una fórmula recurrente que es válida, la cual la podemos denotar como:

$$
(n+1)P_{n+1}(\mu) - (2n+1)\mu P_n(\mu) + nP_{n-1}(\mu) = 0
$$
\n(2.54)

La ecuación 2.54 nos permite hallar los polinomios de Legendre de orden *n*, donde si *n* es par,  $P_n(\mu)$  es simétrico con respecto al ecuador, y si *n* es impar,  $P_n(\mu)$  es antisimétrico a lo largo del ecuador, para el desarrollo de esta investigación, en la figura 2.6, se desarrollaron los polinomios de Legendre hasta 8 niveles considerando el cero como un valor entero.

$$
P_0(\mu) = 1
$$
  
\n
$$
P_1(\mu) = \mu
$$
  
\n
$$
P_2(\mu) = \frac{1}{2}(3\mu^2 - 1)
$$
  
\n
$$
P_3(\mu) = \frac{1}{8}(63\mu^5 - 70\mu^3 + 15\mu)
$$
  
\n
$$
P_2(\mu) = \frac{1}{2}(3\mu^2 - 1)
$$
  
\n
$$
P_4(\mu) = \frac{1}{8}(35\mu^4 - 30\mu^2 + 3)
$$
  
\n
$$
P_5(\mu) = \frac{1}{16}(231\mu^6 - 315\mu^4 + 105\mu^2 - 5)
$$

$$
P_3(\mu) = \frac{1}{2}(5\mu^3 - 3\mu) \qquad P_7(\mu) = \frac{1}{16}(429\mu^7 - 693\mu^5 + 315\mu^3 - 35\mu)
$$

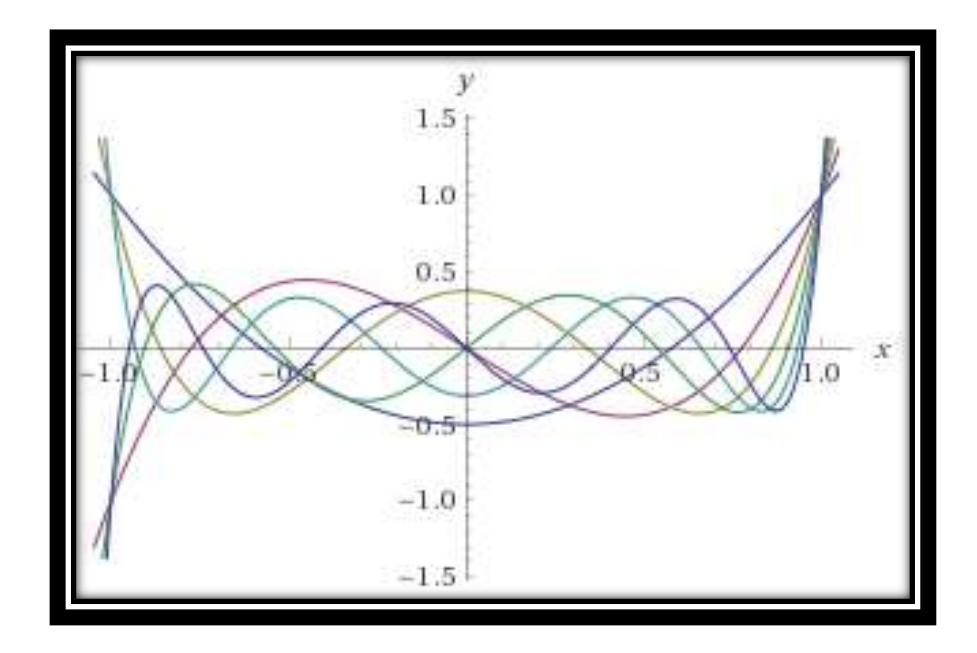

Figura 2.6: Representación esquemática de los polinomios de Legendre de  $P_2(u)$  a  $P_7(u)$ .

## **2.4.1. Propiedades de los polinomios de Legendre**

En el momento de trabajar con los polinomios de Legendre encontramos ciertas propiedades que siempre se van a cumplir, tales propiedades son:

(A). 
$$
P_n(-\mu) = (-1)^n P_n(\mu)
$$

\n(B).  $P_n(1) = 1$ 

\n(C).  $P_n(-1) = (-1)^n$ 

\n(D).  $P_n(0) = 0$   $n = 1, 2, 3, \ldots$ 

\n(E).  $P_n'(0) = 0$   $n = 0, 2, 4, \ldots$ 

De entre todas las propiedades enlistadas anteriormente (2.55) la de mayor importancia para el estudio de los flujos dinámicos aplicados a una esfera en rotación es la propiedad (A) la cual nos indica que cuando *n* toma valores en forma correspondiente  $P_n(\mu)$  será una función par o impar. Si *n* es par,  $P_n(\mu)$  posee solamente energías pares de  $\mu$  y este es simétrico con respecto del ecuador ( $\mu$ =0). Si *n* es impar,  $P_n(\mu)$  posee únicamente energías impares de  $\mu$  y es antisimétrico con respecto del ecuador. En otras palabras, si *n* es impar, la gráfica que se coloca en

el lado negativo del  $\mu$ -eje es una imagen del espectro del grafico del lado positivo del  $\mu$ -eje, como lo indica la figura 2.7.

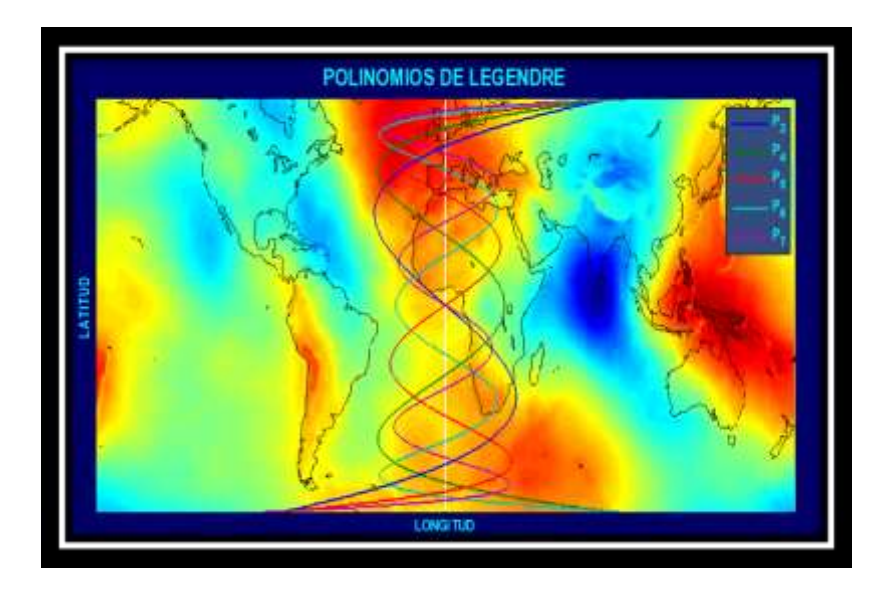

Figura 2.7 Representación de Polinomios de Legendre de la forma  $P_n(\mu)$  para flujos idealizados

## **2.5. Funciones asociadas de Legendre**

Para el desarrollo de esta investigación consideraremos la ecuación asociada de Legendre la cual fue vista previamente (2.48). Las soluciones de esta ecuación involucran dos parámetros, *m y n*, los cuales quedan vistos de la siguiente forma  $P_n^m(\mu)$ . De igual manera,  $P_n^m(\mu)$  se le denomina como una función asociada de Legendre o primera clase de orden *m* y grado *n* . Aquí *m* es cualquier entero y *n* es un entero no negativo tal que  $n \ge |m|$ . Entonces podemos obtener  $P_n^m(\mu)$  usando la fórmula de Rodrigues la cual es expresada de la forma:

$$
P_n^m(\mu) = \frac{(1-\mu^2)^{m/2}}{2^n n!} \frac{d^{n+m}}{d\mu^{n+m}} (\mu^2 - 1)^n , \qquad |\mu| \le 1
$$
 (2.56)

La ecuación 2.56 representa algunas funciones asociadas de los polinomios de Legendre que son  $\mu = \sin \varphi$ , donde utilizando hasta una ecuación de orden 4 y así mismo la ecuación expresada hasta grado 4, tales que nos queda de la siguiente forma desarrollada:

$$
P_1^1(\mu) = (1 - \mu^2)^{1/2} = \cos \varphi
$$
  
\n
$$
P_2^1(\mu) = 3\mu (1 - \mu^2)^{1/2} = 3\sin \varphi \cos \varphi
$$
  
\n
$$
P_2^2(\mu) = 3(1 - \mu^2) = 3\cos^2 \varphi
$$
  
\n
$$
P_3^1(\mu) = \frac{3}{2}(5\mu^2 - 1)(1 - \mu^2)^{1/2} = \frac{3}{2}(5\sin^2 \varphi - 1)\cos \varphi
$$
  
\n
$$
P_3^2(\mu) = 15\mu (1 - \mu^2) = 15\sin \varphi \cos^2 \varphi
$$
  
\n
$$
P_3^3(\mu) = 15(1 - \mu^2)^{3/2} = 15\cos^3 \varphi
$$
  
\n
$$
P_4^1(\mu) = \frac{5}{2}(7\mu^3 - 3\mu)(1 - \mu^2)^{1/2} = \frac{5}{2}(7\sin^3 \varphi - 3\sin \varphi)\cos \varphi
$$
  
\n
$$
P_4^2(\mu) = \frac{15}{2}(7\mu^2 - 1)(1 - \mu^2) = \frac{15}{2}(7\sin^2 \varphi - 1)\cos^2 \varphi
$$
  
\n
$$
P_4^3(\mu) = 105\mu (1 - \mu^2)^{3/2} = 105\sin \varphi \cos^3 \varphi
$$
  
\n
$$
P_4^4(\mu) = 105(1 - \mu^2)^2 = 105\cos^4 \varphi
$$

La serie de ecuaciones 2.57 no muestra que si el resultado de  $n-m$  es par,  $P_n^m(\mu)$  es simétrico con respecto del ecuador y este es anti simétrico con respecto del ecuador si  $n-m$  es impar como se ve en la figura 2.8.

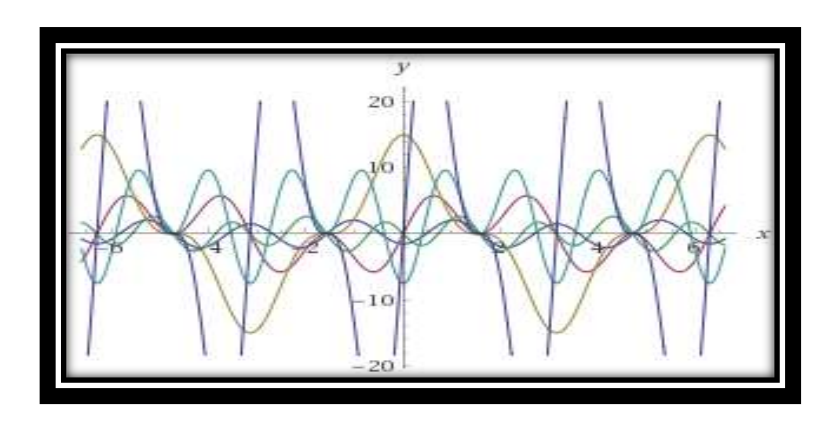

Figura 2.8 Esquema representativo de las funciones asociadas de Legendre de  $P_3^1(\mu)$  a  $P_4^4(\mu)$ .

Dado que la expresión  $P_n^m(\mu)$  es un polinomio de grado  $n$ , por consiguiente este tiene n raíces dadas por la ecuación  $P_n^m(\mu) = 0$ . Entonces entendemos que de la ecuación (2.44) que *m* de estas raíces está en los polos  $(\mu = \pm 1)$ , mientras que las raíces de  $n-m$  esta entre los polos. Las raíces de *n*-*m* entre los polos son llamados los ceros de las Funciones Asociadas de Legendre  $P_n^m(\mu)$ . Algunas propiedades de las funciones asociadas de Legendre, representadas en las ecuaciones 2.58, 2.59, 2.60, 5.61 2.62, 2.63 y 2.64 son:

**A.**  
\n
$$
P_n^0(\mu) = P_n(\mu)
$$
\n
$$
P_n^{-m}(\mu) = (-1)^m \frac{(1-m)!}{(1+m)!} P_n^m(\mu) \qquad m > 0
$$
\n(2.58)

$$
P_n^m(\mu = 1) = \begin{cases} 1 & m = 0 \\ 0 & m \neq 0 \end{cases}
$$
  
\n**B.** 
$$
P_n^m(\mu = -1) = \begin{cases} (-1)^n & m = 0 \\ 0 & m \neq 0 \end{cases}
$$
  
\n
$$
P_n^m(\mu = 0) = \begin{cases} (-1)^{(1-m)/2} \frac{(n+m-1)!}{(n-m)!} & n+m \text{ par} \\ 0 & n+m \text{ inner} \end{cases}
$$
 (2.59)

**C.** Paridad de 
$$
P_n^m(\mu)
$$
:  $P_n^m(-\mu) = (-1)^{n+m} P_n^m(\mu)$  (2.60)

**D.** Function generatrix de 
$$
P_m(\mu) \frac{(2m)!(1-\mu^2)^{m/2}t^m}{2^m m!(1-2\mu t+t^2)^{(m+1)/2}} = \sum_{n=m}^{\infty} P_n^m(\mu)t^n
$$
 (2.61)

$$
(n+1-m)P_{n+1}^{m}(\mu) - (2n+1)\mu P_{n}^{m}(\mu) + (n+m)P_{n-1}^{m}(\mu) = 0
$$
  
**E.** Fórmulas recurrente\n
$$
P_{n}^{m+2}(\mu) - \frac{2(m+1)\mu}{(1-\mu^{2})^{1/2}} P_{n}^{m+1}(\mu) + (n-m)(n+m+1)P_{n}^{m}(\mu) = 0
$$
\n(2.62)

$$
\int_{-1}^{1} P_m(\mu) P_n(\mu) d\mu = 0 \qquad \sin \neq n
$$
  

$$
\int_{-1}^{1} \{P_n(\mu)\}^2 d\mu = \frac{2}{2n+1}
$$
  
**F.** Ortogonalidad de  $P_m(\mu)$ :  

$$
\int_{-1}^{1} P_n^m(\mu) P_l^m(\mu) d\mu = 0 \qquad \text{si } n \neq 1
$$
  

$$
\int_{-1}^{1} \{P_n^m(\mu) P_l^m(\mu) d\mu = 0 \qquad \text{si } n = 1
$$
  

$$
\int_{-1}^{1} \{P_n^m(\mu) \}^2 = \frac{2}{2n+1} \frac{(n+m)!}{(n-m)!}
$$
 (2.63)

Cada razón de  $P_m(\mu)$  y  $P_n(\mu)$  se denominan ortogonales en  $-1 \le \mu \ge +1$ .

 **G.** Funciones asociadas de Legendre de segunda especie

$$
Q_n^m(\mu) = (1 - \mu^2)^{m/2} \frac{d^m}{d\mu^m} Q_n(\mu)
$$
 (2.64)

# **Capítulo 3 Modelo PUMA**

## **3.1. Aspectos generales del modelo**

El modelo, Portable University Model of the Atmosphere (PUMA)® toma como base para su codigo al modelo espectral de múltiples capas Sistem Global Climate Model (SGCM) ®. En un principio se desarrolló para ser un modelo de predicción numérica, posteriormente fue cambiado para funcionar como un modelo de circulación global (Simmons, Hoskins. (1975)) . El modelo fue desarrollado en la plataforma UNIX®, el cual implementa como código fuente FORTRAN-90, con la finalidad de que sea un software de uso libre para la fomentación y la investigación en el área de las ciencias atmosféricas, asimismo, el código fuente es corto y estructurado de forma clara y concisa. El PUMA® es un software que no requiere ser instalado en el sistema operativo para ser ejecutado. El código del modelo se basa en las ecuaciones matemáticas y físicas que gobiernan la dinámica atmosférica, tales como; armónicos esféricos, funciones asociadas de Legendre y las ecuaciones primitivas.

El PUMA® tiene una interfaz (figura 3.1) muy amigable y fácil de comprender para el usuario, desarrollado para aquellos que no tengan la experiencia en el manejo de un software especializado en el análisis de circulación global. La interfaz nos permite elegir trabajar en cualquiera de los dos simuladores de circulación que este contiene: PUMA y Planet Simulator; de igual forma el Planet Simulator contienen en su estructura 3 submodelos que nos permiten simular los armónicos esféricos de forma teórica para la Tierra, Luna y Marte. Para una mejor comprensión de cómo funcionan los modelos de circulación general, el PUMA® posee diversas herramientas que nos permiten modificar variables como la orografía, temperatura, altura de la troposfera, años de ejecución, así como otras variables. El modelo contiene sólo los principales procesos necesarios para simular la variabilidad atmosférica, por consiguiente no necesita de muchos recursos para su ejecución. Cualquier usuario puede aprender a interactuar con PUMA® en unas pocas semanas, mientras que un Modelo de Circulación General (GCM) de ámbito profesional requiere un equipo de especialistas para el mantenimiento, el diseño de experimentos y diagnóstico.

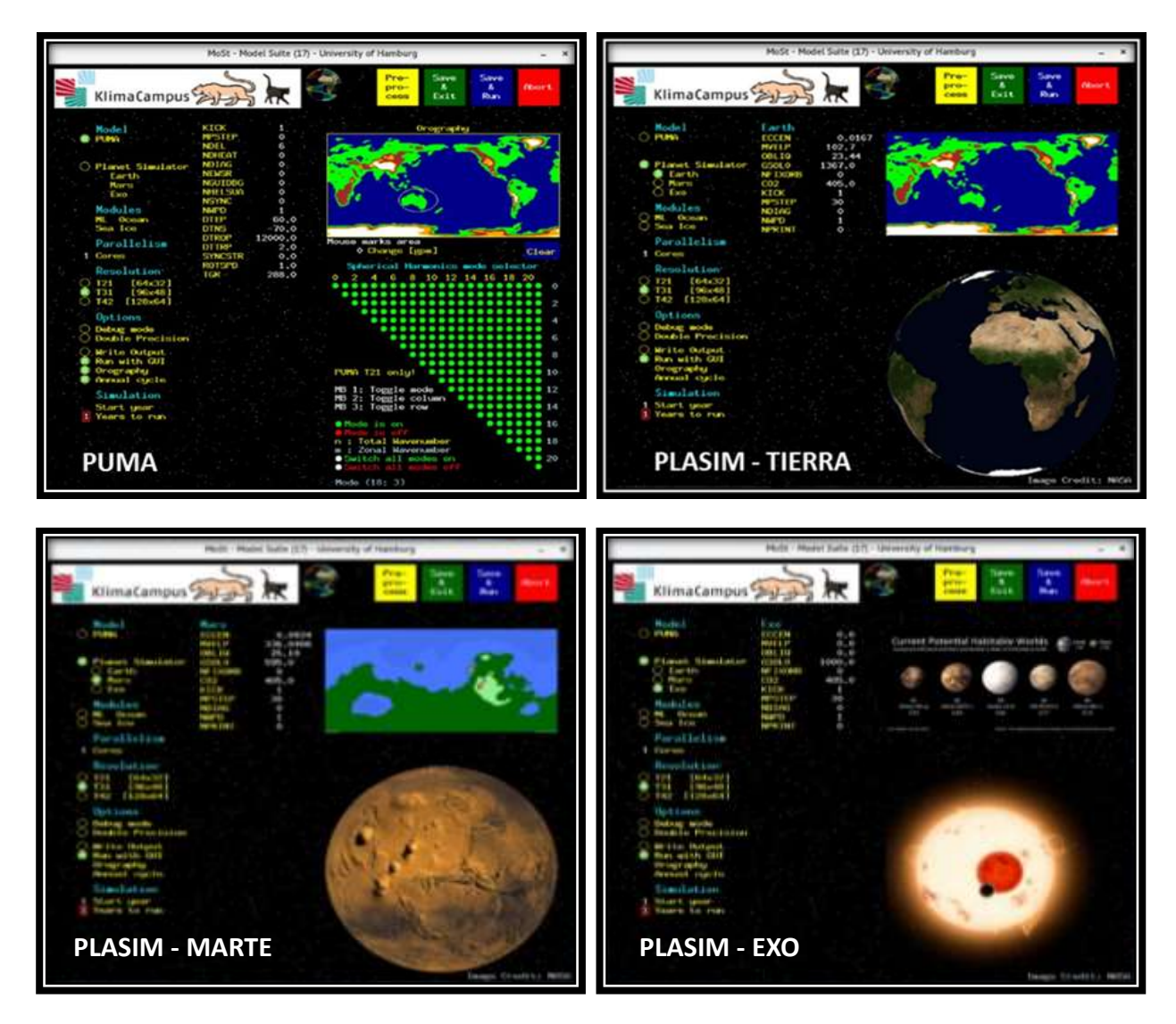

Figura 3.1 Interfaz gráfica del modelo PUMA®.

En la figura 3.1 se observa la interfaz gráfica del PUMA®, en ella se modifican variables relacionadas con el tipo de simulación que queremos ejecutar, estas variables incluyen el paralelismo con otros ordenadores, para la simulación en un solo sistema de cómputo no es necesario seleccionar más de un núcleo y una instancia. El manual de uso del modelo recomienda que para el uso de un ordenador se seleccione una resolución de T32, enseguida podemos seleccionar el grado de onda que queremos analizar de las funciones asociadas de Legendre. En el apartado de opciones se encuentran diversas herramientas que podemos seleccionar, en una simulación que se genera sin las opciones de un paralelismo, se selecciona: Ejecutar con GUI, orografía y ciclo anual. Específicamente el modelo PUMA® no permite la selección de un año en específico para sus simulaciones, pero si nos permite escoger el número de años que queremos analizar, pueden ser décadas, siglos o milenios. La simulación, al alcanzar el tiempo seleccionado, automáticamente cerrara las gráficas de las variables. En la interfaz del modelo de igual forma es posible manipular parámetros como; temperatura, altura de la tropopausa, velocidad de simulación, los nodos de los armónicos esféricos.

#### **3.1.1. Compatibilidad con otros modelos**

El modelo PUMA® está diseñado para ser compatible con otros modelos de circulación tales como el Planet Simulator y ECHAM. Se emplea el mismo sistema de truncamiento triangular, y se utilizan técnicas de transformaciones análogas como las funciones asociadas de Legendre y la transformación rápida de Fourier. El Pumaburner post procesador difiere de postcombustión del ECHAM sólo con respecto al formato de los datos sin procesar. A diferencia de la cuadricula binaria o GRIB que utiliza el ECHAM®, el PUMA® implementa un formato más preciso y compacto. El Pumaburner admite formatos de salida NetCDF. Todos los diagnósticos y gráficos de software que se utilizan con los datos ECHAM/Afterburner se puede utilizar con PUMA/Pumaburner exactamente de la misma manera. Esto nos permite utilizar datos de otros sistemas de circulación global, así mismo, utilizar los datos recabados en el PUMA® para utilizarlos en otro sistema.

### **3.1.2. Aplicaciones científicas**

El código fuente FORTRAN del modelo PUMA® contiene un núcleo dinámico expresado por las ecuaciones diferenciales lineales Newtonianas para el enfriamiento y la fricción de Rayleigh, esto constituye la base para diversas aplicaciones; crear y probar nuevos algoritmos numéricos, como las técnicas semi-Lagrangian, utilizados en el trasporte de flujos multidimensionales; la realización de experimentos idealizados para analizar los procesos lineales que surgen de los sistemas internos atmosféricos; así como técnicas de datos que se pueden incorporar e interpretar a los resultados de las simulaciones de un modelo de circulación.

La figura 3.2 (b) muestra la complejidad de las interacciones en un modelo numérico de circulación general de ámbito profesional, lo que conduce a complejos patrones de respuesta similares a partir de los cambios de parámetros pequeñas. El mismo diagrama para PUMA® Figura 3.2 (a) muestra los caminos sencillos y directos que permiten la fácil identificación de los efectos de los cambios en este modelo.

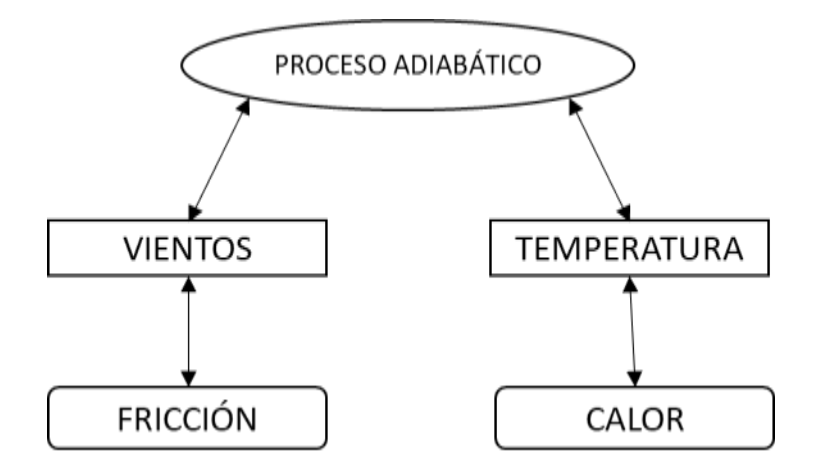

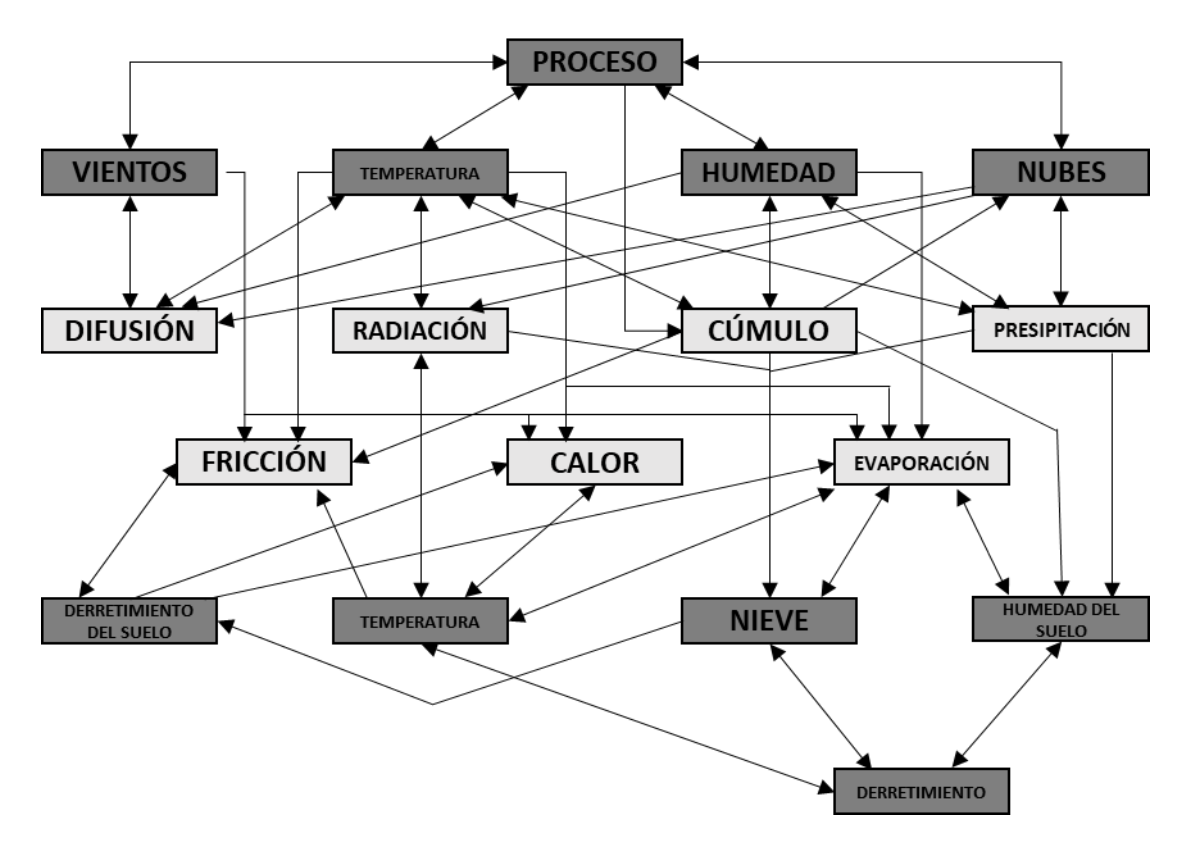

Figura 3.2 Procesos en PUMA® (a) y ECHAM® (b)

## **3.1.3. Requisitos**

El PUMA® es un software de uso libre para cualquier persona interesada en el aprendizaje de un modelo de circulación global, se puede descargar desde la página de la universidad de Hamburgo y ejecutar el programa, y aunque es fácil de usar, el diseño de experimentos y la interpretación de los resultados requieren un conocimiento profundo de la ciencia atmosférica.

El modelo está disponible con el código fuente FORTRAN-90. Entonces para poder ejecutar el programa en cualquier sistema de cómputo es necesario que este tenga un compilador Fortran-90. Es necesario un compilador C con la biblioteca X11 para la ejecución de la interfaz gráfica del usuario, que es estándar en cualquier plataforma UNIX / Linux, así como en los nuevos Macs. Para un usuario de Windows se puede intentar con un emulador de X11 como Cygwin. Este programa fue desarrollado y probado con varios sistemas operativos, incluyendo Linux, Mac OS y

Solaris, aunque el desarrollo principal se realizó utilizando Linux y MAC-OS así como el compilador FORTRAN gfortran y el sol f90. Para el comando Pumaburner post procesador requiere de un compilador de C ++. Cabe mencionar que existen varios compiladores disponibles para el sistema operativo Linux, el cual PUMA, y Planet Simulador fueron probados con éxito con:

SunStudio12 (entorno de desarrollo incluyendo FORTRAN-90, C, C ++, y el depurador) para Solaris y Linux. SunStudio12 se puede descargar de forma gratuita desde http://www.sun.com.

GNU Fortran (gfortran). Este compilador de acceso libre y abierto de FORTRAN-90 es parte de la mayoría de las distribuciones de Linux. El cual también está disponible en la página [http://directory.fsf.org/devel/compiladores/gfortran.html.](http://directory.fsf.org/devel/compiladores/gfortran.html)

### **3.1.4. Historia**

El modelo fue desarrollado en la universidad de Hamburgo, se originó a partir de la versión del software de Hoskins & Simmons SGCM de 1975. Las principales diferencias existentes entre PUMA® y su predecesor SGCM son:

El código se vuelve a escribir en el portátil del compilador FORTRAN-90, que elimina los problemas asociados a propiedades específicas de la máquina como longitudes de palabra, coma flotante de precisión y salida. Todas las rutinas necesarias se encuentran en el código fuente, incluyendo la Fast Fourier Transformation FFT y funciones asociadas de Legendre, aunado a que el modelo se puede ejecutar en cualquier ordenador con un compilador Fortran-90 estándar, también es necesaria la biblioteca de MPI que ejecutará PUMA® en máquinas paralelas y es necesaria la biblioteca (X11R6) X Lib para la aplicación gráfica del interfaz del usuario; El esquema del truncamiento se cambia desde el mismo truncamiento triangular irregular con el esquema de truncamiento triangular estándar, que lo hace compatible con otros modelos T como ECHAM; el sistema PUMA / Puma Burner es compatible con los datos ECHAM / Afterburner,

por lo tanto los demás software de diagnóstico ECHAM se puede utilizar en los datos de PUMA®; el modelo es totalmente paralelizado y puede utilizar tantas CPUs como media del número de latitudes (por ejemplo 16 en la resolución T21), el cual utiliza la biblioteca Message Passing Interface (MPI) mientras se ejecuta en sistemas paralelos o un clúster, cabe señalar que MPI no es necesaria para el funcionamiento de PUMA® en una sola CPU; el desarrollo continuo añade varias características nuevas como el preprocesador, la interfaz gráfica de usuario y la selección esférica del modo de los armónicos esféricos.

#### **3.1.5. Diagrama de flujo del PUMA**

PUMA es el programa principal, el cual ejecuta a las tres subrutinas Prolog, Master y Epilog. Prolog realiza todas las inicializaciones y ejecuta a las siguientes subrutinas: gauaw calcula todas las abscisas gaussianas y pesos. inilat inicia algunas matrices utiles. legpri imprime el orden de gauaw e inilat. Readnl lee la lista de nombres desde la salida. initpm inicia la mayoría de las matrices verticales y algunas del dominio espectral. initsi calcula matrices del esquema semi implícito. legini calcula todos los polinomios necesitados por la transformada de Legendre. initfd inicializa las matrices espectrales. setzt establece la matriz de restauración de la temperatura. noise pone una forma de ruido seleccionable en lnPs. setztex es una versión especial de setzt para experimentos de dipolos.

Master realiza algunos tiempos de procesos iniciales sobre el ejecutable principal, entonces corre el tiempo del bucle para el tiempo de integración seleccionado. Ejecuta a las subrutinas: makebm construye la matriz bm, gridpoint realiza todas las transformaciones y cálculos en el dominio del punto de malla. sp2fc convierte el espectro a los coeficientes de Fourier, dv2uv divergencia y vorticidad a u y v (implica espectral a Fourier), fc2gp coeficientes de Fourier a punto de malla (transformada rápida de Fourier), calcgp cálculos en el espacio del punto de malla, gp2fc
puntos de malla a coeficientes de Fourier (transformada rápida de Fourier), fc2sp coeficientes de Fourier a espectral (transformada directa de Fourier), spectral realiza todos los cálculos en el dominio espectral, outsp escribe los campos espectrales en dimensiones físicas sobre un archivo de salida, y diag escribe campos seleccionados y parámetros a la salida estándar. Epilog escribe el archivo reinicio.

### **3.1.6. Compilación**

El modelo inicia con la atmósfera en reposo, los valores por defecto hacen que el estado inicial sea inmóvil, se define como una atmósfera estable estratificada. Para un arranque inicial la divergencia y la vorticidad (Trenberth, Stepaniak, Caron, (1999)) relativa son establecidas en cero (solo modo (1,0) de la vorticidad es establecido para la vorticidad planetaria). La temperatura es inicializada como un campo constante horizontal. La distribución vertical es adoptada desde la restauración de la temperatura, usualmente una estratificación estable. La inicialización del logaritmo de la presión superficial es controlada por la variable de la lista de nombre kick: kick=0 establece todos los nodos en cero, entonces el modelo es ejecutado con zonas constantes sin remolinos, kick=1 genera ruido blanco al azar y kick=2 genera ruido blanco al azar que es simétrico respecto al ecuador. Se ejecuta iniciando con kick=1 o 2 son irreproducibles debido a la aleatorización. Para ejecutables reproducibles con remolinos usar kick=3 el cual solo inicializa nodos (1,2) de lnPs con una pequeña constante. La amplitud del ruido de perturbación es normalizada a 0.1 *hPa* (1.e-4 del promedio de presión superficial).

Un equilibrio relativo en el campo de temperatura para la ejecución es establecido por el setzt: primero, un promedio global del equilibrio de radiación en el perfil de temperatura  $TR(\sigma)$ , ilustrado en la figura 3.4. Con  $z \rightarrow -\infty$  el perfil tiende a un gradiente térmico uniforme alr, pasando a través la temperatura tgr en  $z = 0$ . Con  $z \rightarrow +\infty$  el perfil se convierte isotérmico. La transición toma lugar en la altura ztrop. La nitidez de la tropopausa es controlada por el parámetro dttrp. Cuando dttrp = 0, el gradiente térmico cambia discontinuamente en ztrop. Para dttrp pequeño pero positivo, la transición es propagada. La relación hidrostática es usada para determinar la altura y por lo tanto los niveles de temperatura del modelo. Todo el esquema del flujo de los comandos se muestra en la figura 3.3.

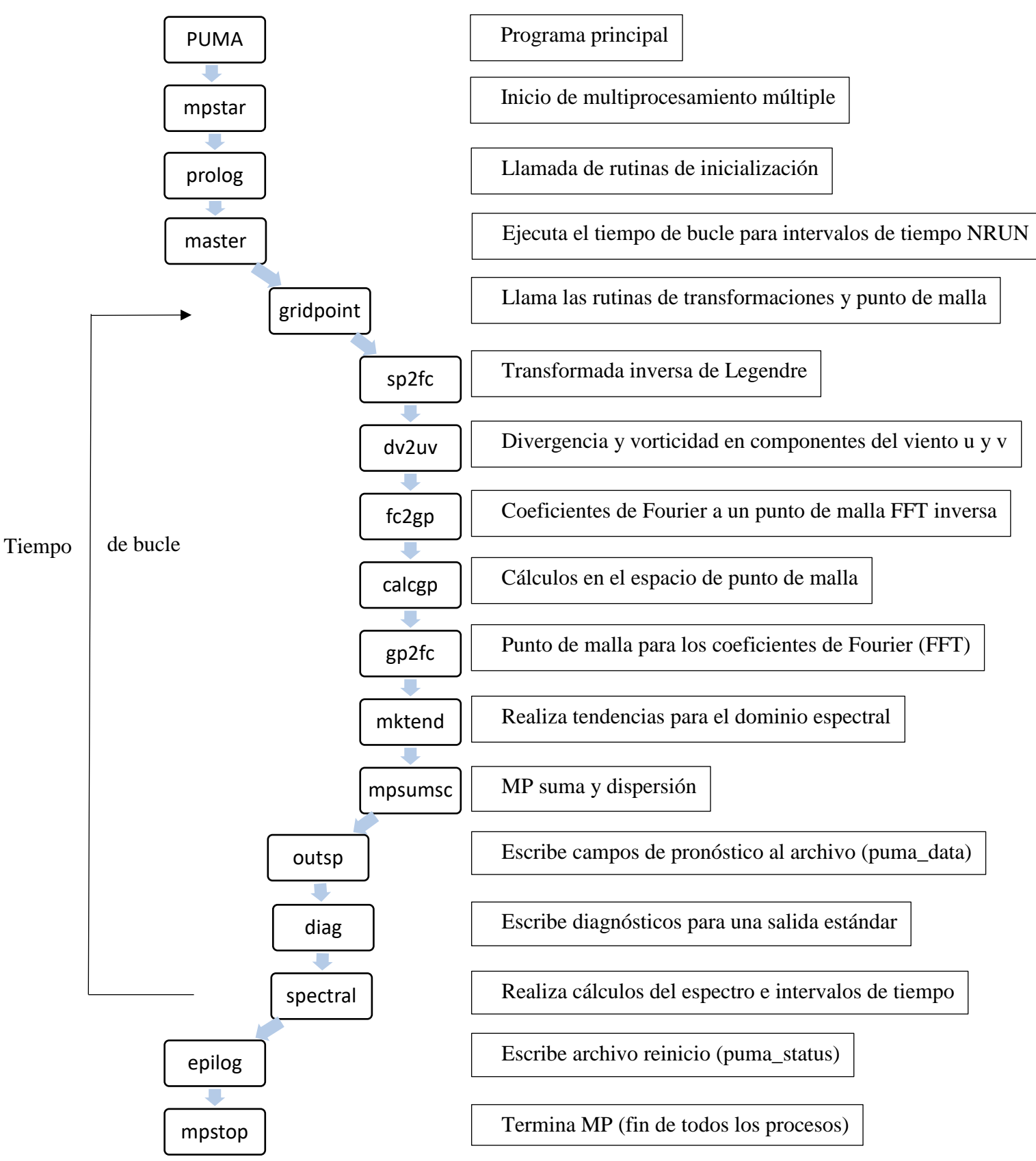

Figura 3.3 Diagrama de flujo del programa PUMA®.

# **3.2. Dinámica del modelo**

A continuación estudiaremos el núcleo del modelo, el cual es un conjunto de ecuaciones conocidas como ecuaciones primitivas. En ellas se describen la conservación del momento, masa y energía. Usando coordenadas esféricas y el sistema sigma, con ayuda de las ecuaciones de estado se pueden escribir en la forma dimensional de la siguiente manera:

# **3.2.1. Conservación del momento**

Ecuación de vorticidad:

$$
\frac{\partial(\varsigma + f)}{\partial t} = \frac{1}{(1 - \mu^2)} \frac{\partial F_v}{\partial \lambda} - \frac{\partial F_u}{\partial \mu} + P\zeta
$$
(3.1)

Ecuación de la divergencia:

$$
\frac{\partial D}{\partial t} = \frac{1}{(1 - \mu^2)} \frac{\partial F u}{\partial \lambda} + \frac{\partial F V}{\partial \mu} - \nabla^2 \left( \frac{U^2 + V^2}{2(1 - \mu^2)} + \Phi + T_0 \ln p_s \right) + P_D \tag{3.2}
$$

Aproximación hidrostática:

$$
\frac{\partial \Phi}{\partial \ln \sigma} = -T \tag{3.3}
$$

# **3.2.2. Conservación de la masa**

Ecuación de continuidad:

$$
\frac{\partial \ln p_s}{\partial t} = -\int_0^1 Ad\sigma \tag{3.4}
$$

## **3.2.3. Conservación de la energía**

Primera ley de la termodinámica:

$$
\frac{\partial T'}{\partial t} = -\frac{1}{(1-\mu^2)} \frac{\partial (UT')}{\partial \lambda} - \frac{\partial (VT')}{\partial \mu} + DT' - \dot{\sigma} \frac{\partial T}{\partial \sigma} + \kappa \frac{T}{P} \omega + \frac{J}{c_p} + P_r \tag{3.5}
$$

En donde los términos son:

$$
F_u = V(\zeta + f) - \dot{\sigma} \frac{\partial U}{\partial \sigma} - T' \frac{\partial \ln p_s}{\partial \lambda}
$$

$$
F_{v} = -U(\zeta + f) - \dot{\sigma}\frac{\partial V}{\partial \sigma} - T'(1 - \mu^{2})\frac{\partial \ln p_{s}}{\partial \mu}
$$

$$
A = D + \vec{V} \cdot \nabla p_s
$$

 $Y U = u \cos \Phi, V = v \cos \Phi$ 

Para la cual las variables son:

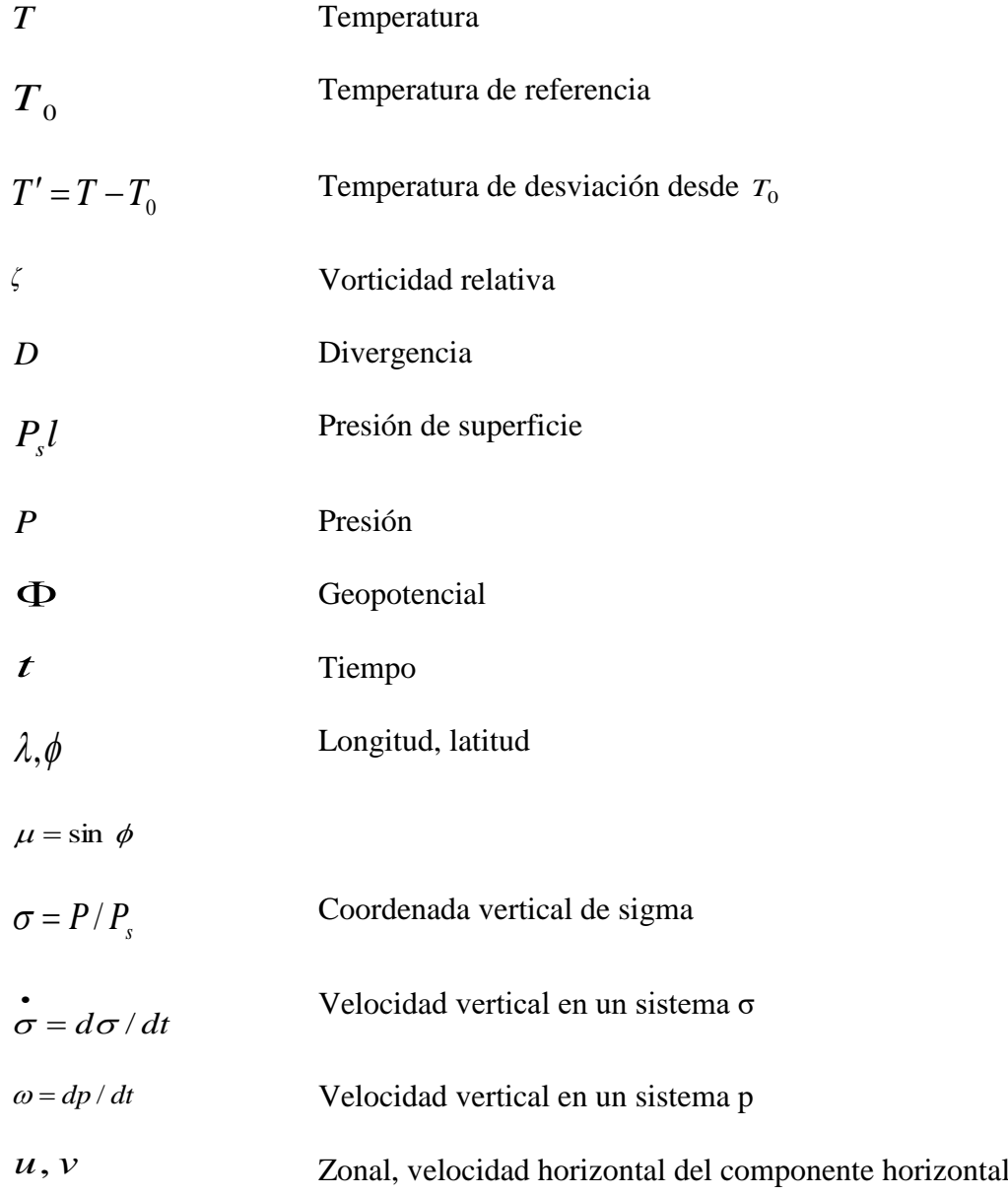

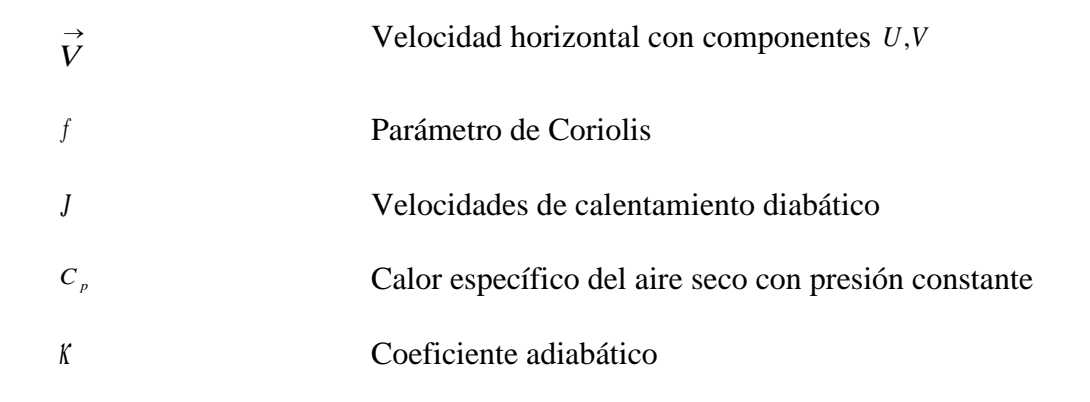

El conjunto de las ecuaciones diferenciales consiste en 4 ecuaciones de pronóstico (3.1), (3.2), (3.4) y (3.5). Vorticidad  $\zeta$  y divergencia D están a escala por el ángulo de velocidad de la tierra  $\Omega$ , las presiones  $P$  y  $P_s$  a escala por el promedio global de presión de superficie  $P_s = 1011$ *hPa*, las temperaturas T y  $T_0$  a escala por el factor  $a^2\Omega^2/R$ , el geopotencial  $\Phi$  a escala por  $a^2\Omega^2/g$ , y el tiempo t a escala por  $\Omega^{-1}$ , donde " a " es el radio de la tierra, R es la constante de los gases del aire seco, y " *g* " es la aceleración de la gravedad. El modelo puede correr con o sin orografía. La representación horizontal de cualquier modelo variable se obtiene por los armónicos esféricos. Si  $Q$  es un modelo variable arbitrario, entonces la representación espectral toma la forma:

$$
Q(\lambda, \mu, t) = \sum_{\gamma} Q_{\gamma}(t) Y_{\gamma}(\lambda, \mu)
$$
\n(3.6)

De 3.6,  $Y_{\gamma}$  son los armónicos esféricos, y  $\mathcal{Q}_{\gamma}$  las amplitudes complejas correspondientes, donde  $\gamma = (n,m)$  que designa los modos espectrales  $(n=1,2,3,...):$  número total de onda; *m* = 0, ± 1, ± 2, 3,... : número de onda zonal), con |*m*| ≤ *n*. La última condición se da desde la truncación triangular en el espacio de número de onda donde la truncación es dada por el número total de ondas  $n_L$ , el cual puede ser establecido como  $n_T = 21, 31, 42, 85, 127, 170$ , el modelo puede ser usado con la resolución espectral T21,..., T171. La resolución vertical es dada por  $n_T$  en los niveles de  $\sigma$ - equidistantes con el valor establecido  $n_L = 5$ . En el límite superior ( $\sigma = 0$ ) y en el límite inferior ( $\sigma$  = 1) en el dominio del modelo la velocidad vertical está establecida en cero ( $\sigma$  = 0).

Las contribuciones lineales de las tendencias son calculadas en el dominio espectral, las contribuciones no lineales son calculadas en el punto de la malla. Por lo tanto, en cada proceso, las variables necesarias del modelo son transformadas del dominio espectral al punto correspondiente de la malla por Legendre y la transformada rápida de Fourier (FFT), y posteriormente las tendencias calculadas son transformadas de vuelta dentro del dominio espectral donde el tiempo de cada proceso es llevado a cabo. En el esquema semi-implícito de tiempo de integración los términos, debido a la propagación de onda gravitacional, son integrados en el tiempo implícitamente, y los términos restantes son integrados explícitamente, este último se realiza con intervalos de tiempo intermitentes. En el modelo estándar, un filtro de tiempo es aplicado para evitar desacoplamiento en los intervalos de tiempo de los diferentes niveles. Las contribuciones de las tendencias, debido a la advección vertical, son calculadas por esquemas de diferencia finita vertical de la conservación de energía y momento angular.

# **3.3. Parametrizaciones**

### **3.3.1. Fricción**

Los procesos disipativos en la atmósfera son parametrizados usando una aproximación lineal de la fricción de Rayleigh, el cual describe los efectos del arrastre de superficie y el trasporte vertical debido a una escala pequeña de turbulencia en el límite de la capa. Para lograr esto, la vorticidad  $\zeta$  y la divergencia D son amortiguados hacia el estado de reposo ( $\zeta = 0, D = 0$ ) con el tiempo a escala  $T_F$ . La parametrización de los términos  $P_\zeta$  y  $P_D$  aparecen en las ecuaciones del modelo (3.1), (3.2) y tienen la forma:

$$
P_{\zeta} = \frac{\zeta}{\tau_F} + H_{\zeta} \tag{3.7}
$$

$$
P_D = \frac{D}{\tau_F} + H_D \tag{3.8}
$$

El tiempo  $^{(T_F)_l}$  de las ecuaciones 3.7 y 3.8 depende del  $\sigma$ -nivel  $^l$  ( $^{l}$ =1,...,  $n_l$ ). Usualmente, para los niveles superiores  $(l = 1, ..., n_l - 1)$  es establecido a  $(T_F)_l = \infty$  sin fricción y para el nivel inferior  $(l = n_L)$  un valor típico es  $(T_F)_l = 1d$ . Una explicación de la híper difusión de los términos  $^{H}$  $\zeta$   $\chi$   $^{H}$ <sup>*D*</sup>.

### **3.3.2. Calentamiento diabático**

Todos los procesos diabáticos considerados en el modelo son también parametrizados usando una aproximación lineal dada por el enfriamiento Newtoniano. Ellos incluyen el calentamiento diabático debido a la absorción y emisión de ondas de radiación cortas y largas, así como el calor latente, el calor sensible y la convección. La temperatura *T* es atenuada en la

resolución de temperatura  $T_R$  con la escala de tiempo  $T_R$ . La parametrización de la ecuación de energía térmica (3.5) es obtenida mediante:

$$
\frac{J}{C_p} + \text{Pr} = \frac{T_R - T}{T_R} + H_T \tag{3.9}
$$

De la expresión 3.9 el término de la híper difusión *HT* será abordada en el tema de Difusión.  $T_R$  depende sobre el  $\sigma$ -nivel *l*,  $T_R$  en la latitud  $\varphi$  en la coordenada vertical  $\sigma$ . La resolución del campo de temperatura tiene la forma:

$$
T_R(\phi, \sigma) = T_R(\sigma) + f(\sigma)T_R(\phi) \tag{3.10}
$$

Donde 3.10 es el perfil vertical que es descrito por la siguiente ecuación:

$$
T_{R}(\sigma) = (T_{R})_{tp} + \sqrt{\left[\frac{L}{2}(z_{tp} - z(\sigma))\right]^{2} + S^{2}} + \frac{L}{2}(z_{tp} - z(\sigma))
$$
(3.11)

Se obtiene de 3.11 que  $(T_R)_{tp} = (T_R)_{grd} - Lz_{tp}$ . Aquí,  $z$  es la altura geométrica,  $z_{tp}$  es la constante global de la altura de la tropopausa,  $L = -(\partial T_R)/(\partial z)$  el gradiente vertical de temperatura de restauración,  $\left(T_R\right)_{grd}$  y  $\left(T_R\right)_{tp}$  son la restauración de la temperatura de la superficie y en la tropopausa isotérmica mundial, respectivamente. El término *S* proporciona un aislamiento del perfil de la tropopausa y  $z(\sigma)$  es determinado por el método interactivo. El perfil es determinado por las opciones de los parámetros  $(T_R)_{tp}, z_{rp}, L$  y *S*, en la figura 3.4 muestra el perfil vertical para los valores de los parámetros estándar.

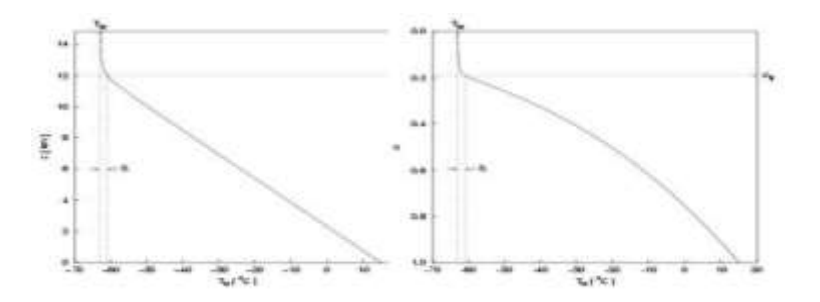

Figura 3.4 Restauración de la temperatura  $T_R$  como una función geométrica superior  $z$  (izquierda) y como función vertical de la coordenada dimensional  $\sigma$  (derecha) para valores establecidos de los parámetros:  $(T_R)_{grd} = 12km$ ;  $L = 6.5 K/km$ ;  $S = 2K$ .

La temperatura contrasta entre bajas y altas latitudes debido a la diferencia del balance de la energía radioactiva, el cual dirige la circulación general, es descrito por el sur desde la restauración de temperatura:

$$
T_R(\phi) = \left(\Delta T_R\right)_{NS} \frac{\sin \phi}{2} - \left(\Delta T_R\right)_{EP} \left(\sin^2 \phi - \frac{1}{3}\right) \tag{3.12}
$$

Se ve de 3.12 que el gradiente meridional desciende con la altura y se desvanece en la tropopausa:

$$
f(\sigma) = \begin{cases} \sin\left(\frac{\pi}{2}\left(\frac{\sigma - \sigma_{\nu}}{1 - \sigma_{\nu}}\right)\right) & \text{si } \sigma \ge \sigma_{\nu} \\ 0 & \text{si } \sigma \le \sigma_{\nu} \end{cases}
$$
(3.13)

Y con la altura de la tropopausa nos queda la siguiente expresión:

$$
\sigma_{tp} = \left(\frac{\left(T_R\right)_{tp}}{\left(T_R\right)_{grd}}\right)^{\frac{g}{LR}}\tag{3.14}
$$

La ecuación  $(3.12), (\Delta T_R)_{EP}$  representa la parte de la constante del contraste de la temperatura meridional, y  $(\Delta T_R)_{NS}$  la parte de la variable, corresponde al ciclo anual. En la figura (3.4) se muestra la forma el meridional y vertical desde el campo de restauración de la temperatura visto previamente en la ecuación (3.10).

Usualmente, por los niveles bajos del modelo, el tiempo *TR* es establecido a valores más chicos que para los niveles superiores, con el fin de tener en cuenta el fuerte impacto de turbulencia del flujo de calor cerca de la superficie. El tiempo establecido  $T_R$  está dado por  $n_l = 5$  niveles es  $(T_R)_{l=1,\dots,3} = 30d$ ,  $(T_R)_{l=4} = 10d$ ,  $(T_R)_{l=5} = 5d$ .

## **3.3.3. Difusión**

Las parametrizaciones (3.7), (3.8) y (3.9) contienen los elementos de híper difusión *H*<sub> $\zeta$ </sub>, *H*<sub>*D*</sub>, *H*<sub>*T*</sub>, respectivamente. La híper difusión parametriza combinando tanto la mezcla máxima horizontal de la sub malla y la cascada de la energía dentro de esas escalas con la disipación posterior, porque el rango de disipación del espectro de energía del número de onda no se incluye en la resolución del modelo. Si  $Q$  es una de las variables del modelo  $\zeta$ , *D* o *T*, entonces la híper difusión es dada por la ecuación (3.15) por la representación del punto de la malla y por la ecuación (3.16) para la representación espectral.

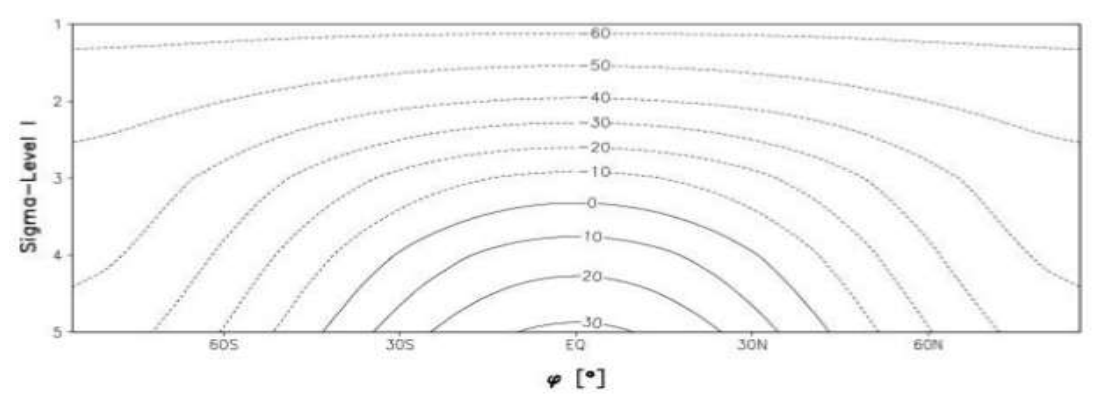

Figura 3.5 Restauración de la temperatura del campo  $T_R$  en °C como función de latitud  $\phi$  y el  $\sigma$  – nivel *l* para parámetros de valores estándar como en la figura 2.1 y con  $(\Delta T_T)_{EP} = 70K$ ,  $(\Delta T_R)_{NS} = 0K$ .

$$
H = -(-1)^h K \nabla^{2h} Q(\lambda, \mu, t) \tag{3.15}
$$

$$
= -(-1)^{h} K \nabla^{2h} \sum_{\gamma} Q_{\gamma}(t) Y_{\gamma}(\lambda, \mu) \tag{3.16}
$$

La híper difusión de un modo espectral  $\gamma$  es entonces de la siguiente forma:

$$
H_{\gamma} = -(-1)^h K \nabla^{2h} Q_{\gamma}(t) Y_{\gamma}(\lambda, \mu)
$$
\n(3.17)

$$
=-K\left(\frac{n(n+1)}{a^2}\right)^h Q\gamma(t)Y_\gamma(\lambda,\mu) \tag{3.18}
$$

Obteniendo 3.17 con la condición de que el modo espectral con  $n = n<sub>T</sub>$  son amortiguadas por el tiempo preciso *<sup>H</sup>T* , entonces obtenemos la siguiente expresión:

$$
H_{\gamma} = -\frac{1}{T_H} Q_{\gamma}(t) Y_{\gamma}(\lambda, \mu) \tag{3.19}
$$

De la ecuación 3.19 se obtiene el término *in f* =  $n<sub>T</sub>$ , sustituyendo la siguiente expresión dentro de la ecuación (3.18) nos queda la siguiente forma:

$$
K = \frac{1}{T_H} \left( \frac{a^2}{n_T (n_T + 1)} \right)^h
$$
 (3.20)

Así, desde la ecuación 3.18 nos da como resultado:

$$
H\gamma = -\frac{1}{T_H} \left( \frac{n(n+1)}{n_T(n_T+1)} \right)^h Q_{\gamma}(t) Y_{\gamma}(\lambda, \mu)
$$
 (3.21)

El modelo de la híper difusión 2.20 es aplicado en la forma de la ecuación 3.21. Para las ondas más cortas  $(n = n_T)$  donde la amortiguación es máxima, en el promedio  $(n = 0)$  la atenuación desaparece. El exponente entero con el valor estándar  $h = 4$  conduce a una resolución adicional de la atenuación a número de ondas más chicas. El tiempo de escala de la difusión es usualmente establecida como  $T_H = 1/4d$ .

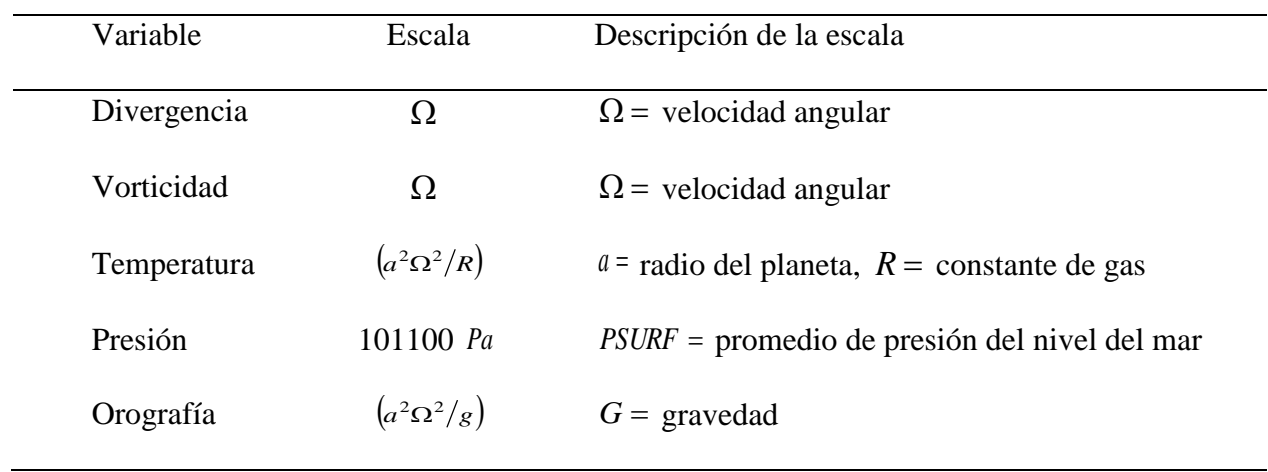

Las variables se representan sin dimensiones en la tabla 1:

Tabla 1: Valores de las variables implementadas en el modelo.

# **3.3.4. Coordenada vertical sigma**

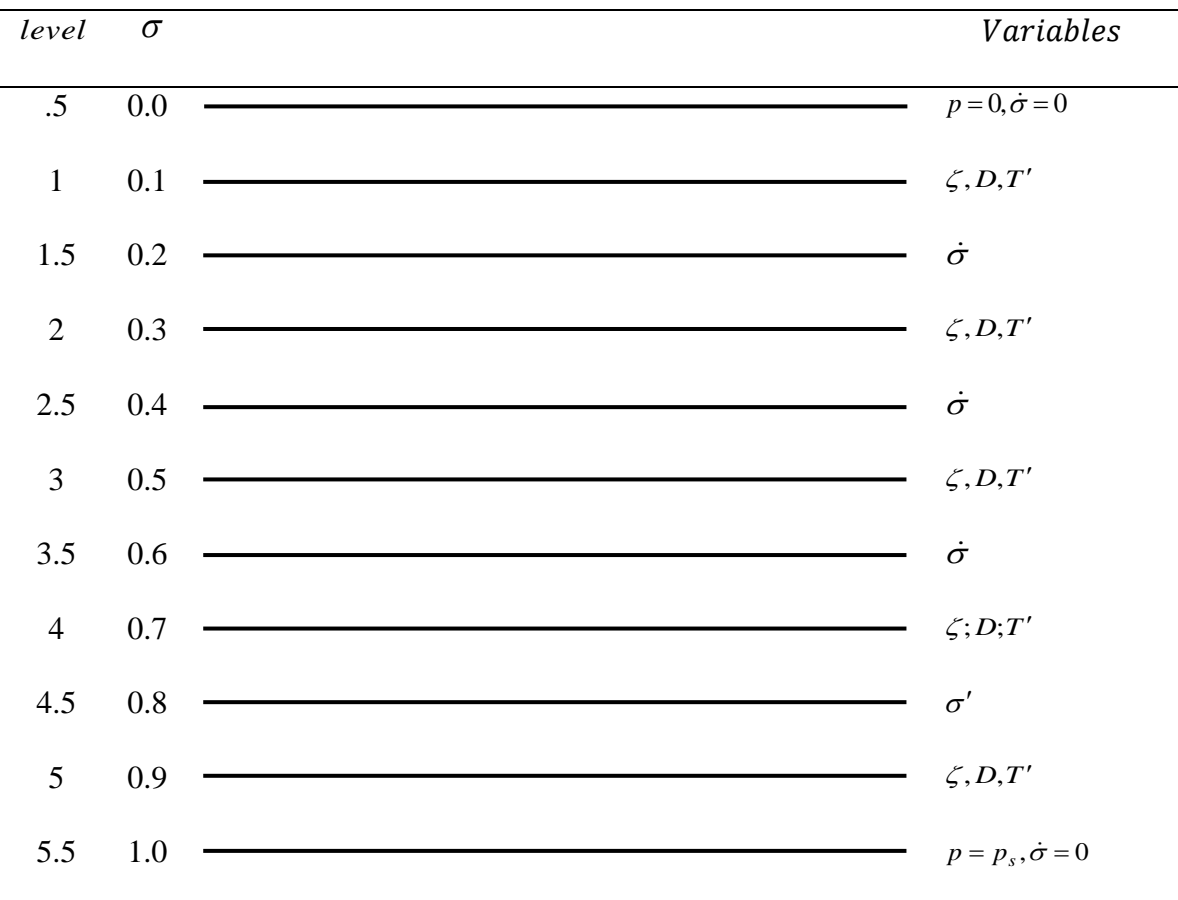

Figura 3.6: Geometría vertical del PUMA® con variables asociadas.

El modelo es representado por diferencias finitas en la vertical como muestra la figura 3.6, el número de niveles verticales es variable. La coordenada vertical es definida como  $\sigma = p/p_s$ . Las variables de pronóstico  $\zeta$ , *D* y *T*' son calculadas en todos los niveles de la coordenada. En los dos niveles medios exteriores  $\sigma = 0$  (límite superior) y  $\sigma = 1$  (nivel inferior) la velocidad vertical es establecida en cero. La advección vertical en el nivel *r* es aproximada de la siguiente forma:

$$
(\overline{a\delta_{\sigma}Q_{\sigma}})_{r} = \frac{1}{2} \left( a_{r+\frac{1}{2}} \frac{Q_{r+1} - Q_{r}}{\Delta \sigma} + \sigma_{r-\frac{1}{2}} \frac{Q_{r} - Q_{r-1}}{\Delta \sigma} \right)
$$
(3.22)

# **Capítulo 4 Simulaciones**

El modelo PUMA contiene en su estructura base 2 sub-modelos numéricos, con ellos podemos representar la variabilidad atmosférica a través de gráficas. Estos modelos son PUMA y Planet Simulator. Cada uno ejecuta de forma independiente un algoritmo, sin embargo, ambos están regidos por las mismas bases matemáticas y físicas, funciones asociadas de Legendre y armónicos esféricos. Dichos modelos generan simulaciones idealizadas en función del tiempo, para el desarrollo de este trabajo se ejecutó y analizó los resultados de los dos modelos mencionados.

# **4.1. PUMA**

El PUMA esboza gráficas gracias a la representación de los armónicos esféricos en una truncación de T21, T31 y T42 con ayuda de las series asociadas de Legendre, entre mayor sea la resolución implementada en la truncación mayor será el número de cálculos que el modelo debe realizar en la ejecución, por ende el tiempo de proceso aumenta. Podemos observar gráficas de las series asociadas de Legendre como la interpretación de los flujos, tales representaciones son idealizadas. Las gráficas analizadas del Sub-modelo PUMA son: las series asociadas de Legendre que nos permite observar la dinámica de los flujos atmosféricos y los vórtices aislados, la temperatura y el viento zonal, así como la representación de los armónicos esféricos.

# **4.1.1. Armónicos esféricos**

Las simulaciones que se realizaron en el modelo fueron generadas con una truncación de T31, esto nos permite una resolución más alta y detallada a la que se podría obtener si se trabajara con T21 ya que implementa una cantidad mayor de nodos en los cuales la información es representada, actualmente modelos con una estructura más compleja implementan una cantidad mayor de nodos en una truncación más alta, lo que brinda a los usuarios que la información mostrada por el modelo sea más detallada, pero para lograr esto es necesario una mayor capacidad del hardware en los sistemas de cómputo, el sub-modelo PUMA solo representa los sucesos más importantes en un panorama más general, por esta misma razón está limitado con la información que puede representar, sin embargo, está diseñado de esta manera para que el usuario se familiarice de una forma más eficiente y eficaz.

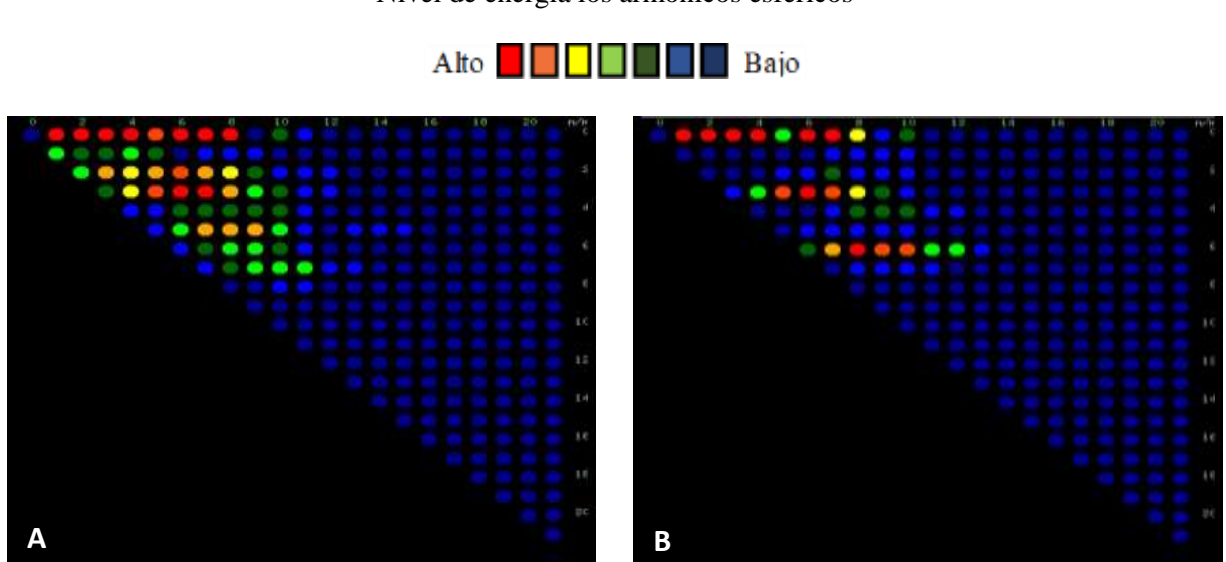

Nivel de energia los armonicos esfericos

Figura 4.1: Armónicos esféricos en una malla con resolución T31

Los gráficos de la Figura 4.1 son las representaciones de la truncación que implementa el sub-modelo PUMA, es importante señalar que a pesar de la resolución T31 que se implementó en el análisis de la simulación, el modelo nos muestra una truncación donde  $n = 21$  y  $m = 21$ . Gracias a la forma en la que se estructura el modelo y a su enfoque en la representación de los flujos más

importantes y generales, no representa más información que  $n = 15y$   $m = 8$ , demostrando que la condición  $|m| \le n$  se cumpla, esto quiere decir que el modelo nos genera información con un número de onda 15 y un grado 8, esto en un principio es insuficiente para representar información más detallada y específica, toda información que no se muestra como un nodo encendido se puede deducir como información que no se puede representar, ya que es información que sale fuera del rango de aceptación.

#### **4.1.2. Funciones asociadas de Legendre**

Al trabajar con las coordenadas sigma nos es posible ejecutar una simulación en multiniveles, las funciones asociadas de Legendre se representan en un trazador dinámico donde las variables plasmadas, para este caso los flujos atmosféricos, se van modificando con respecto del tiempo, por eso el modelo nos permite modificar la velocidad del proceso de ejecución, en estas gráficas podemos observar la dinámica de los flujos atmosféricos. Gracias al algoritmo del modelo nos es posible observar este cambio dinámico en diferentes niveles atmosféricos ligados a diferentes niveles de presión, y por consiguiente en diversas alturas de la atmósfera, donde el primer nivel se localiza en el límite superior de la troposfera, aproximadamente entre los 25 *mb* y los 10 *mb* , mientras que el ultimo nivel está ubicado al nivel superficial, como consecuencia podemos concluir que la altura es inversa al nivel de análisis que observamos, gracias a esto es posible poder analizar la dinámica de los fluidos en diversas capas atmosféricas con la finalidad de visualizar el comportamiento de los flujos atmosféricos a diferentes alturas. En el desarrollo de esta investigación se adquirieron y analizaron los resultados de un periodo anual para comprender como estos se ven afectados dependiendo la posición de la tierra provocada por el movimiento de precesión. La escala de colores de los flujos toma la misma escala que los armónicos esféricos.

**NIVEL 1 NIVEL 2 ASSESSMENT NIVEL 3 NIVEL 4** 

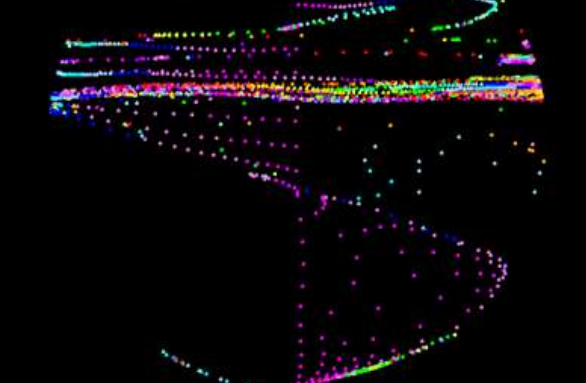

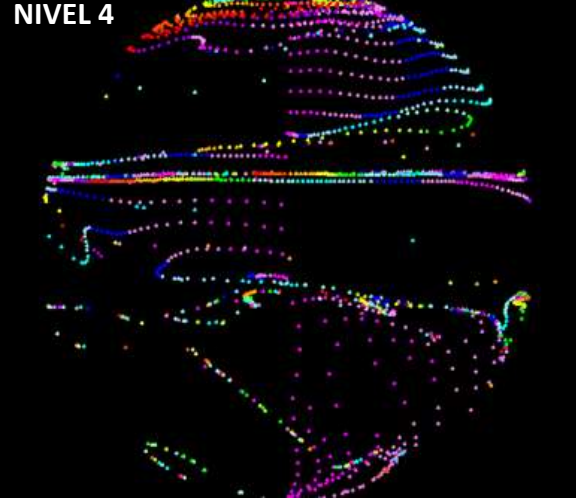

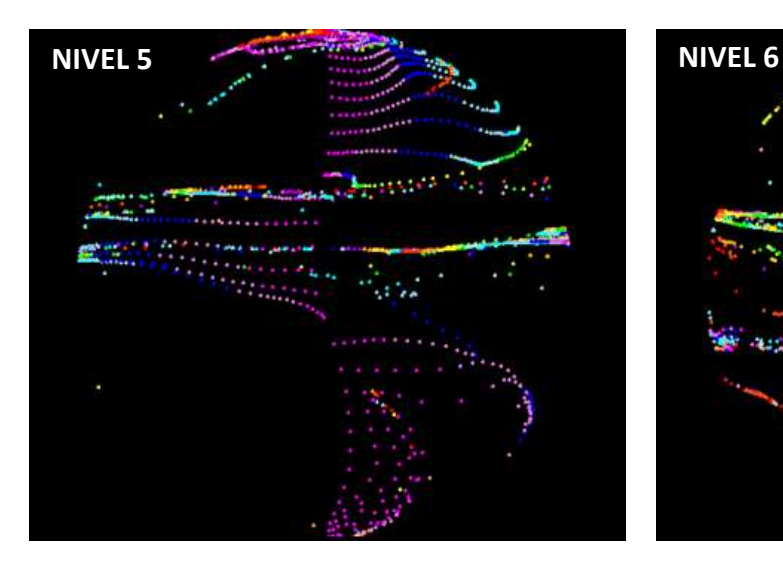

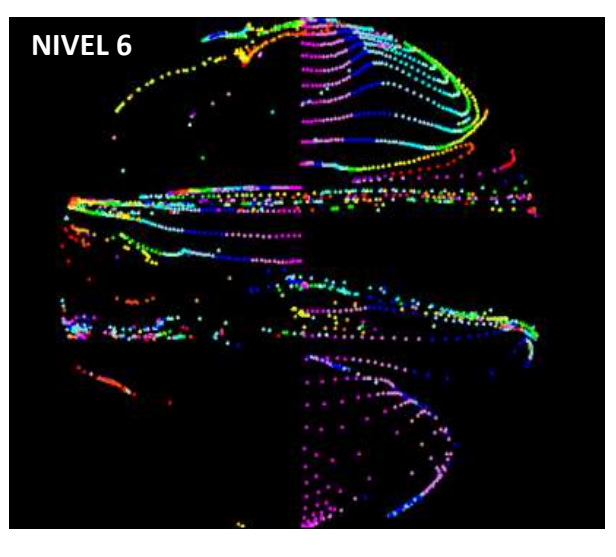

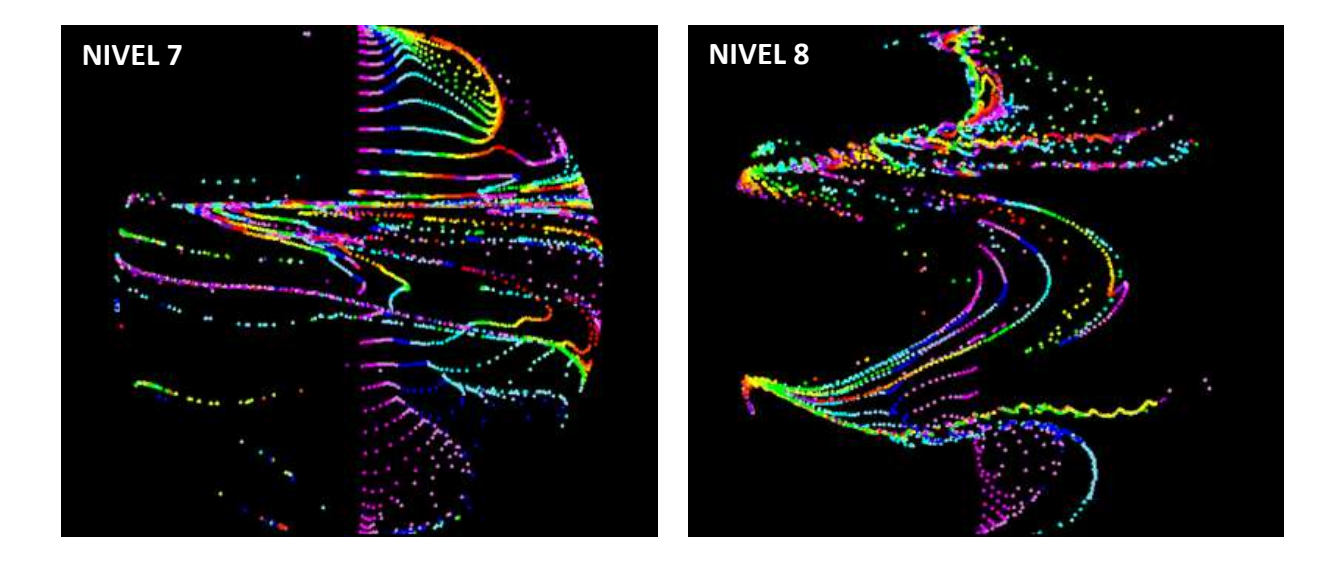

Figura 4.2: Representación de los flujos en 8 capas atmosféricas para el mes de Enero.

Gracias la fórmula de la coordenada sigma  $\sigma = \frac{1}{p_s}$ *p*  $\sigma = \frac{P}{n}$  podemos observar que el valor de sigma depende de la presión atmosférica, si el resultado es cercano a 1 entonces podemos deducir que la capa atmosférica que analizamos está en la superficie, mientras ascendemos en la vertical la presión atmosférica disminuirá, aproximándonos a los 10 *mb* , con lo que el valor de sigma se verá afectado y el resultado será menor, aproximándonos cada vez más al 0, donde físicamente este valor no sería posible, pero por comodidad diversos modelos en su algoritmo adquieren esta nomenclatura para señalar el nivel más alto del análisis. En las gráficas de la figura 4.2 observamos 8 nieles diferentes, el primer nivel está ligado a la altura máxima de la troposfera entre los 25 *mb* y los 10 *mb* y el ultimo nivel de análisis representado como el nivel 8 está ligado al nivel superficial en los 1013 *mb* , conforme nos acercamos al nivel superficial y la presión aumenta observamos un cese en la información que se representa en los trazadores, esto ocurre por la truncación representada por los límites en  $n = 31$  y  $m = 31$ , toda información posterior a estos valores límites en las funciones asociadas de Legendre no será representada por el trazador del

modelo numérico, para poder lograr esto es necesario ampliar los valores límites, tanto para el número de onda y el grado de onda en las ecuaciones implementadas en la estructura del modelo.

En los primeros niveles se puede vislumbrar como los flujos son prácticamente laminares, como consecuencia de la inexistencia de un relieve que altere o modifique las corrientes, así como el inexistente intercambio de energía generado en la superficie terrestre. Cerca de la tropopausa, alrededor de los 10 *mb* , se generan corrientes de varios de cientos de kilómetros de ancho en latitudes medias. En la gráfica de nivel 1 se observan flujos antisimétricos con respecto del ecuador, donde se visualiza que el número de onda es  $n = 5$ , y los flujos son estables, a partir del segundo nivel empiezan a ver cambios en la dinámica de los flujos, se puede observar un cambio en el grado de onda donde  $n = 4$  y los flujos se vuelven simétricos, mientras que se atisba una pérdida de información en el hemisferio sur causada por la resolución del mismo modelo. Entre los niveles 3 y 6 de sigma podemos observar que esos 4 niveles poseen similitud en la dinámica de sus flujos, en estos niveles se presenta una constante de  $n = 4$  formando flujos simétricos, las diferencias notables de dichos niveles se observan en los flujos polares, donde se van volviendo más inestables conforme la altura desciende. En los últimos dos niveles, los más cercanos a la superficie, se puede observar una falta considerable de información en los trazadores, derivado por la misma limitante del modelo para representar los flujos por medio de las funciones asociadas de Legendre, en el nivel 7 se observa la corriente en el ecuador con dirección este oeste, mientras que en las regiones polares se observa un cese en la dinámica, esto genera vórtices aislados en latitudes medias. En el último nivel de observación el cual está al nivel superficial, se observa que  $n = 6$ , por consiguiente podemos deducir que mientras el análisis a realizar sea más cercano a la superficie es necesario más resolución en la truncación, debido a las interacciones de trasferencia de calor que ocurren a nivel superficial así como la fricción generada por las corrientes con la orográfica del terreno.

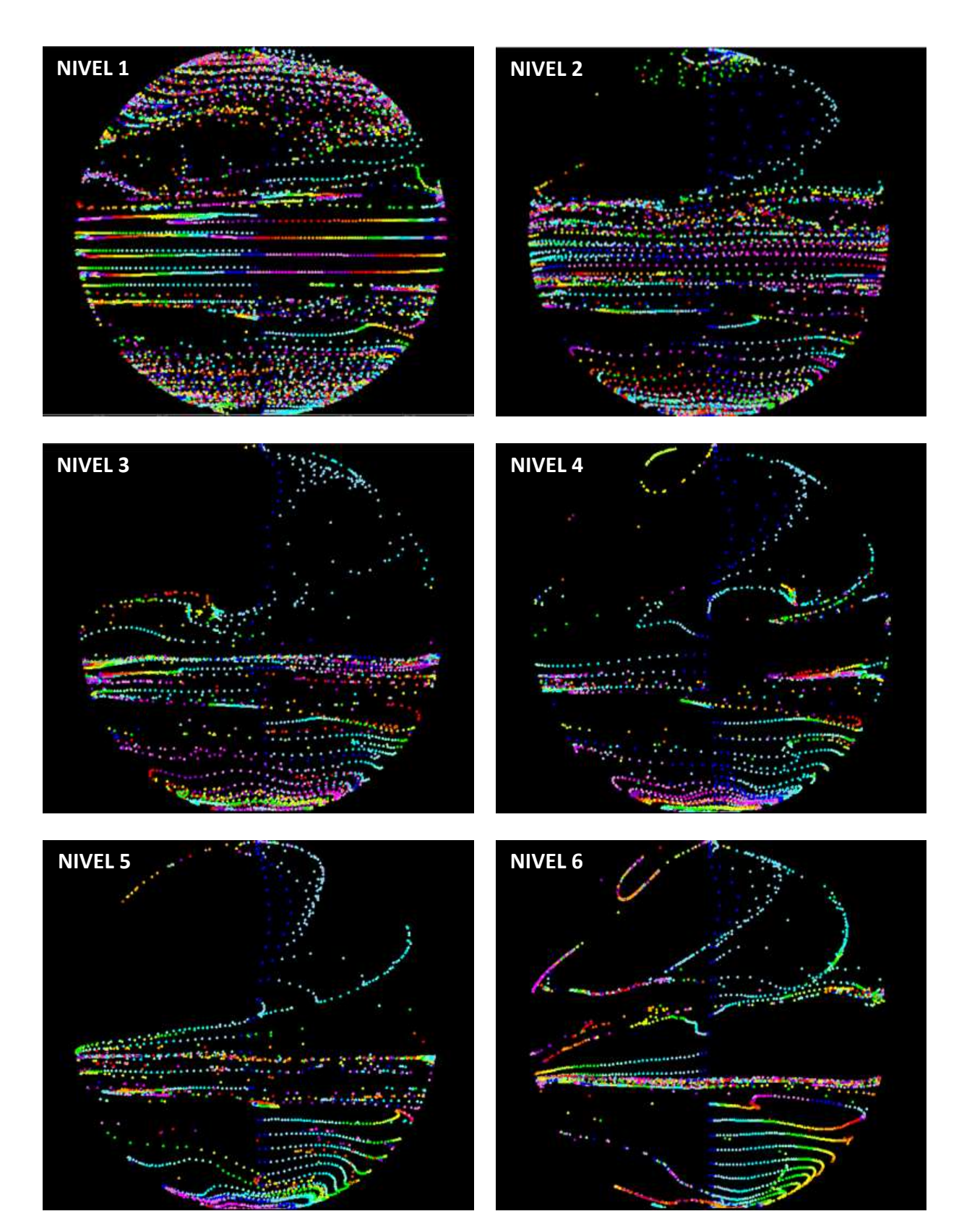

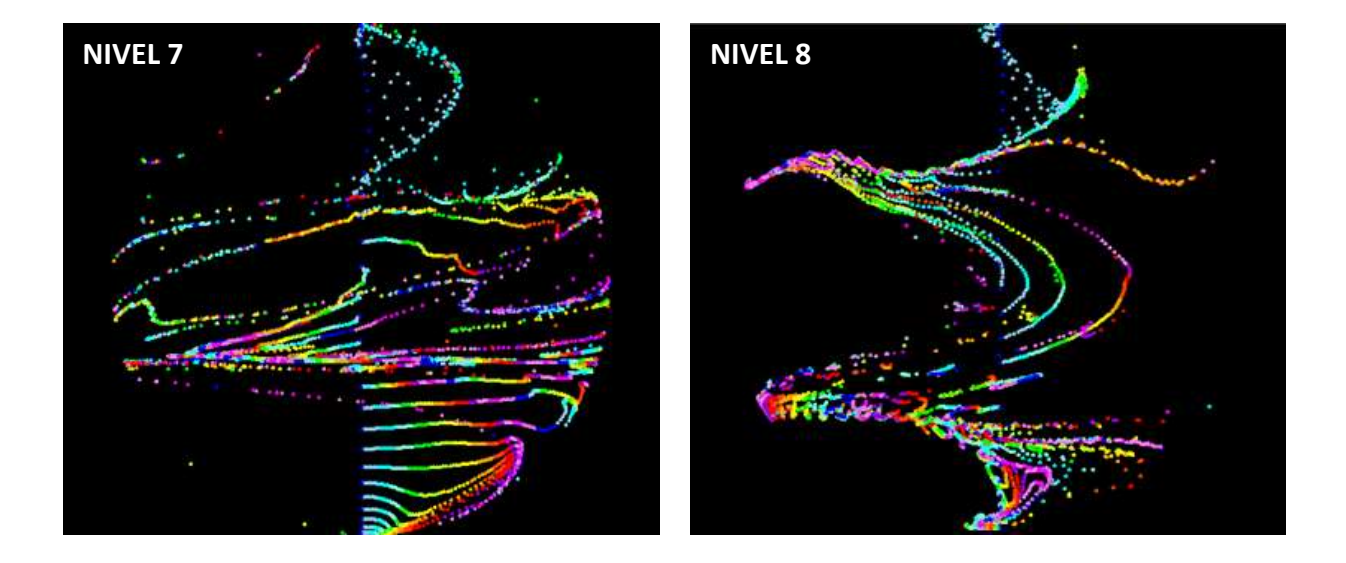

Figura 4.3: Representación de los flujos en 8 capas atmosféricas para el mes de Julio.

La siguiente adquisición de datos de los flujos fue exactamente 6 meses después, figura 4.3, esto nos permite visualizar el desplazamiento que ocurre en las corrientes dependiente la posición de la tierra ocasionado por el movimiento de precesión, este movimiento que desplaza un promedio de 23°26'16" al norte alcanzando su máximo en el solsticio de invierno, y de manera inversa su desplazamiento máximo al sur el solsticio de verano, con un desfase de 9 días en la adquisición de los gráficos. El comportamiento de los fluidos es similar al visto en los resultados de la figura 4.2, pero debido a los diferentes factores, y el ajuste de las variables presentes en los valores de los grados de ondas de las series asociadas de Legendre son diferentes, para el primer nivel que es adquirido en los 10 *mb* , los flujos se comportan de forma simétrica con respecto del ecuador, donde  $n = 4$ , los flujos presentes en los niveles 2 a 6 de igual forma se presentan como flujos simétricos manteniendo el mismo grado de onda, pero se observa un comportamiento laminar de fuerte interacción que genera vórtices aislados, estos se presentan en las latitudes medias, al llegar al nivel 7 se puede visualizar las corrientes subtropicales que empiezan a tomar fuerza, y para el último nivel estas corrientes se marcan manteniéndose como  $n = 6$ , donde los flujos son

simétricos con respecto del ecuador, mientras que las zonas polares y la región ecuatorial muestran una baja interacción en los flujos superficiales.

## **4.1.3. Temperatura**

La temperatura media global del año 2019 fue de 13.9º *C* , sin embargo las temperaturas alrededor del planeta tienden a varían dependiendo de diversos factores tales como: época del año, hora del día, latitud, longitud y orografía. Gracias al modelo nos es posible observar la temperatura como una radiación vertical a diversos puntos de la latitud, con una escala de grados Celsius Cº, donde la latitud del planeta está descrita en el eje "x" de las gráficas, mientras que en el eje "y" se encuentra ligado al valor de la temperatura. Se puede observar que las gráficas están cuadriculadas, cada línea punteada vertical tiene un valor equivalente de 30º, el ecuador parte de la sección media, hacia la derecha está el norte y hacia la izquierda el sur, de esta manera se abarcan 180º de cada hemisferio partiendo desde la línea central, asimismo, las gráficas están construidas de tal forma que en el eje vertical, el decaimiento de la temperatura, sea una representación de la perdida de energía que se registra a mayor altitud.

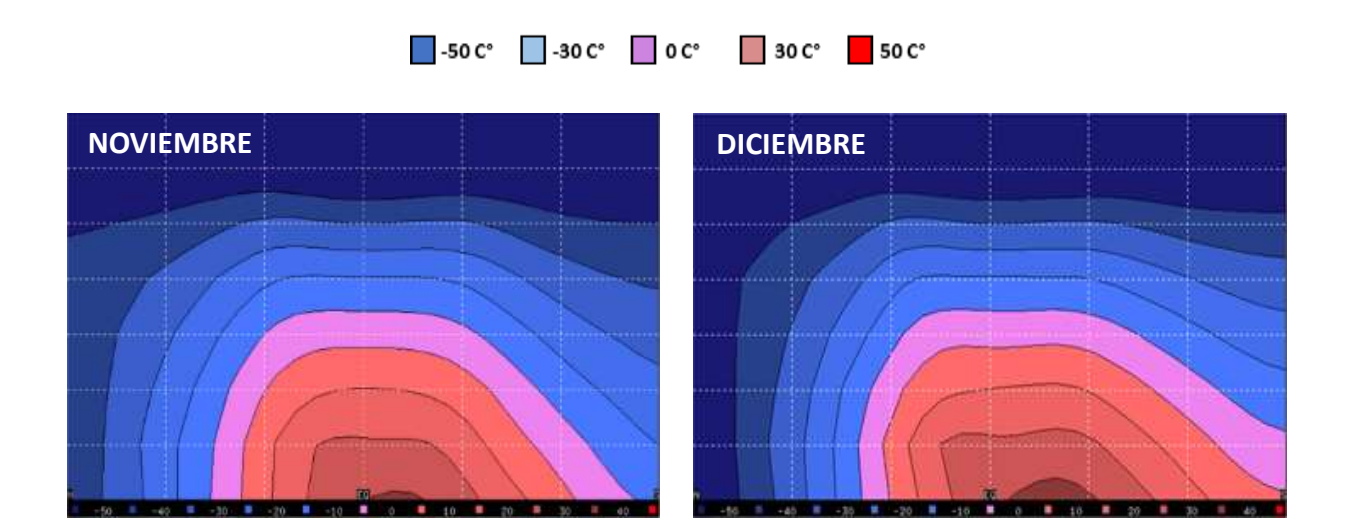

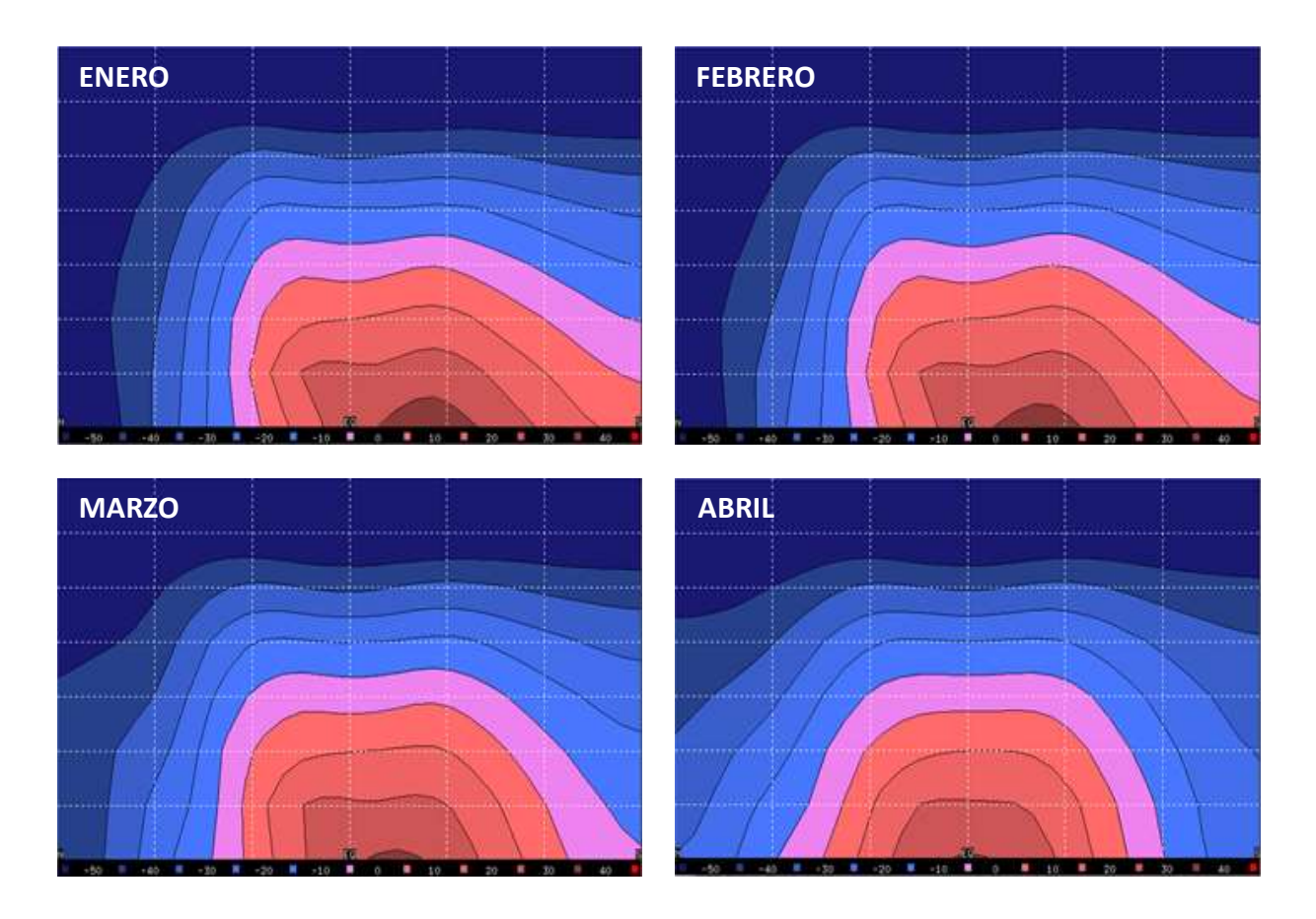

Figura 4.4: Desplazamiento de la temperatura para un periodo semestral de Noviembre – Abril.

En la figura 4.4 las gráficas demuestran un periodo de 6 meses donde las altas temperaturas están más presente en el hemisferio sur del planeta, ubicados espacialmente en el perihelio, el planeta se desplaza hacia el norte alcanzando su máximo de 23°26'16" lo que equivale a aproximadamente 2633.5 *km* de desplazamiento con respecto del ecuador. El presupuesto de radiación de la tierra es de 344 W/m², este valor es un promedio tomado en todos los puntos de la corteza terrestre, en el ecuador es donde mayor cantidad de radiación incide, en los polos decae esta radiación, este efecto es debido a la longitud de arco que se presenta en latitudes cercanas a los 90º. Debido a este conjunto de fenómenos es lo que provoca el desplazamiento de la temperatura a lo largo de la latitud, en esta época anual el hemisferio norte sufre de bajas en la temperatura y frentes fríos provenientes del ártico, lo que origina las estaciones de inverno y primavera, mientras

que en las regiones del sur, la temperatura aumenta generando frentes cálidos, como consecuencia en estas zonas se presentan las estaciones de verano y otoño, por ende en estas épocas las regiones del sur es donde se registran más turbulencias y vorticidades.

El albedo es un factor de suma importancia para mantener el equilibrio térmico de la atmósfera, de no ser por este fenómeno la temperatura aumentaría gradualmente acumulando energía térmica en la superficie que a su vez se transferirá a los gases de efecto invernadero. El valor del albedo en los océanos oscila aproximadamente entre 8%, las masas terrestres entre 19% y del hielo polar así como la nieve en un 82%. Estos valores son de importancia, debido a que la radiación afecta de forma variable a lo largo del año en las latitudes, cuando el movimiento de la precesión alcance su máximo para el sur y para el norte, la radiación se verá afectada por los casquetes polares, si estos casquetes disminuyen de tamaño, la zona que reflejara la radiación será cada vez menor, conforme pasan las estaciones del año los casquetes se aumentan o disminuyen por la incidencia de la radiación, es un proceso cíclico natural.

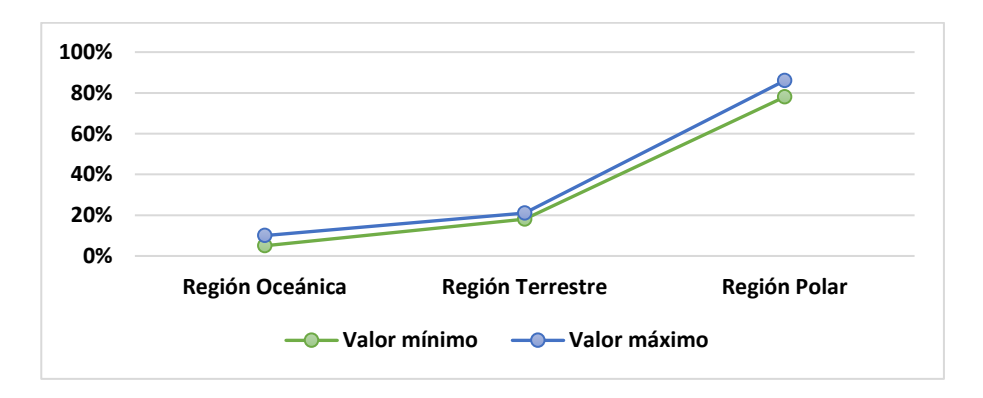

Figura 4.5: Nivel de albedo según la región.

Al aplicar el presupuesto de radiación en el arco polar, este disminuirá, y agregando como valor extra el albedo ocasionado por las masas de hielo y nieve que están sobre la superficie terrestre, el valor de la radiación solar en esas zonas es extremadamente bajo, ocasionando que las bajas temperaturas desciendan aproximadamente hasta los -50º C.

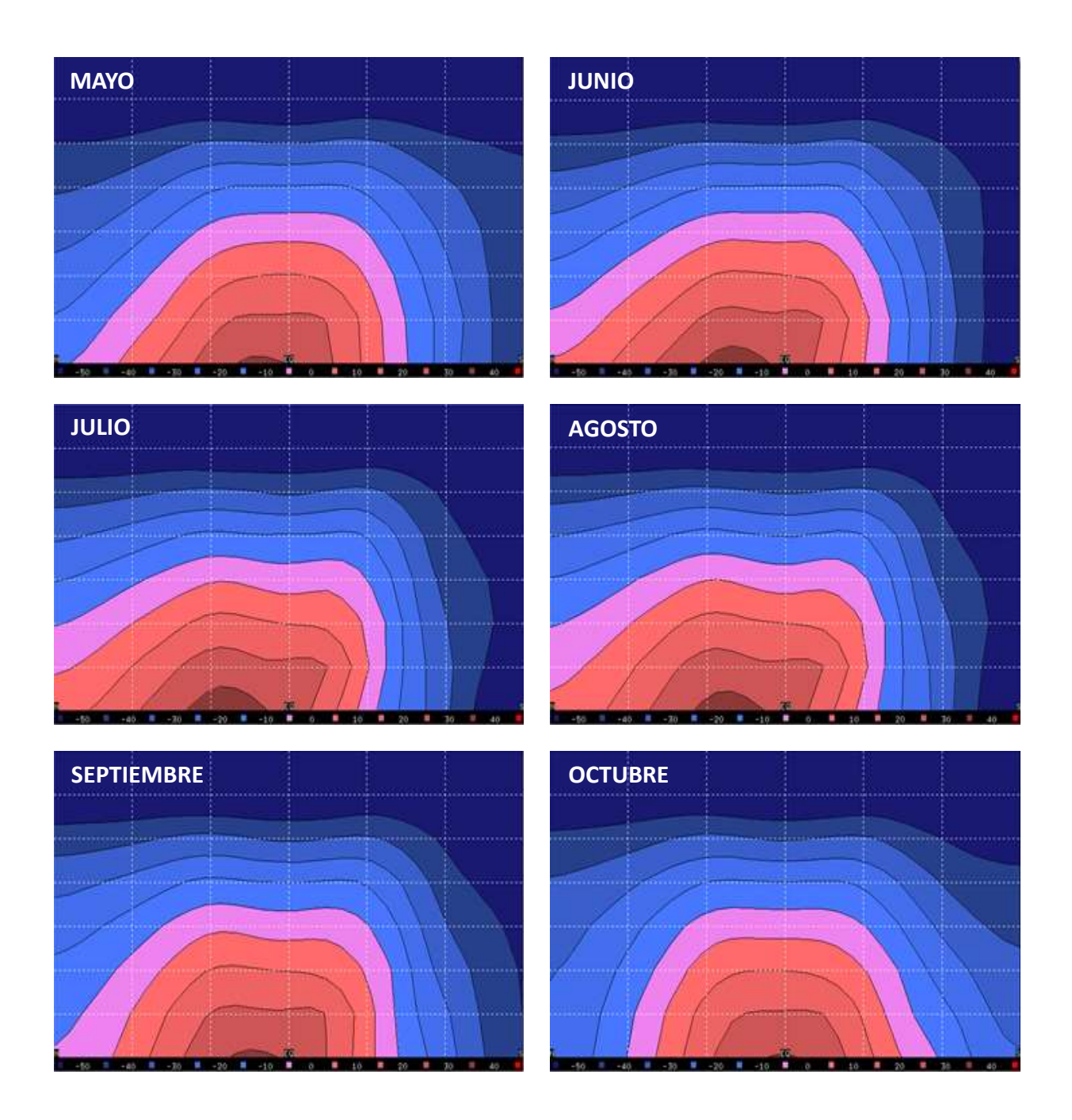

Figura 4.6: Desplazamiento de la temperatura para un periodo semestral de Mayo – Octubre.

Para los meses de Mayo a Octubre, en la figura 4.6, la temperatura se concentra ahora en el polo norte, debido a que el planeta se desplazó en su eje 46°52'32" con respecto del ecuador pero ahora en dirección al sur aproximadamente 5267 *km* , por lo que el hemisferio norte queda más expuesto a la radiación solar, generando frentes cálidos y húmedos, ocasionando presencia de zonas de bajas presiones que provocan convergencia, dando como resultado los ciclones.

Para la Zona de México ubicado entre la latitud 15º N y 32º N las temperaturas que se registran como las altas, se ubican entre en los meses de Abril – Agosto, y las temperaturas más bajas están entre los meses de Septiembre – Marzo, esto coincide con los valores mostrados con las gráficas, México está ubicado cerca del ecuador y parte de su región coincide con el Trópico de Cáncer, dicha zona está ubicada en la zona septentrional del país, la cual registra la más altas temperaturas del territorio, esta tambien incluye el desierto de sonora, lo que coincide con todos los biomas de clima árido existentes en latitudes cercanas a los trópicos.

### **4.1.4. Viento zonal**

El viento zonal, se conoce como la dirección del viento que recorre la longitud del planeta de forma este – oeste, representados por el componente U, es precisamente por esta razón que las gráficas del modelo representa velocidades negativas, estos valores son dados por información que el algoritmo del modelo no puede representar. Las gráficas de la figura 4.7 siguen una escala de colores donde la tonalidad en morado es de mayor intensidad, mientras que los colores que se inclinan a los rojos son los valores más bajos, el eje horizontal "x", al igual que las gráficas de temperatura, representa las latitudes del globo, donde el ecuador está ubicado en la parte central de las gráficas, del lado derecho se ubica el hemisferio norte y del lado izquierdo se encuentra el hemisferio sur.

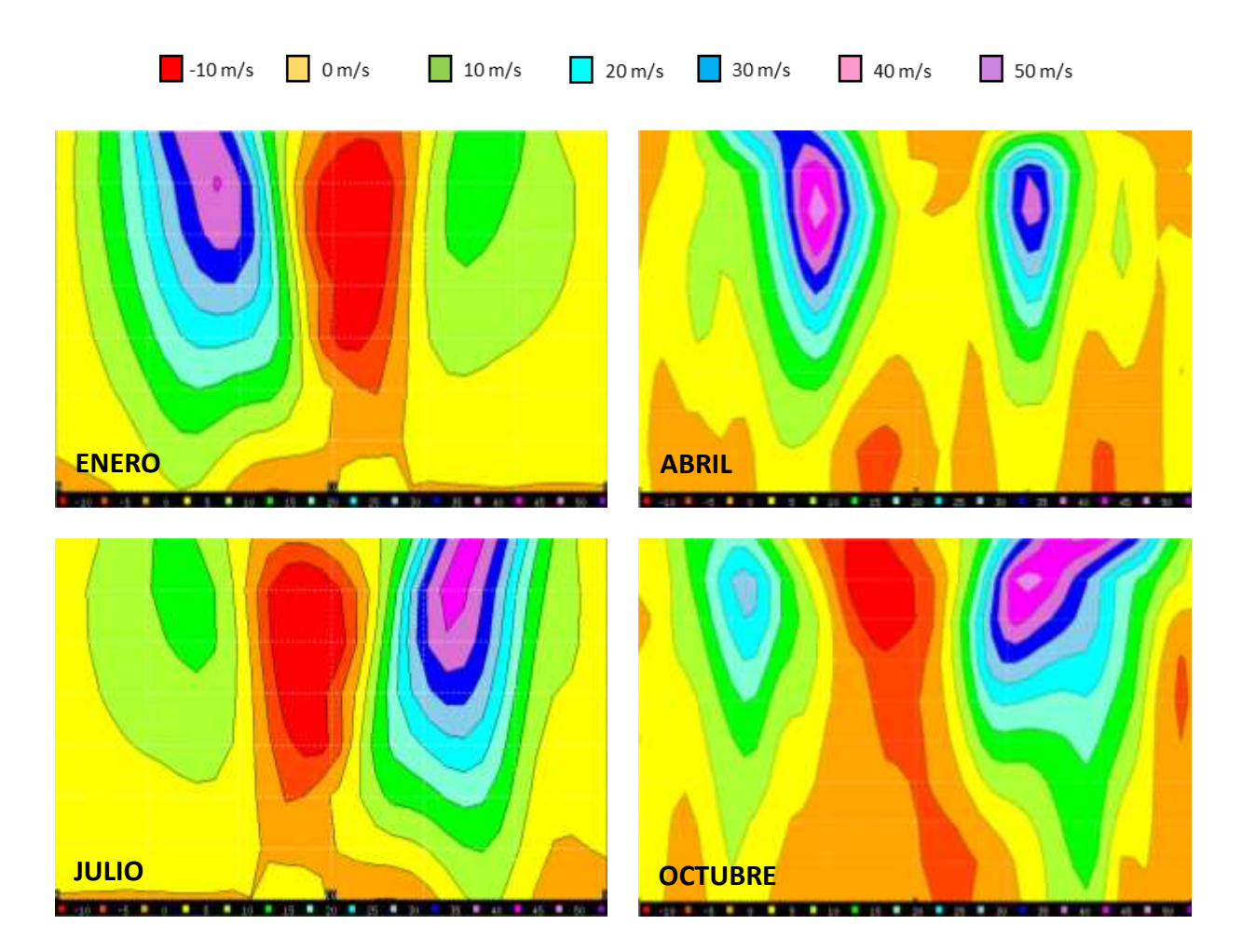

Figura 4.7: Vorticidad generada en los hemisferios representada por viento zonal.

La información representada del modelo es a una altura de 200 *hPa*, es en esta altura donde se alcanza un máximo en los flujos, se genera una corriente en chorro subtropical, esta corriente existe en latitudes medias, entre los 30° y 60° de ambos hemisferios, debido a la interpolación que genera el modelo en las gráficas se pueden representar regiones más amplias sobre estos datos, provocado porque el modelo genera un cálculo estadístico sobre los valores. Es destacable como, aunque prexisten a lo largo del ciclo anual, existe una inestabilidad, por la influencia de las variables de temperatura y presión, provocando una inestabilidad y al final alterando la dirección y magnitud de los vientos. Se mantiene una relación matemática donde las

funciones asociadas de Legendre nos permiten observar que las corrientes generadas a estas alturas son simétricas con respecto del ecuador donde el número de onda toma el valor de  $n = 4$ , manteniendo relación que para todo flujo simétrico es par y para todo flujo antisimetrico es impar, a los laterales de los vórtices que se observan, estos se extienden en zonas largas que representa vaguadas, mientras que al final de estas extensiones podemos observar las cuñas generadas por estos sistemas de flujos, reflejando una fuerte relación donde existen las zonas de convergencia y divergencia de los flujos (Dai, Deser, (1999)), lo que ocasiona vientos geostróficos, aumentando su velocidad conforme se acercan a las zonas convergentes.

# **4.2. Planet Simulator**

El Planet Simulator (PlaSim), al igual que el sub-modelo PUMA trabaja con resoluciones de T21, T31 y T42, a mayor resolución el tiempo de proceso aumenta, asimismo el modelo ya ejecuta más operaciones debido a que su algoritmo está diseñado para brindarnos gráficas de viento zonal en los mismos niveles en los que podemos observar los trazadores de los flujos atmosféricos representados por las series asociadas de Legendre, aunado a este factor el Planet Simulator a diferencia del PUMA trabaja con un sistema de coordenadas mixto, implementando las coordenadas sigma para análisis a nivel superficial y de presión para mayor altitud, este sistema mixto sirve para minimizar el error que se genera al ejecutar simulaciones en capas altas, debido a la configuración del mismo sistema de coordenadas sigma, por ende el Planet Simulator tarda más en ejecutar sus procesos, debido a la cantidad de operaciones que debe realizar. Es importante generar simulaciones de ambos modelos para corroborar los datos, así como correlacionarlos para poder representar de manera más eficiente la información que nos brindan cada uno, ambos modelos a pesar de trabajar de forma independiente deben tener coherencia entre sus resultados y al mismo tiempo con los datos reales que se observan en la naturaleza.

## **4.2.1. Armónicos esféricos.**

En el sub modelo PlaSim también se nos permite trabajar con los armónicos esféricos, figura 4.8, al igual que el PUMA, nos brinda información de los nodos con los que ejecuta y desarrolla la simulación, se trabajo con una truncación de T31 para visualizar con cierto grado de detalle la información que nos brinda, con el motivo de no comprometer los recursos del hardware, debido a que los cálculos que debe realizar el modelo son mayores, el tiempo de ejecución aumenta de forma considerable, por ende el sistema tarda más en realizar toda la simulación.

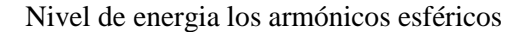

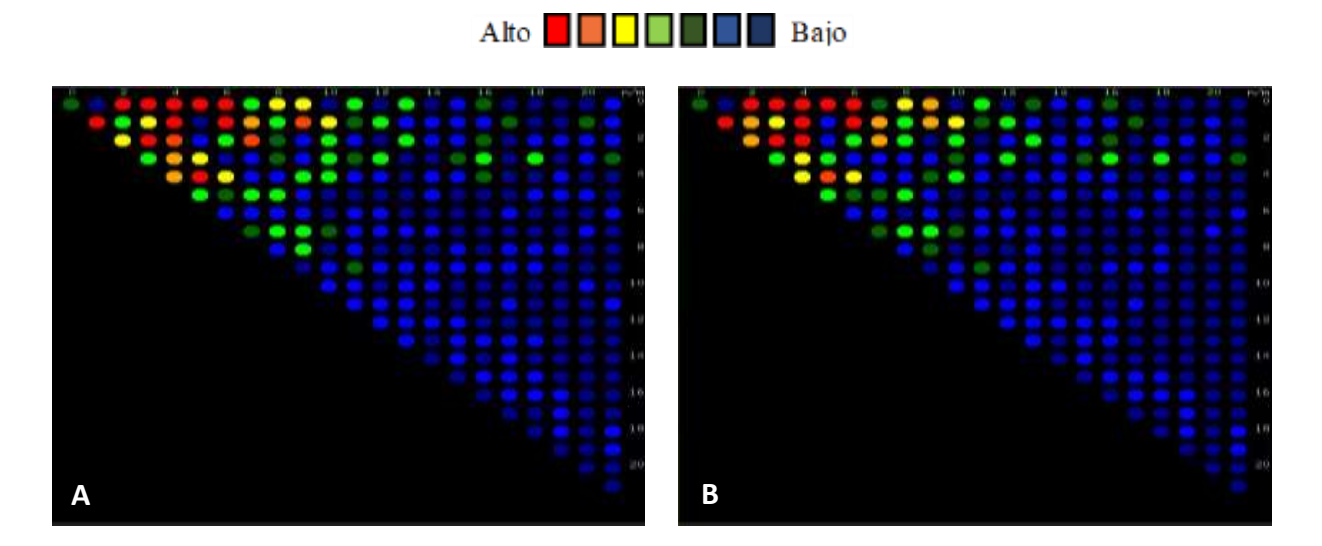

Figura 4.8: Armónicos esféricos del modelo PlaSim.

A diferencia del sub-modelo PUMA, se puede observar como el PlaSim ejecuta más número de onda así como el grado de las mismas, esto nos permite entender el grado de detalle que nos brinda el modelo, así como en el PUMA los armónicos esféricos se representa en una truncación de T21, esto se genera por la configuración establecida del mismo algoritmo, en un sistema de ámbito profesional esta problemática es eliminada. Los armónicos esféricos que se pueden visualizar en la gráfica mostrada por el PlaSim son de  $n = 21y$   $m = 19$ , el grado de resolución es mucho mayor, y esto nos permite observar fenómenos más detallados, asimismo controlar de forma más eficiente la representación de los eventos hidrometeorológicos.

### **4.2.2. Funciones asociadas de legendre**

El PlaSim, gracias a la implementación en su algoritmo de un sistema de coordenadas mixto, coordenadas sigma y coordenadas de presión, permite minimizar el margen de error al representar los flujos atmosféricos, así como su evolución en un tiempo determinado. Esto permite que los eventos que puedan alterar las corrientes en un nivel superficial, provocadas por el relieve y sistemas montañosos, no afectan en niveles superiores, como suele suceder en modelos numéricos que solo implementan como único sistema de coordenadas  $\sigma$ , debido a esta configuración que presenta el PlaSim, el tiempo de simulación aumenta y consume más recursos del hardware. A diferencia del PUMA el PlaSim minimiza el margen de error al trazar los flujos atmosféricos, manteniendo una lógica más detallada y menos general sobre su dinámica al ser afectados por el relieve de las masas continentales.

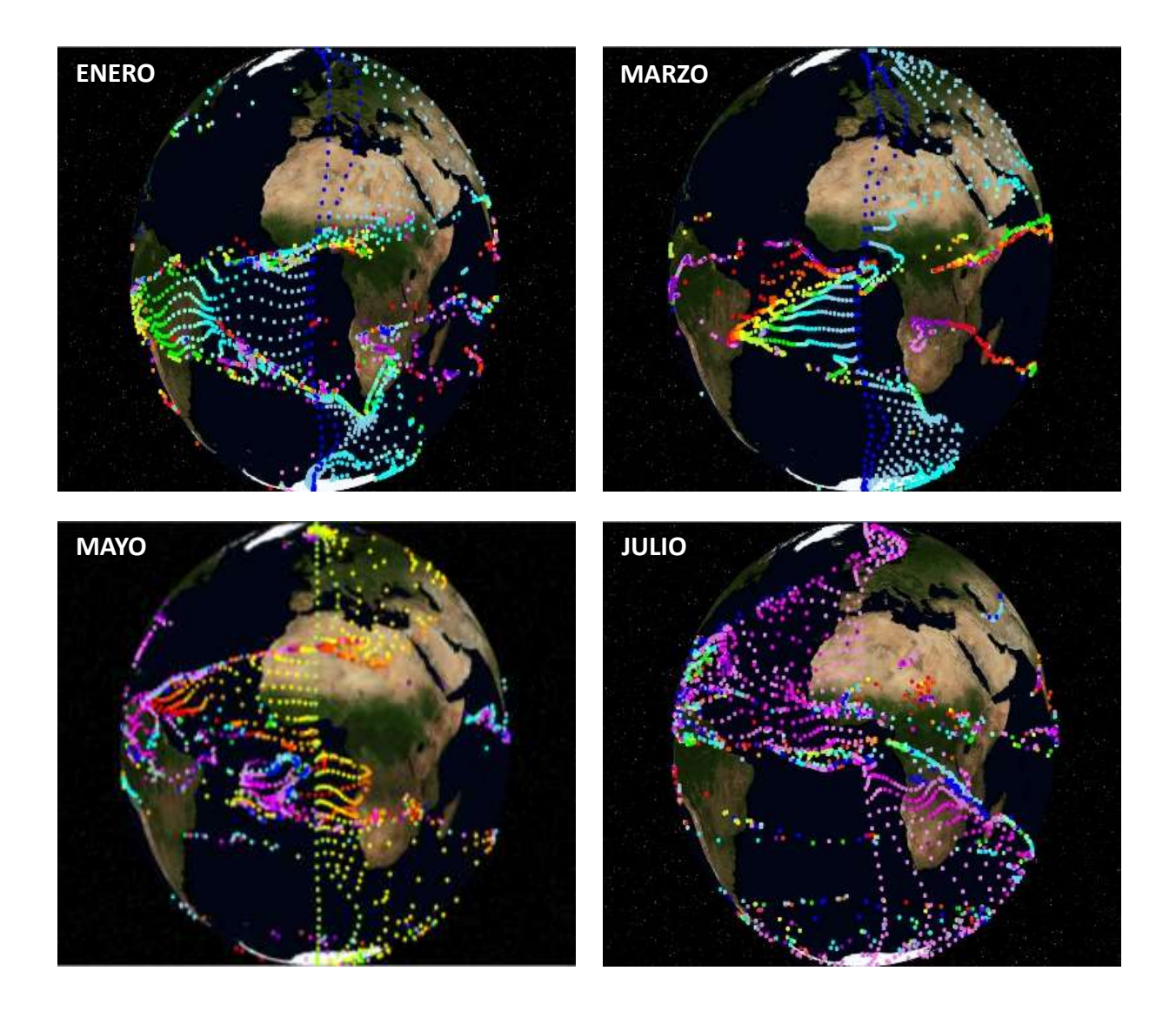

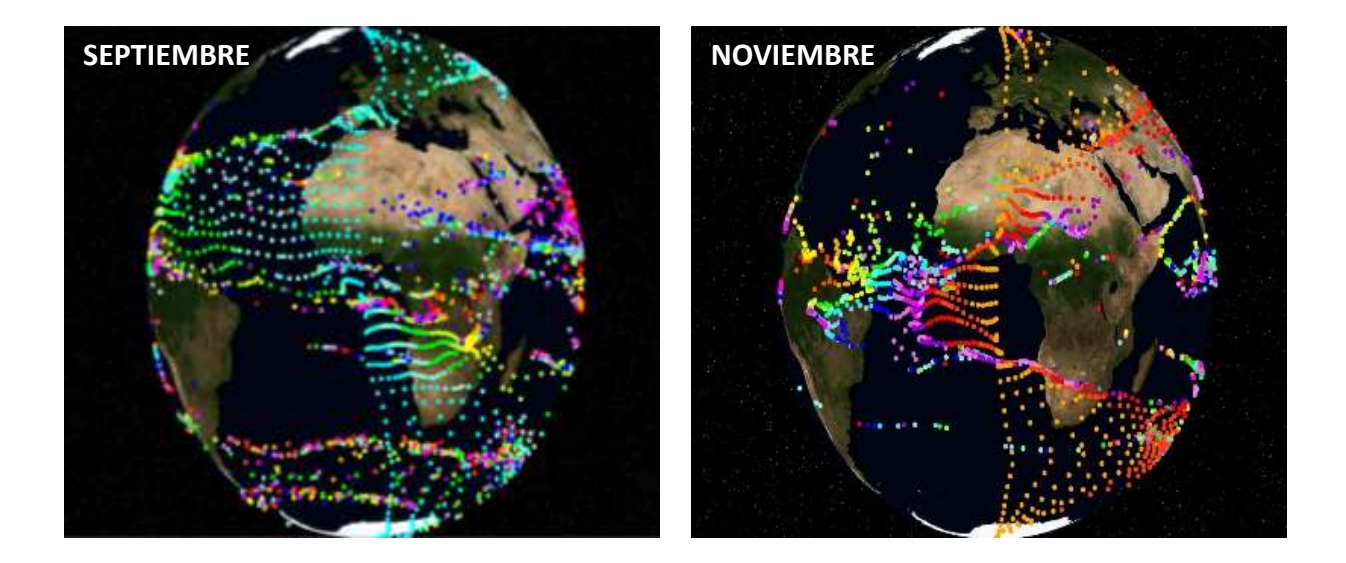

Figura 4.9: Representación de los flujos atmosféricos a una altura de 10 *mb* .

Debido al aumento de tiempo de proceso y del consumo de hardware que se presentan al ejecutar el PlaSim, es mejor enfocarse en dos niveles en particular y así visualizar su evolución en las estaciones anuales que recorre el planeta. En la figura 4.9, se puede observar el movimiento de los flujos en cierto nivel atmosférico a una altura de 10 *mb* , en un mapa más detallado del globo, gracias a esto es posible representar la dinámica atmosférica de una manera más cercana a la realidad, las gráficas muestran el inicio de los flujos en el meridiano de Greenwich, a partir de este punto se observa la dinámica de los flujos. La diferencia con los resultados que brinda el PUMA es notoria a simple vista, donde a diferencia del sub-modelo PUMA, no se representa toda la información del movimiento de los flujos cuando el gradiente de presión tiende a los 0 *mb* , sin embargo, mantiene coherencia mostrando flujos de enormes extensiones, manteniendo una interacción cíclica donde los flujos pasan de ser simétricos a antisimetricos conforme la esfera sufre de sus movimientos planetarios. En el solsticio de invierno se representa flujos simétricos en  $n = 4$ y para el solsticio de verano muestra una antisimetria representada por  $n = 5$ , el modelo no representa vorticidades aisladas por la resolución con la que se trabaja.

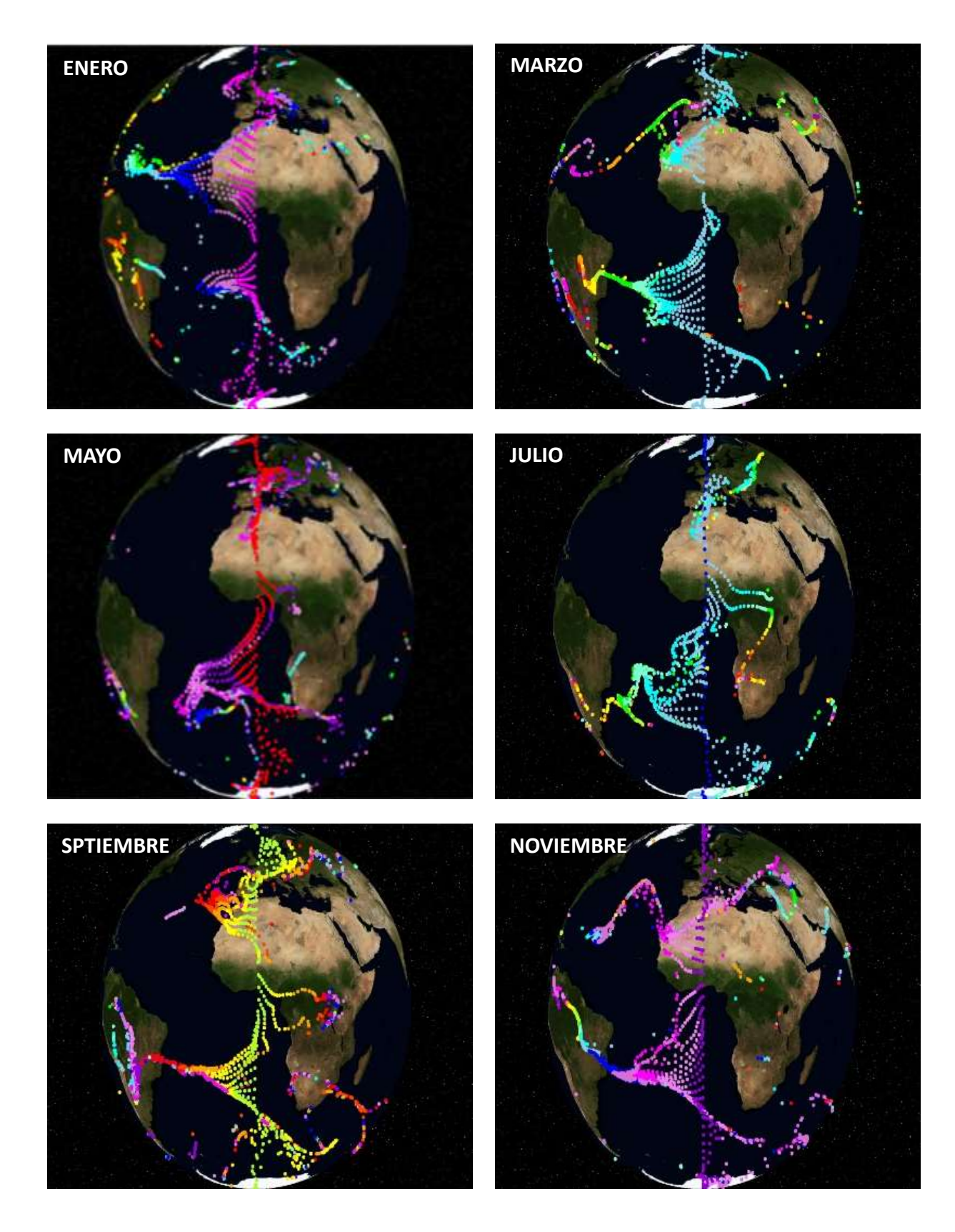

Figura 4.10: Representación de flujos atmosféricos a nivel superficial.

En el sub-modelo PUMA se pueden visualizar flujos idealizados que tienen una dinámica perfecta sin ser obstruidos por el terreno, tratando de mantener la lógica con los resultados, en el sub-modelo PlaSim se visualiza el mismo comportamiento simétrico casi constante a lo largo de todo el año, es básicamente inalterable debido a las corrientes en chorro subtropicales, estos flujos se mantienen casi continuas, el PlaSim como consecuencia por la dinámica de su núcleo, al tener un sistema de coordenadas mixto, así como el desarrollo de mayor cálculos precisos, nos permite ver la interacción de los flujos en relación con el terreno, donde las corrientes que se generan en el trópico de capricornio al llegar a la zona sur del continente americano se ven afectadas por las masas continentales, en las cuales dependiendo de la intensidad, pueden penetrar el relieve o seguir su línea costera hasta llegar a las zonas de centro América, incluso afectar la Península de Yucatán en México. Mientras que las corrientes del norte atraviesan el atlántico sin encontrar obstáculos que los desvíen o frenen hasta llegar a las costas de América del norte, esto tiene coherencia con la interpretación de viento zonal del PUMA. Debido al margen de error que presentan ambos modelos se pierde información al querer ser representada en las gráficas, el ejemplo claro se observa en las gráficas de la figura 4.10 de Marzo y Julio donde se pierde información en la corriente del norte. Al mantener coherencia con los vientos zonales podemos observar que el grado de onda vuelve a ser par, debido a su simetría en los flujos subtropicales, donde  $n=6$ .

## **4.2.3. Precipitación**

Una de las diferencias más notables entre el PlaSim y el PUMA es la información adicional que nos brinda, aquí podemos observar las regiones que son más propensas a tener precipitación pluvial, las lluvias están muy ligadas con los movimientos atmosféricos, así como el cambio de presión y de temperatura, debido a la configuración del modelo solo podemos observar un panorama general de las lluvias a lo largo del globo y como estas varían en cantidad dependiendo

la latitud en las que nos encontremos, algunos factores como líneas costeras son despreciadas para facilitar los cálculos, la precipitación pluvial se mide en  $kg/m^2$  equivalente a la masa acumulada en un metro cuadrado de la superficie. Las gráficas de la figura 4.11 están representadas con una cuadricula para ayuda visual, el eje "y" representa la latitud, donde la tercera línea punteada del eje "x" es el ecuador, en la parte superior está el hemisferio norte y en la parte inferior el hemisferio sur, cada cuadricula representa una distancia de 30º. El eje "x" representa la longitud donde la tercera línea punteada vertical representa el meridiano de Greenwich, y cada cuadricula representa 60º de longitud. Las gráficas que genera el modelo tiene una escala de colores tales como se verian en los meteogramas profesionales, los colores que se inclinan a los rojos son valores cercanos a 0, mientras que los valores que se acercan a los violetas representan hasta 60 kg/m<sup>2</sup>.

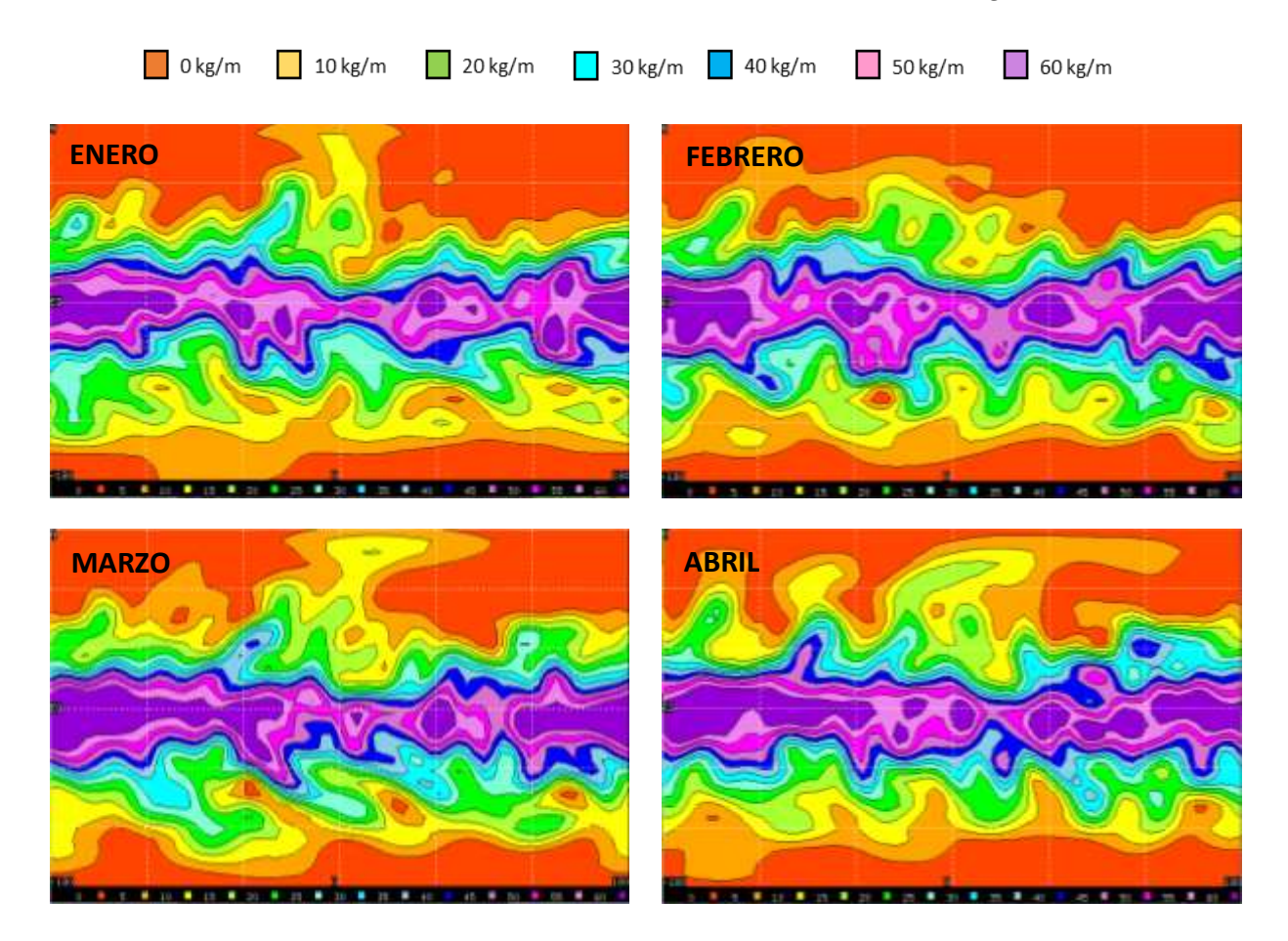
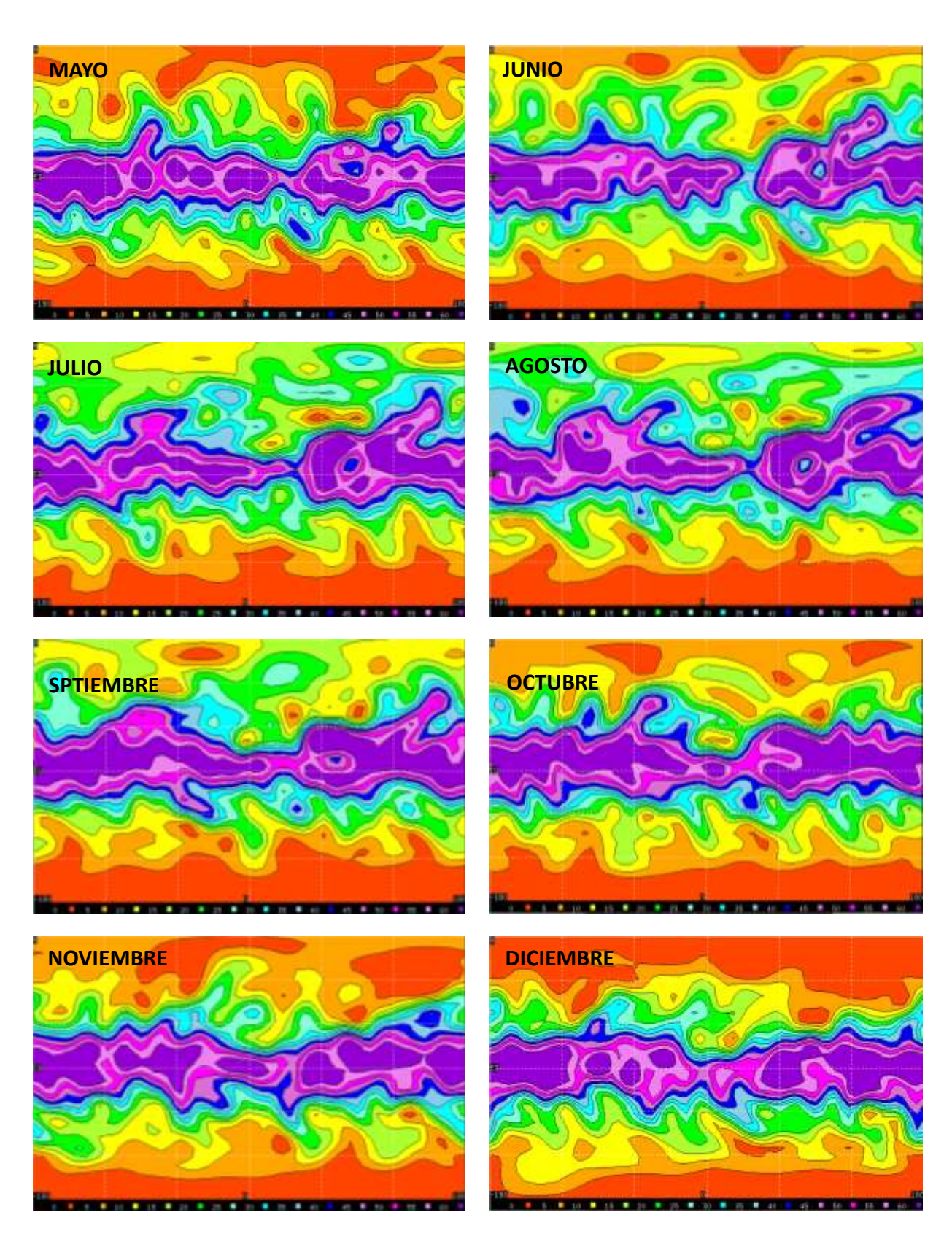

Figura 4.11: Representación de la precipitación pluvial anual.

La precipitación pluvial está muy ligada a la presión atmosférica y a la temperatura, estos factores determinan el movimiento de las masas de aire, las zonas con mayor humedad tienen a ser las de mayor temperatura, esto genera cambios en la presión superficial, zonas de altas presión conocidas como anticiclones es donde divergen las masas de aire, zonas donde hay escases de nubes. Por otro lado las zonas de convergencia es donde se produce las lluvias, son zonas donde la presión es más baja, esta diferencia de presión ejerce un efecto de atracción de las masas de aire, van de zonas de alta presión a baja presión, conforme el gradiente de presión disminuye las corrientes de aire tienen a aumentar su velocidad, ascienden al llegar al punto donde la presión es mínima, este fenómeno genera que las masas de aire se enfríen y condensen generando cúmulos, y si la humedad es la suficientemente altas se generan nimboestratus, las cuales son las culpables de la precipitación pluvial. Cerca de las costas es donde se generan las lluvias más intensas, las masas de aire provenientes del mar vienen más cargadas con humedad y son de velocidades más altas, cuando impactan con las masas de aire seco del continente que son relativamente estáticas, ascienden con gran velocidad generando nubes de varios kilómetros de altura, conocidas como cumulonimbus, las cuales almacenan grandes cantidades de agua y generan las tormentas eléctricas más violentas. El PlaSim generaliza todos estos valores despreciando la orografía como un factor medible en las precipitaciones.

A pesar de que el PlaSim desprecia factores importantes como la orografía, los valores que muestran las gráficas tienen relación con los datos reales, los meses donde el solsticio de invierno afecta el hemisferio norte se ve una tendencia de mayor precipitación en el hemisferio sur, esto es producido por la cantidad de radiación solar incidente en esta región, generando frentes cálidos que contienen mayor humedad, mientras que en el hemisferio norte no se presenta precipitación pluvial. En los meses donde el solsticio de verano está presente, se puede visualizar que las precipitaciones ahora se presentan más en el hemisferio norte. Debido a la diferencia en la distribución de las masas continentales, donde en el norte geográfico se presenta mayor superficie de masa continental terrestre que la comparada con el hemisferio sur, se puede observar como la cantidad de precipitación pluvial es mayor, teniendo un máximo en los meses de Julio a Septiembre, fechas donde el Verano es presente en el hemisferio norte.

Estos cambios en las precipitaciones de cada hemisferio son afectados dependiendo la época del año en la que se encuentre, pero las zonas entre los trópicos, 23°26'16"N y 23°26'16"S es una zona de aproximadamente 5267 *km* en la cual la radiación solar es prácticamente constante todo el año, esta zona genera altas temperaturas y un alto grado de humedad, es la zona con mayor lluvia registrada en todo el año, es por tal motivo que las gráficas aunque generalizan la cantidad de lluvia anual, coinciden con el patrón de lluvias de la región ecuatorial, zona de mayor precipitación. Ubicando la región de México en las gráficas es coincidente con los valores reales registrados, en los meses donde el verano llega al hemisferio norte y donde las gráficas muestran un aumento en la precipitación, coincide con los valores registrados para la región de México, donde en la región sur del país se registra un alto índice de precipitación, por ende la bioma de esa región de acuerdo con la vegetación es considerada selva lluviosa, mientras que en la región norte del país con un índice bajo, casi nulo, de precipitación se considera árido, incluso desértico.

## **4.2.4. Viento zonal**

El viento zonal es el componente U en la dirección de los vientos, físicamente no es posible valores negativos en las velocidades del viento, debido a la representación del componente U el PlaSim representa valores menores a 0, estos son valores que no presenta información que se pueda representar. La misma configuración que implementa el modelo PlaSim para representar la precipitación pluvial en sus gráficas es implementada en el viento zonal, donde el eje "y" es la latitud y el eje "x" la longitud.

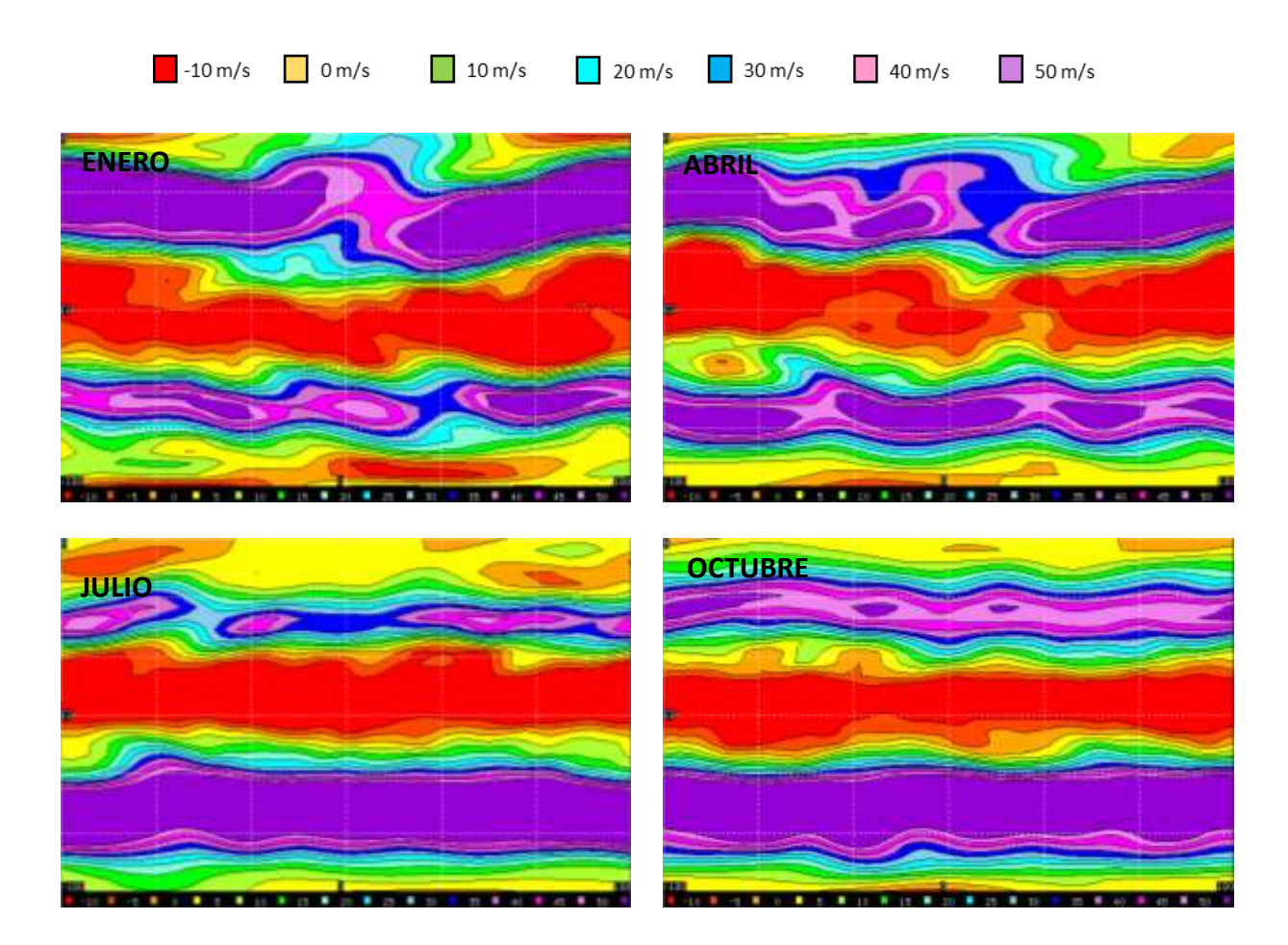

Figura 4.12: Representación de los flujos atmosféricos en el nivel 1 de sigma.

El PlaSim nos permite visualizar el viento zonal en las multi capas que ejecuta las funciones asociadas de Legendre, gracias a la implementación de un sistema mixto de coordenadas siendo en los niveles inferiores el uso de la coordenada sigma y en los niveles superiores la coordenada de presión, se minimiza el margen de error de ambos sistemas, lo que nos permite visualizar sucesos más cercanos a la realidad en las simulaciones. En el primer nivel del análisis, el cual es el valor adquirido en la altura máxima teórica de la troposfera, podemos observar corrientes atmosféricas en latitudes medias casi constantes y de gran velocidad, provocado por la falta de terreno lo que ocasiona que exista poca fricción que pueda frenar o modificar dichas corrientes, al igual que todas las variables dependiendo del movimiento de precesión de la tierra

tienden a presentar modificaciones en su velocidad y dirección, los meses de enero y abril muestran una ligera modificación en la corriente del sur, provocada por la inclinación de la tierra y la constante interacción del equilibrio término en las masas de aire, sin embargo, solo pierden intensidad. En la figura 4.12 de los meses de Julio y Octubre cuando se presenta el solsticio de verano, la corriente del norte sufre de modificaciones en las cuales su intensidad se ve reducida de forma drástica, debido al aumento de la temperatura, y de igual forma una afectación más directa por la orografía del terreno en la que el hemisferio norte abarca mayor extensión que en el sur.

Los valores de la figura 4.13 que muestra la simulación a nivel superficial de los vientos cambian de forma muy radical, mostrando comportamientos tan diferentes tanto en direcciones y velocidades donde la única variable que afecta su comportamiento es la interacción con la superficie, donde la fricción y el intercambio térmico juegan un papel muy importante.

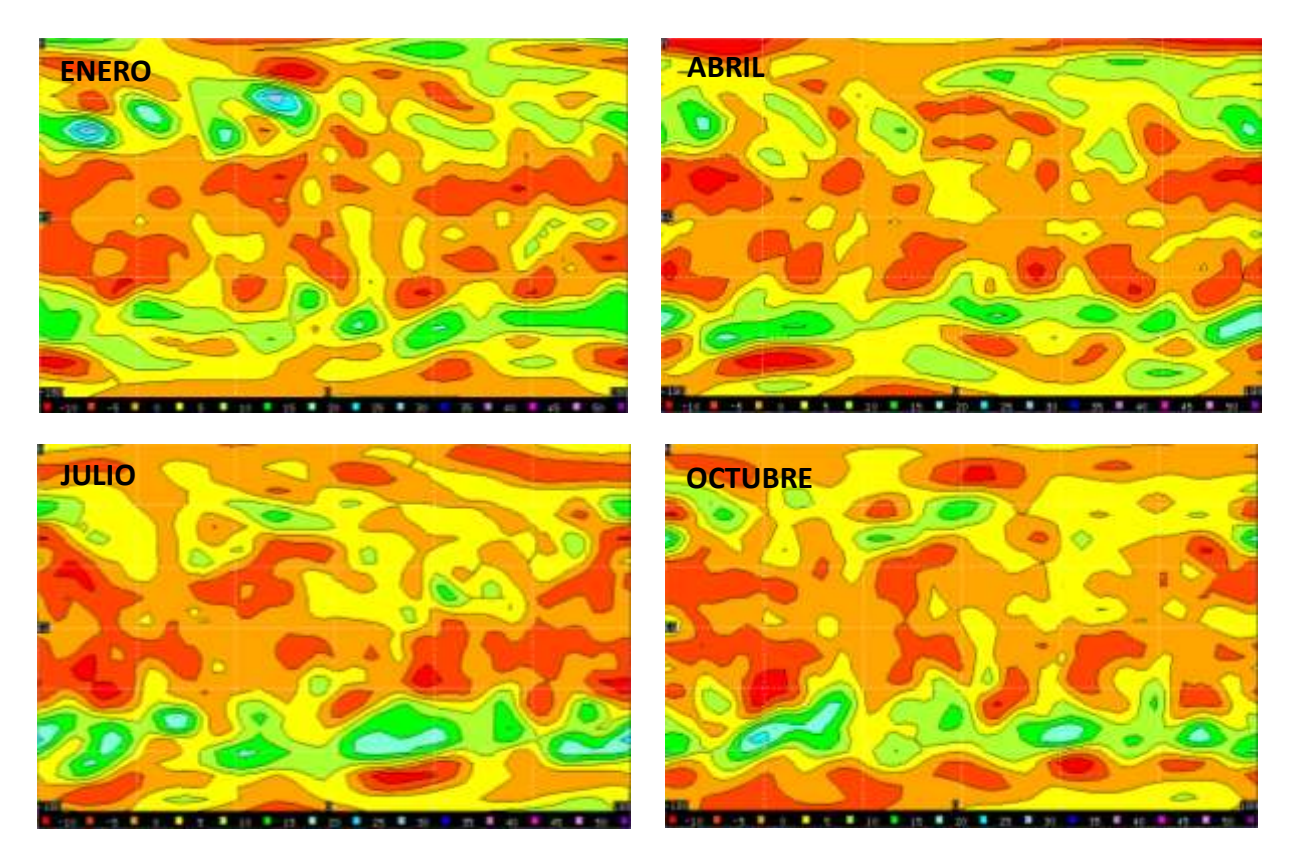

Figura 4.13: Representación de la componente U.

Las gráficas mostradas en la figura 4.13 muestran un descenso en las velocidades, ocasionado por la interacción de las masas de aire con la orografía de las masas continentales, esta interacción provoca un freno en las corrientes, la fricción que se genera con los cambios en el relieve, estos cambios provocan que las masas de aire pierdan energía al colisionar con paredes naturales así como la fricción con la superficie, cambiando de dirección las corrientes y generando vorticidades aisladas así como precipitaciones pluviales, la mayor parte de la energía en las corrientes se atenúa a latitudes medias, mientras que en el ecuador, así como en los polos, se registran vientos de menor energía. Manteniendo relación con los flujos idealizados que se representan en el trazador de las funciones asociadas de Legendre, donde los flujos con mayor intensidad a nivel superficial se registran en latitudes medias.

## **Conclusiones**

En el área de las ciencias atmosféricas existen muchos factores que pueden hacer que un pronóstico sea o muy certero o muy errado, de esto depende en gran medida a los algoritmos desarrollados en los modelos, pero incluso los modelos más actuales y sofisticados pueden fallar, debido a la cambiante dinámica de los flujos atmosféricos, los modelos profesionales tratan de minimizar estos errores al actualizarse con datos de campo en tiempo real, esto permite reducir la brecha en el margen de error. Por eso comprender un modelo numérico es de gran importancia, este nos permite conocer y comprender la variabilidad atmosférica en un periodo de tiempo determinado, gracias al desarrollo de las simulaciones generadas por los sub-modelos PUMA y PlaSim, es posible visualizar el movimiento de los flujos de forma general e idealizada. A pesar de que los modelos están construidos de una forma simple, para que sea fácil trabajar con ellos, mantienen una coherencia con los datos reales que están presentes en la naturaleza. Dichos modelos nos brindan información útil que se puede entender de manera sencilla al tener los conocimientos básicos.

En ocasiones es importante comparar los resultados con otros modelos para obtener una idea más clara de lo que se está analizando, en el caso de esta tesis, se compararon los resultados obtenidos por los sub-modelos PUMA y PlaSim, con el objetivo de interpolar la información que nos brinda cada modelo, asimismo esto nos permite minimizar el margen de error en la interpretación de la información brindada por cada modelo. Modelos numéricos tales como el PUMA® brindan información sobre el estado idealizado de la atmósfera, contemplando solo los factores más básicos como: temperatura, viento, precipitación y movimientos planetarios. En su estructura emplea ecuaciones matemáticas que ayudan a describir procesos de parametrización, de igual manera las ecuaciones primitivas, los resultados deben ser coherentes con la realidad, y

gracias al desarrollo de estos modelos que están al alcance de aquellos interesados en el área de las ciencias atmosféricas es posible comprender el comportamiento de los flujos atmosféricos así como la estructura y funcionamiento de dichos modelos.

Es importante conocer las limitaciones del modelo con el que se trabaja, sin importar que tan bien estructurados estén, siempre tendrán limitaciones por las mismas físicas y matemáticas que se emplean, tales como el sistema de coordenadas, en este trabajo las coordenadas sigma, o las parametrizaciones. En el modelo PUMA® sus limitaciones son muy notorias, esto se debe a que está construido con el único fin de moldear investigadores interesados en el tema, pero incluso con las limitaciones presentes cumple con su objetivo, sin mencionar que a grandes rasgos mantiene coherencia con los datos reales de campo, trabajar con un modelo de simulación numérica nos permite comprender de manera gráfica el comportamiento que sufre el planeta en un determinado periodo de tiempo, y de cómo esta mantiene un equilibrio que solo se ve afectado por factores externos. En las últimas décadas se ha perdido gran cantidad de masas polares y el aumento indiscriminado de los gases de efecto invernadero están rompiendo este delicado equilibrio, actualmente comparando los resultados del PUMA® con los que ofrece la NOAA discrepan, todo esto ocasionado por la quema de combustibles fósiles.

## **BIBLIOGRAFÍAS**

1. Arturo Hernandez Rosales., 2011. Inestabilidad de Flujos Barotrópicos sobre una Esfera en Rotación. 17-30

**2.** Aigou Dai, Clara Deser., 1999. Diurnal and Semidiurnal Variations in Global Surface Wind and Divergence Fields.

**3.** B. J. Hoskins, A. J. Simmons., 1975. A Multi-layer Spectral Model and the Semiimplicit Method.

4. Benoit Cushman-Roisin, Jean-Marie Beckers., 2006, Introduction to Geophysical Fluid Dynamics. 574-580.

**4.** Brian J. Hoskins., 1980. Representation of the Earth Topography Using Spherical Harmonics.

**5.** Dennis G. Zill, Jacqueline M. Dewar., 2008. Matemáticas Avanzadas para Ingeniería

**6.** James R. Holton., 2004. An Introduction to Dynamic Meteorology.

**7.** Kevin E. Trenberth, David P. Stepaniak, Julie M. Caron., 2000. The Global Monsoon as Seen Through the Divergent Atmosphetic Circulation.

**8.** M. Castro, R. Gonzales, A. Portela., 1991. Parametrización de la capa limite atmosférica en los modelos numéricos de pronostico numérico., Física de la tierra., Universidad Complutense. 103-138.

**9.** Marisol Andrades Rodriguez, Carmen Múñez Rodriguez., 2012. Fundamentos de Climatologia.

**10.** Mark Z. Jacobson., 2005. Fundamentals of Atmospheric Modeling.

**11.** Misaki Satoh., 2004. Atmospheric Circulation Dynamics and General Circulation Models.

**12.** Murry L. Salby., 2012. Physics of the Atmosphere and Climate.

**13.** Peter N. O`Niel., 2008. Matematicas Avanzadas para Ingenieria.

**14.** Rafael Ballesteros Tajadura., 2004. Turbulencia. España.: Universidad de Oviedo.

**15.** Skiba Yu. N., 1998. Spectral approximation in the numerical stability study of nondivergent viscous flows on a sphere. Numer. Meth. Part. Differ. Equations 14: 143-157.

**16.** Skiba Yu. N. and Adem J., 1998. On the linear stability study of zonal incompressible flows on a sphere, Numer. Meth. Part. Differ. Equations, 14: 649-665.

**17.** Skiba Yu. N., 2000. On the normal mode instability of harmonics waves on a sphere, geophys. Astrophys. Fluid Dynamics, 92: 115-127.

**18.** Skiba Yu. N. and Strelkov A. Y., 2000. On the normal mode onstability of modons and We-Verkley waves, Geophys. Astrophys. Fluis Dynamics 93: 39-54.

**19.** Skiba Yu. N., Introducción a los métodos numéricos, Dir. Gen. de Public. Y Fomento Edit. UNAM, México DF. (2001).

**20.** Skiba Yu. N., 2002. On the spectral problem in the linear stability study of flows on a sphere, J. math. Analys. Appl. 270:165-180.

**21.** Warren B. Johnson., 1983. Meteorological tracer Techniques for Parameterizing Atmospheric Dispersion. Atmosferic Science Center.

**22.** William Bourke., 1972. An Efficient, One-level, Primitive-Equation Specteal Model.

## **REFERENCIAS ELECTRÓNICAS**

- **1.** https://www.noaa.gov/
- **2.** https://www.meted.ucar.edu/index.php
- **3.** http://www.pronostico.esiatic.ipn.mx/Pronosticos/Paginas/Pronosticos.aspx
- **4.** https://www.ventusky.com/
- **5.** http://glossary.ametsoc.org/wiki/Main\_Page
- **6.** https://www.ucar.edu/
- **7.** http://directory.fsf.org/devel/compiladores/gfortran.html